# endiscute

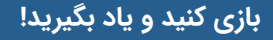

#### **داستان شما**

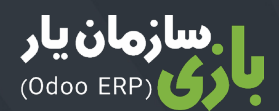

**»دیگه نمیخوام اینجا کار کنم و استعفا میدم«؛** کلماتی هستند که شما سه ماه پیش به مدیر خود گفتید. با یک میلیارد تومان پسانداز، شما حاضرید ماجراجویی جدیدی را شروع کنید. این ماجراجویی جدید، در واقع همان کسب و کار مبلمانی است که همیشه آرزو داشتید آن را رقم بزنید.

تقریبا پس از یک ماه، شرکت شما **)نام شرکت من(** ثبت شده است. قدم بعدی استخدام یک تیم قوی است. بعد از چندین مصاحبه، خانم بهاری را به عنوان مدیر فروش، آقای ایرانی را به عنوان مدیر خرید و آقای بهمنی را به عنوان دستیار، استخدام میکنید.

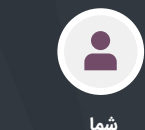

مدیر عامل

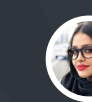

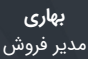

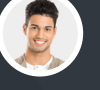

**ایرانی** مدیر خرید

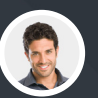

**بهمنی** دستیار

 $\bigcirc$ 

آقای بهمنی به شما کمک میکند تا مکانی مقرون به صرفه برای دفتر شرکت پیدا کنید. حاال دیگر وقت شروع کسب کار رسیده است. اولین محصوالت خود را بخرید. برای شرکت خود بازاریابی انجام دهید. محصوالتی که خریدهاید را بفروشید و از این معاملهها، سود کسب کنید.

اولین بازی یعنی «خرید و فروش» به شما کمک میکند کسب و کارِ تجارت به تجارت (B۲B) را راه بیندازید. از خرید محصوالت جدید تا فروش و تحویل آنها به مشتریان. در صورتی که این فرآیندها در جای درست خود باشند، میتوانید در ادامه با استفاده از 6 سناریو دیگر استراتژی خود را توسعه دهید:

- راه انداختن یک **پایانه فروش** برای مصرف کنندهها
	- پیشنهاد **خدمات** بیشتر ۰
	- **تولید** محصوالت در شرکت خودتان
		- **مدیریت انبار** با استفاده از بارکد
	- **فروش آنالین** با استفاده از فروشگاه اینترنتی  $\bullet$ 
		- **اجاره دادن امالک کامال مبله**

**امیدواریم در کسب و کار جدید خود موفق باشید!**

#### **قوانین بازی**

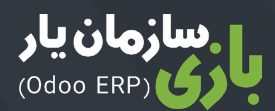

این بازی دارای 7 بخش است که که هر کدام 8 تا 10 کارت دارد. **کار را با بازی »خرید و فروش« شروع کنید**. سایر بازیها را بر اساس استراتژی خود بازی کنید. برای هر کارت این سه مرحله را دنبال کنید:

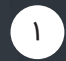

 بخش مربوط به کسب و کار را از سمت جلوی کارت بخوانید. فعال به پشت کارت نگاه نکنید.

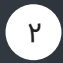

پروسه آنالین کسب و کار را در نرمافزار کامل کنید. عجله نکنید، هدف یاد گرفتن است!

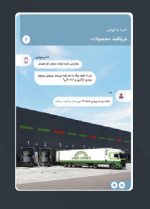

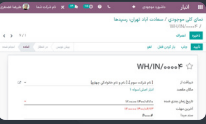

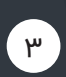

ِ نحوه کار خود را با آموزش پشت کارت مقایسه کنید.

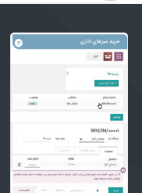

#### **امتیازات شما**

اگر راهحل را قبل از آنکه به پشت کارت نگاه کنید پیدا کردید، (حتی اگر بطور متفاوتی انجام دادید) کارتها را رو به جلو، روی هم بگذارید. اگر راهحلها را اشتباه انجام دادید، کارتها را به پشت روی هم بگذارید. در پایان بازی، ستارهها را از گوشه پایین سمت راست هر کارت بخوانید. جدولی که در تصویر میبینید سطح موفقیت شما را نشان میدهد:

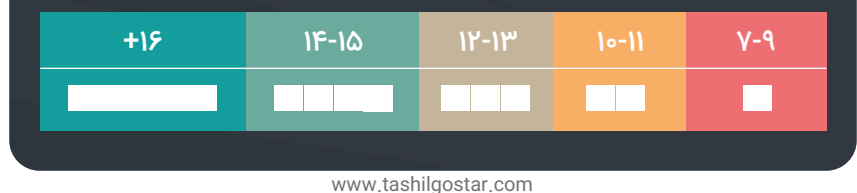

## **خرید و فروش**

شما **مدیرعامل )نام شرکت من(**، هستید. یک خرده فروش مبلمان مدرن هستید. برای اینکه کسب و کار شما رو به پیشرفت باشد، شما میخواهید از یک نرمافزار مدیریت یکپارچه استفاده کنید.

**پایگاه داده مربوط به شرکت خود را** ایجاد کنید و **برنامههای مورد نیاز** برای اجرای فرآیندهای زیر را انتخاب کنید:

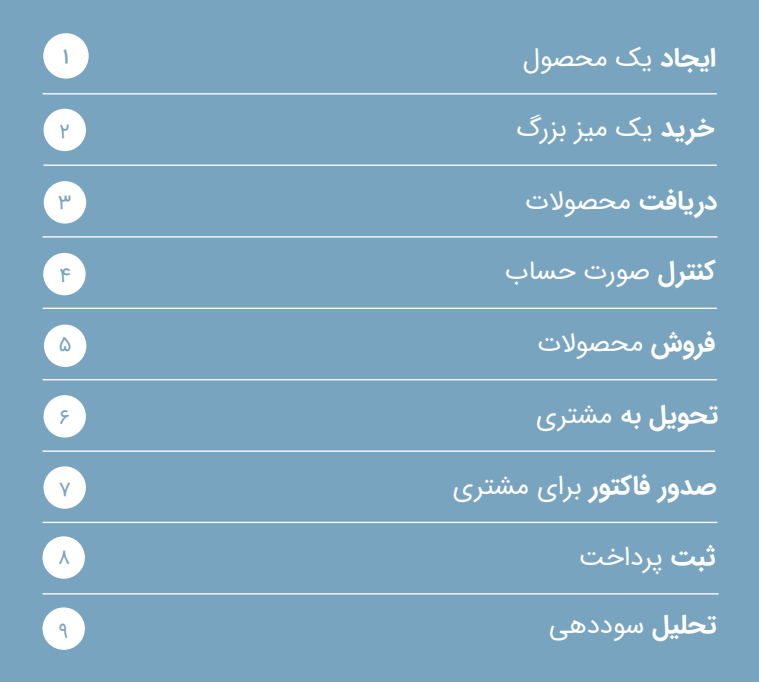

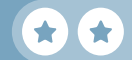

# **خرید** و **فروش**

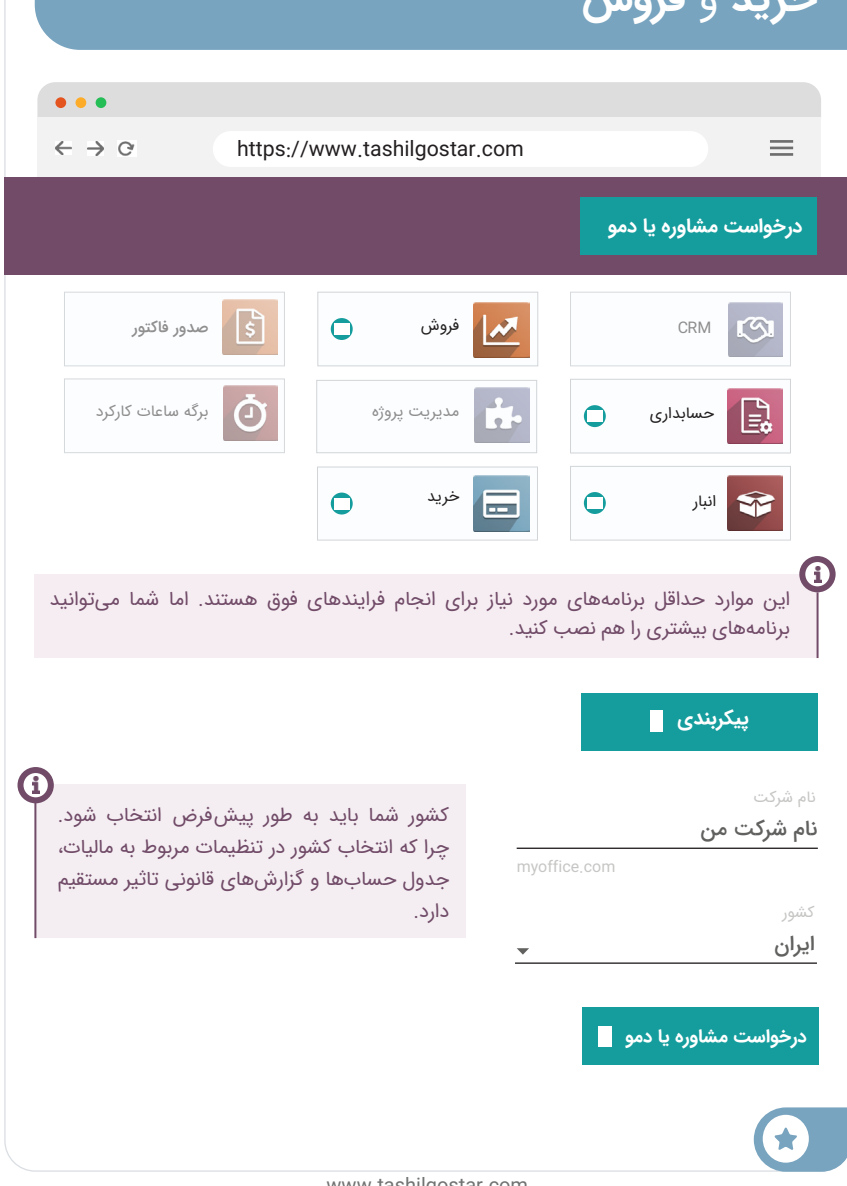

#### خرید و فروش 1 **ایجاد** یک محصول

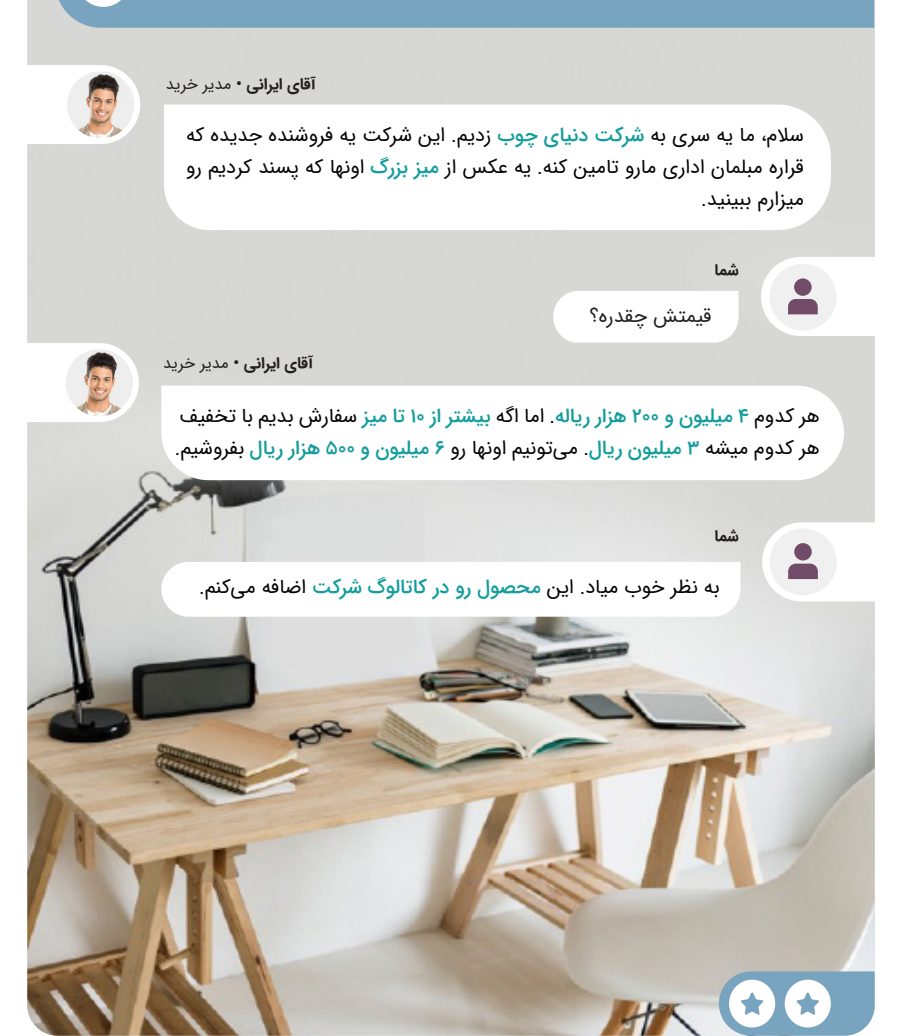

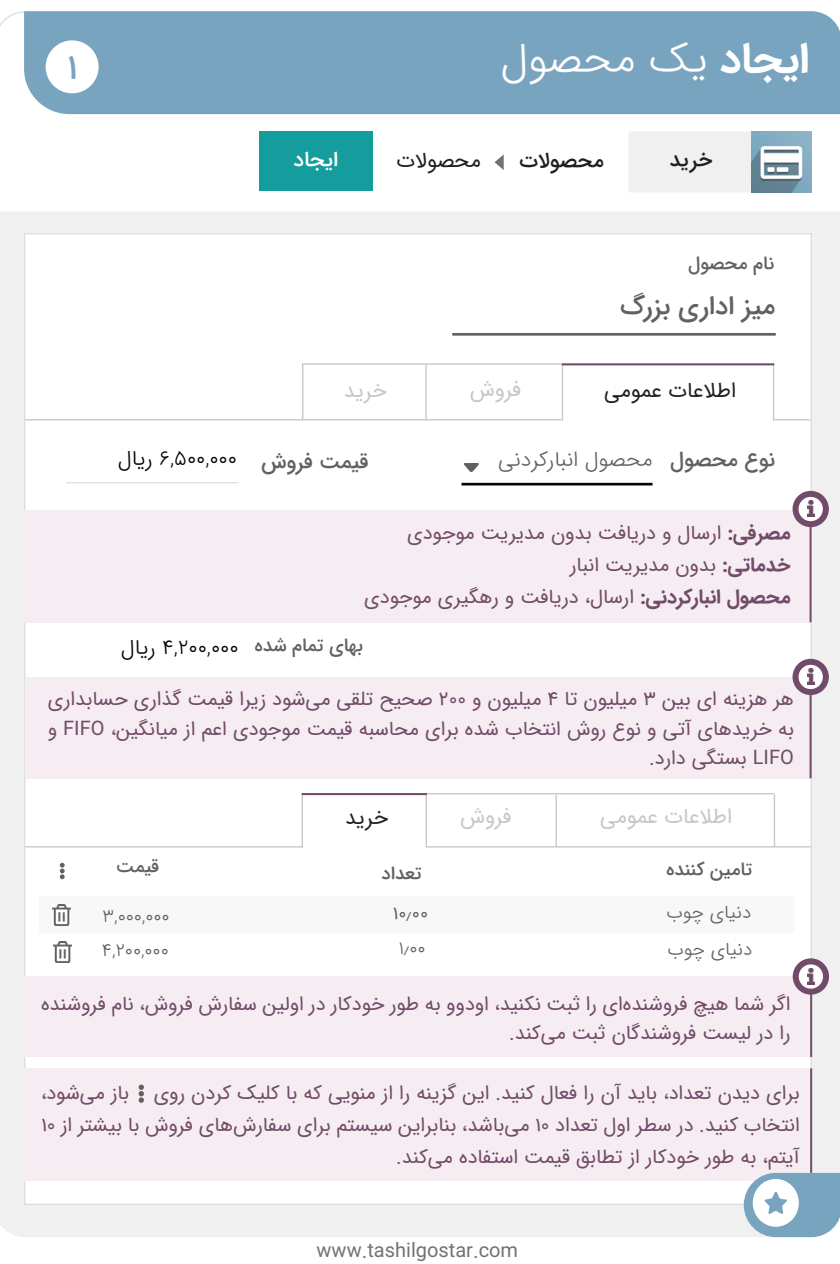

#### خرید و فروش **خرید** میزهای اداری بزرگ 2

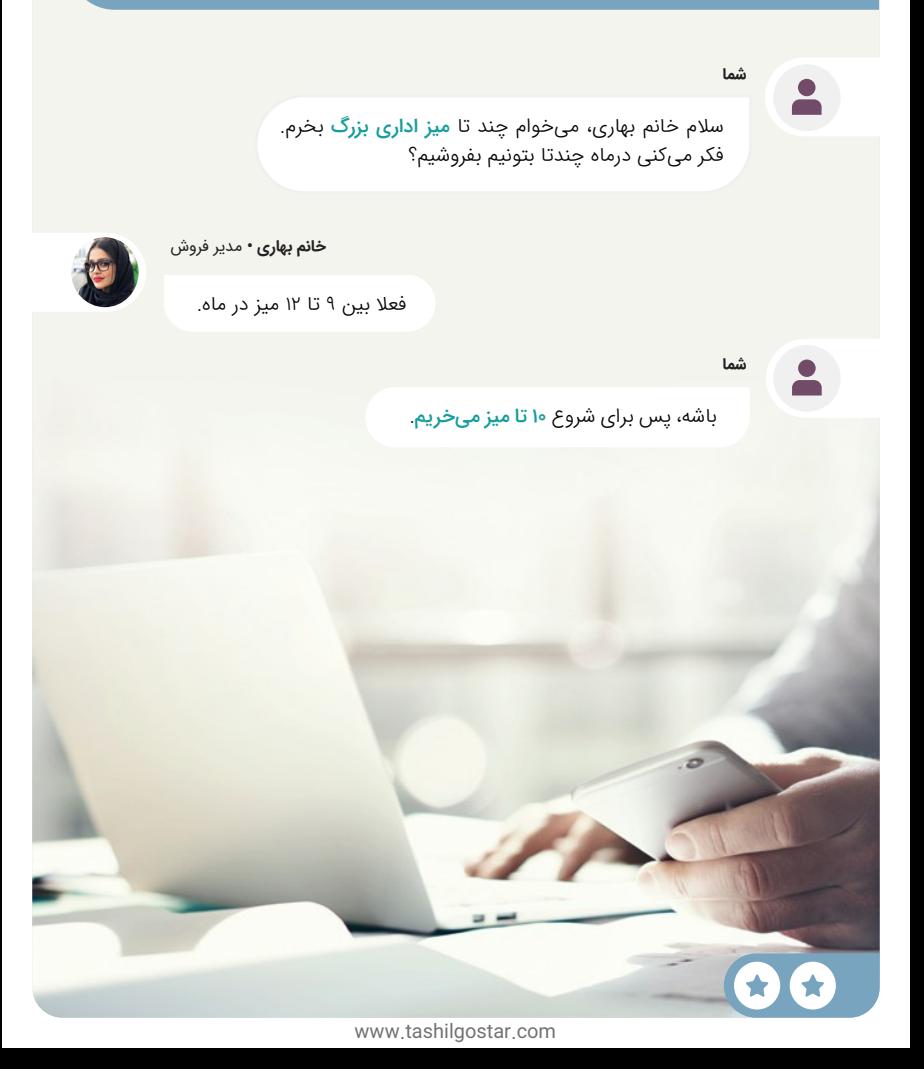

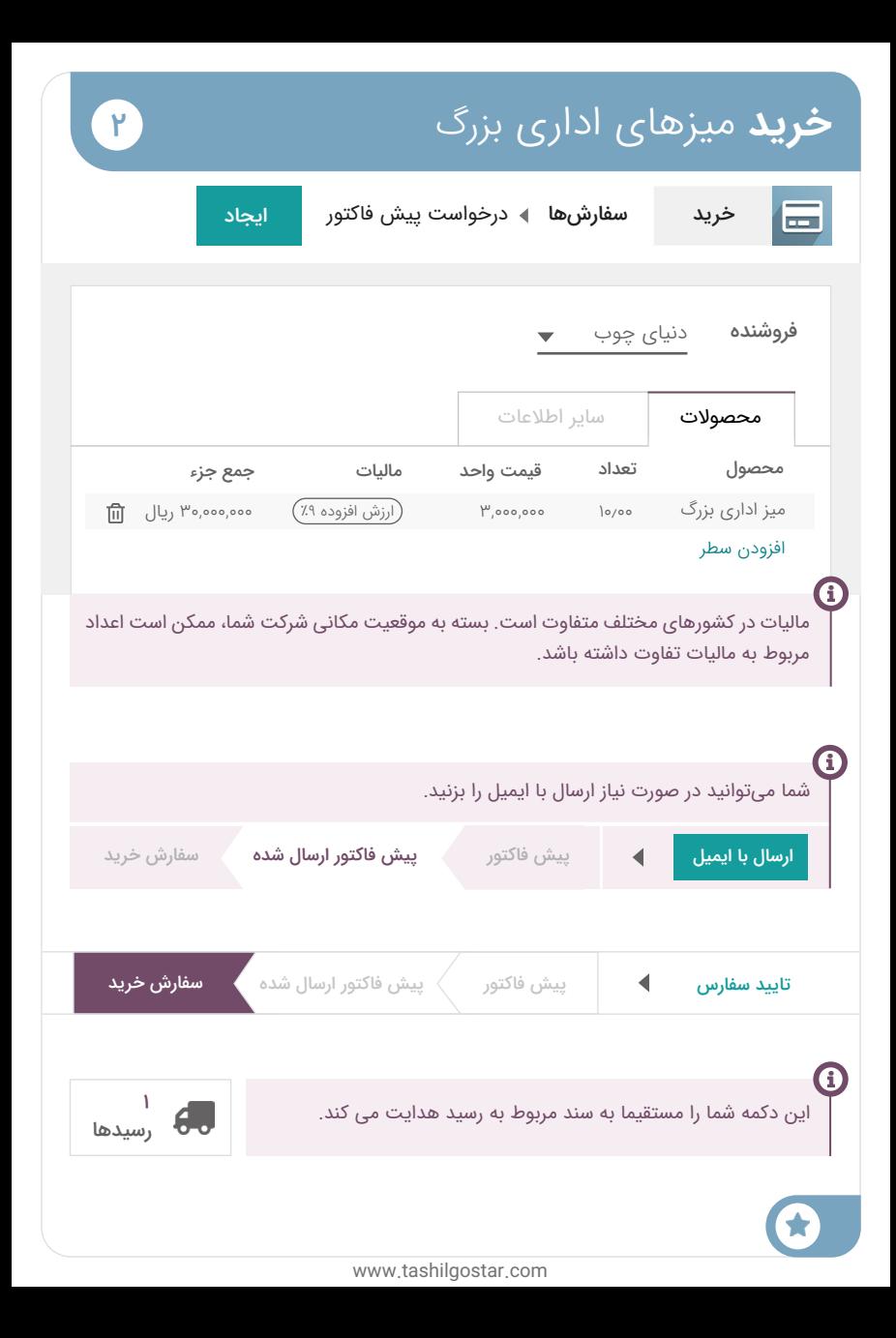

# خرید و فروش

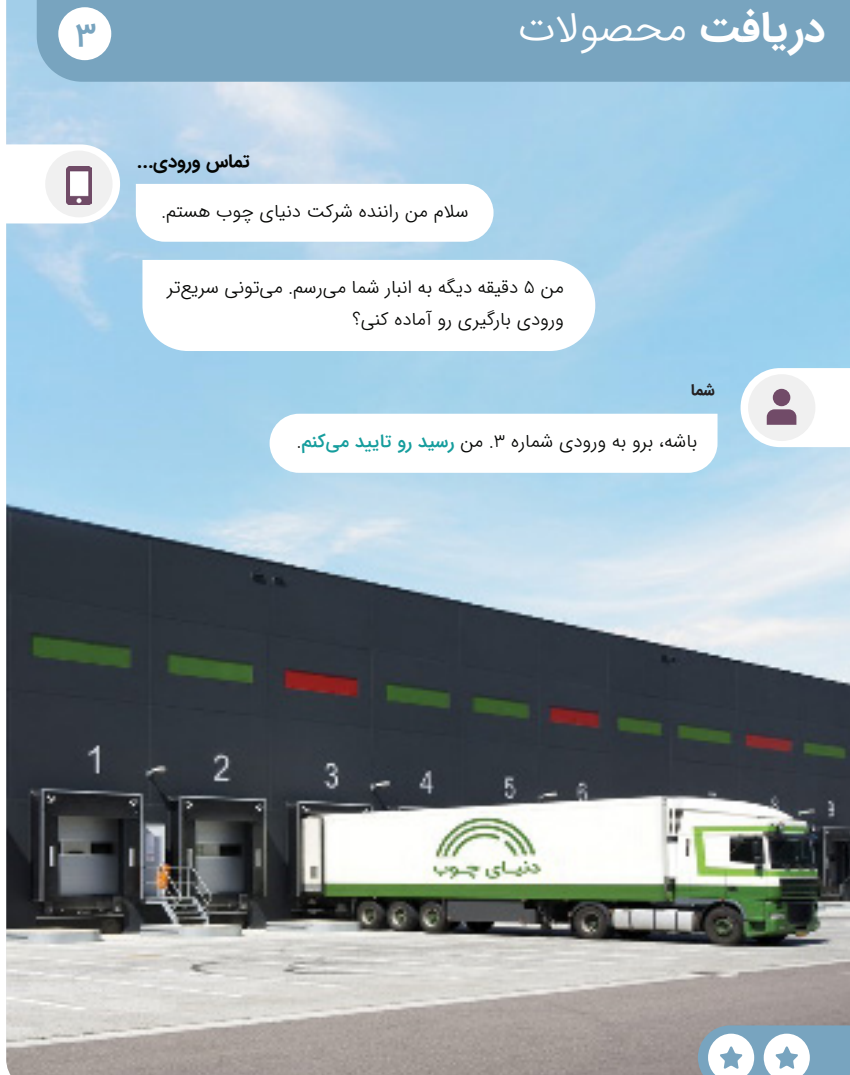

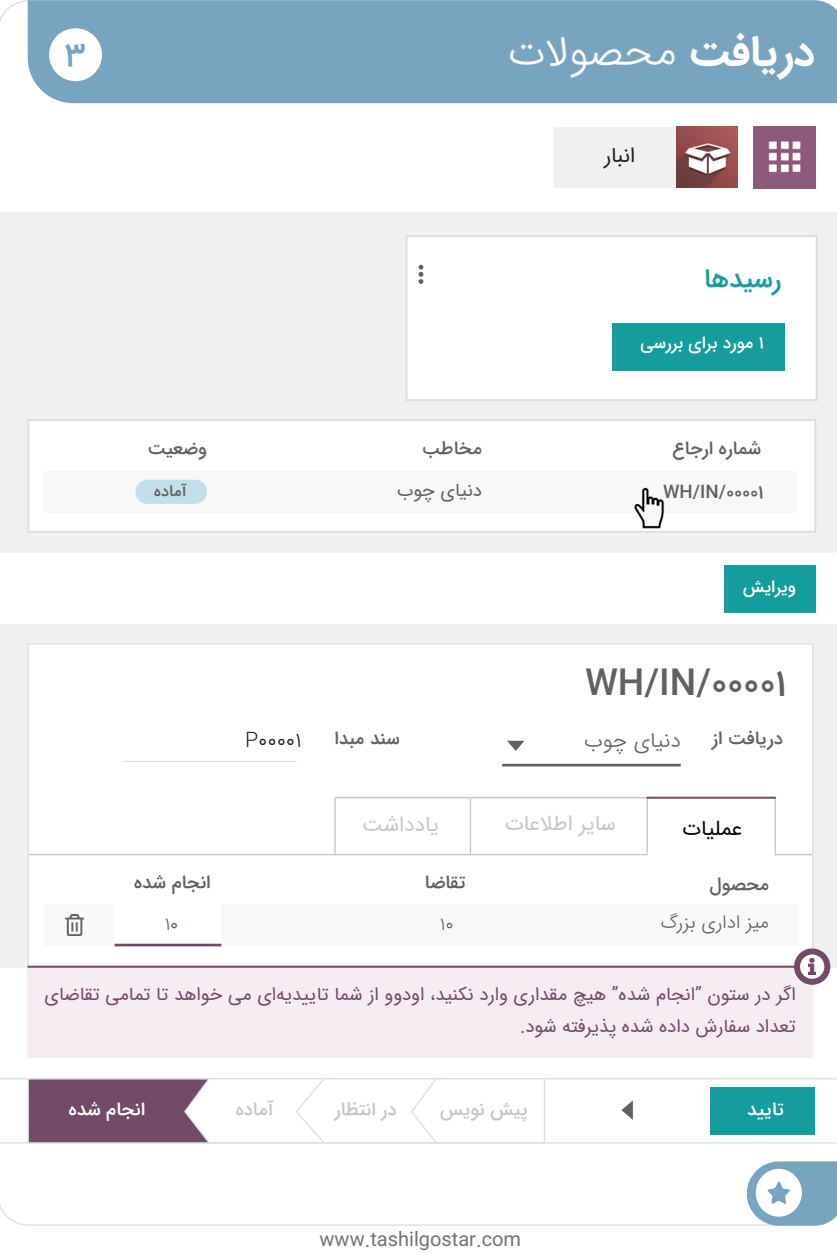

#### خرید و فروش **کنترل** صورتحساب

**آقای بهمنی •** دستیار

سالم، امروز یه صورت حساب از فروشنده دریافت کردیم.

گذاشتمش روی میزت، میشه این صورت حساب رو ایجاد، بررسی و تاییدش کنی؟ الزم نیست همین االن پرداخت بشه. موعد پرداختش 2 ماه دیگس!

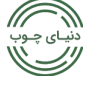

،ایران، آذربایجان شرقی، تبریز .<br>پلاک۲۰۲، طبقه ۴ دنیای چوب نام شرکت من **فروشنده: خریدار:**

ایران، آذربایجان شرقی، تبریز، تقاطع منصور

و بهادری، پلاک ۳۲، طبقه ۵

#### فاکتور 1401/0123

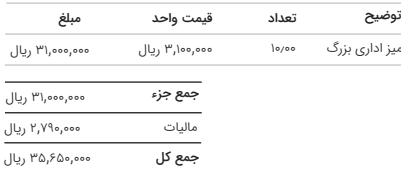

لطفا از شماره فاکتور زیر جهت رهگیری پرداخت خود استفاده کنید:

فاکتور 1401/0123

شرایط پرداخت: 2 ماه

www.tashilgostar.com

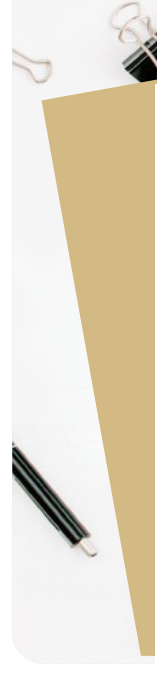

 $F$ 

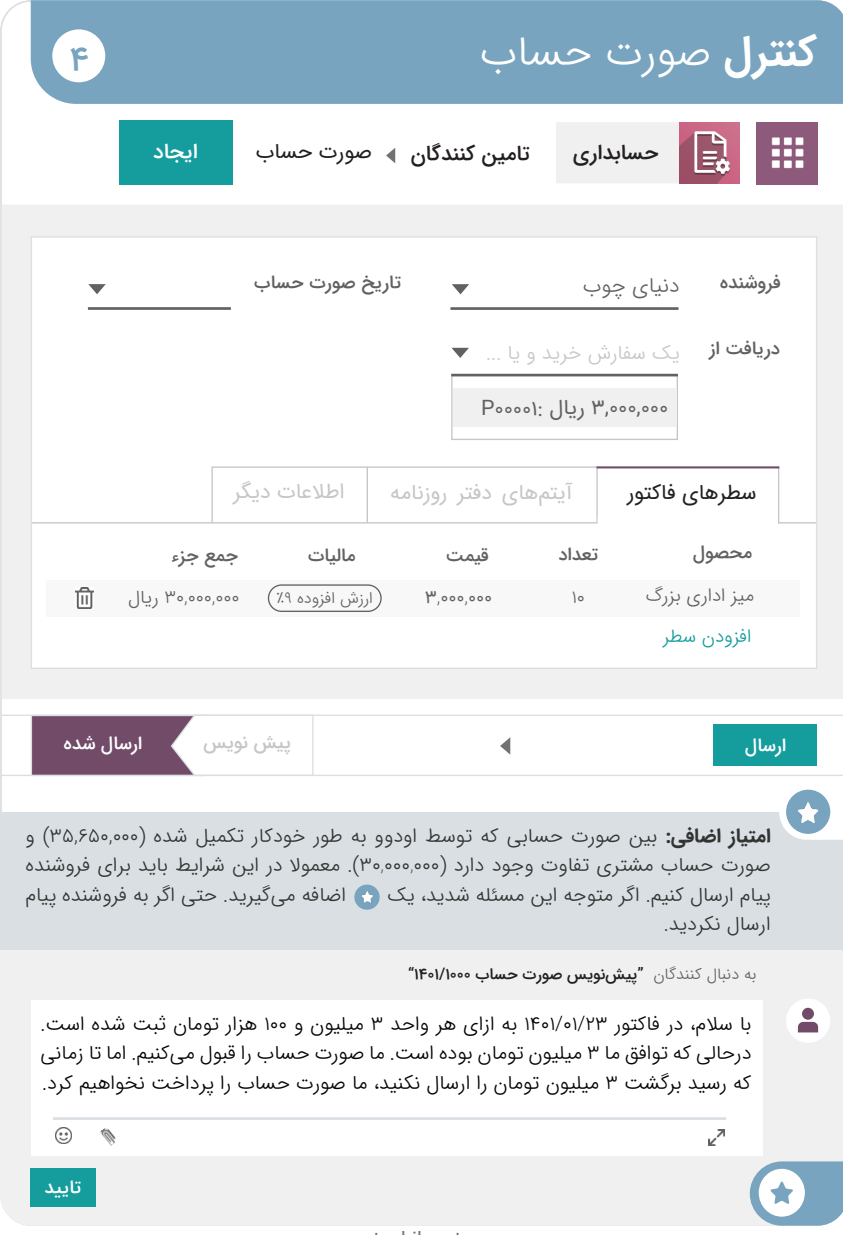

#### خرید و فروش **فروش** محصوالت 5

**آقای موالیی •** مشتری

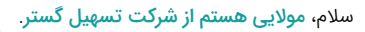

من در کاتالوگ شما میزهای چوبی خیلی قشنگی دیدم. میتونی واسه سه تا میز یه پیش فاکتور به این آدرس بفرستی: com.tashilgostar@molayi ؟

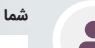

االن پیش فاکتورها رو برات ایمیل میکنم.

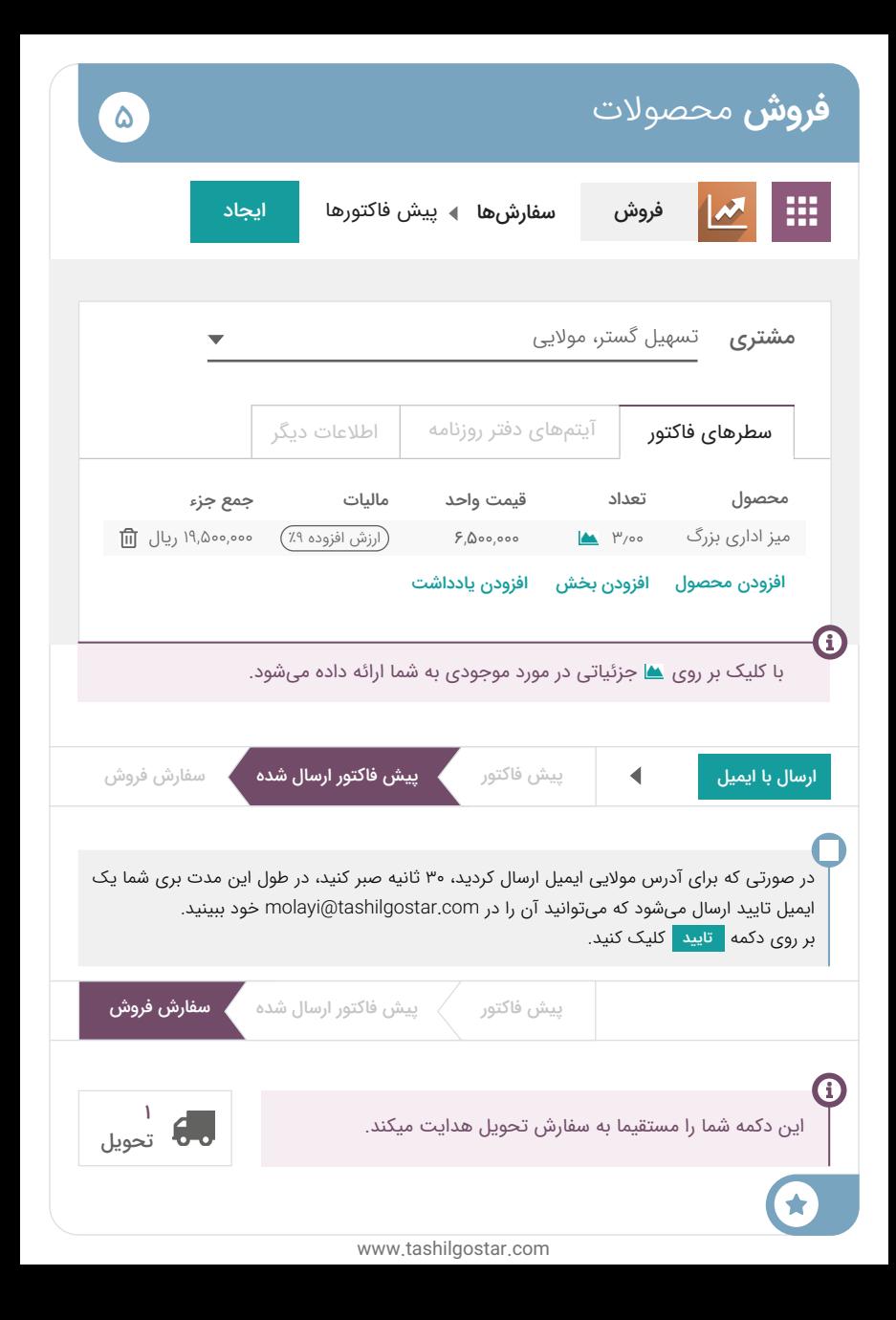

#### خرید و فروش **تحویل** به مشتری

**شما**

HYT

 $\bullet$ 

印页式

**آقای علیزاده •** مدیر انبار

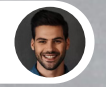

 $\mathcal{F}$ 

من امروز جلسه دارم.

میتونی سفارشهای تحویل رو که امروز آماده ارسال هستند، پردازش و تایید کنی؟ حتما سفارش دنیای چوب رو ارسال کن.

باشه االن بررسی میکنم.

www.tashilgostar.com

**AXI** 

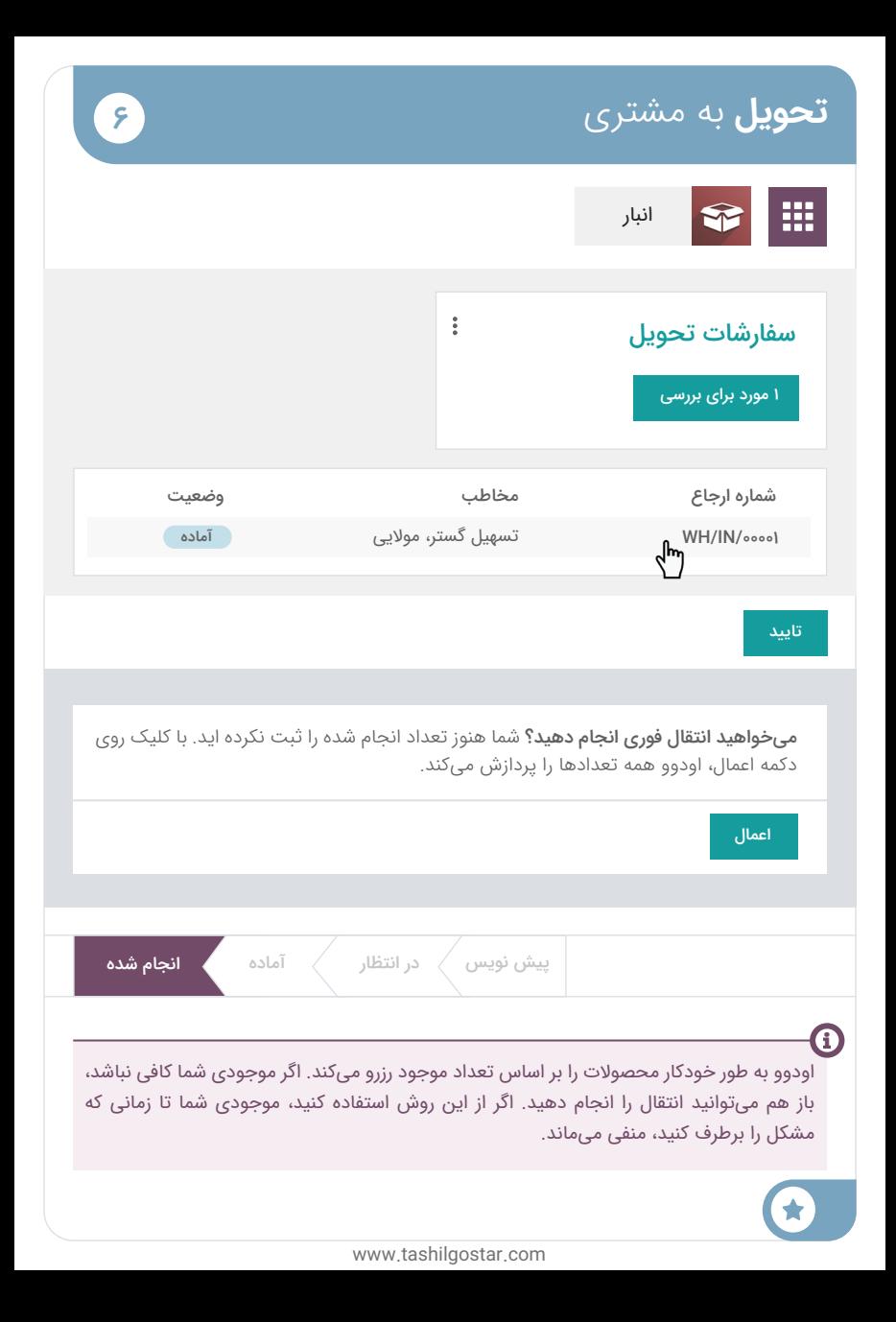

#### خرید و فروش **صدور فاکتور** برای مشتری

**خانم ناصری •** حسابدار

 $\sqrt{2}$ 

لطفا برای سفارشهای فروشی که تحویل داده شده، فاکتور صادر کن. میخوام صدور فاکتور برای همه سفارشها تا قبل از پایان ماه انجام بشه.

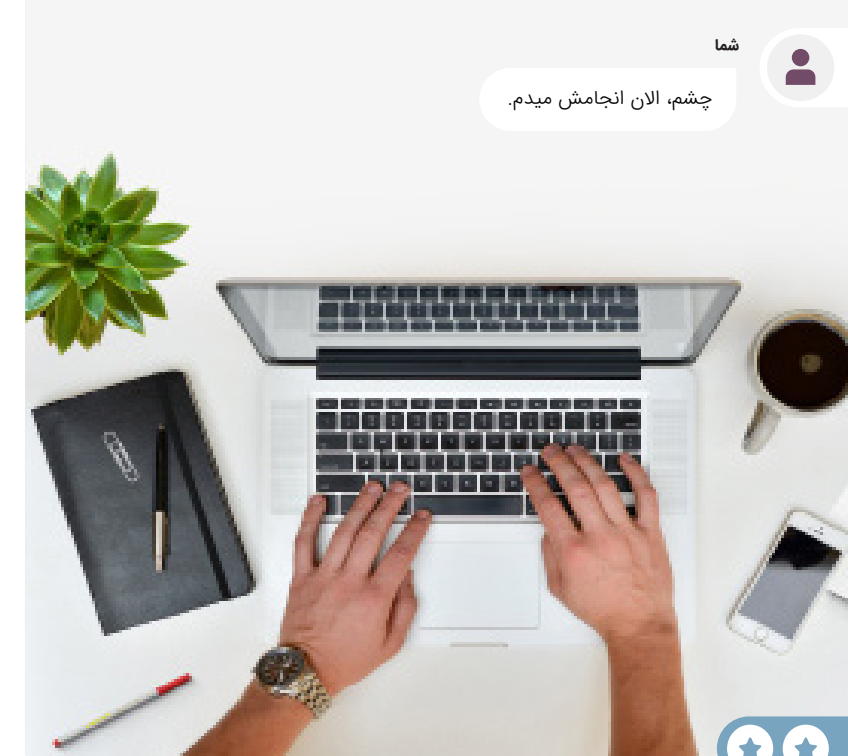

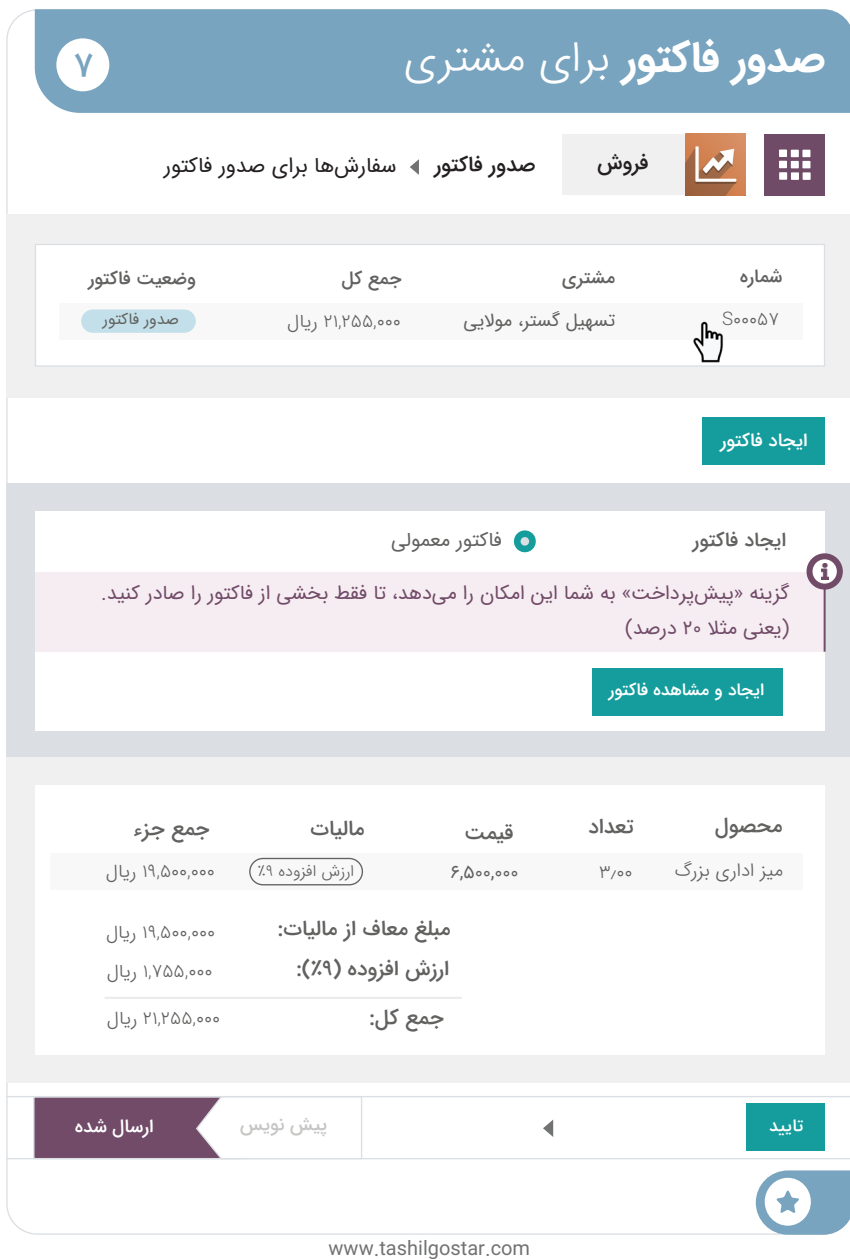

#### خرید و فروش **ثبت** پرداخت

صندوق وروردی (۱)

 $\lambda$ 

 $\blacktriangleright$ 

نوتیفیکیشن پرداخت

 21,255,000 ریال از تسهیل گستر تحت عنوان: "فاکتور 1401/0001 – سه میز بزرگ"

شما

 $\bullet$ 

بیاین این پرداخت رو ثبت کنیم.

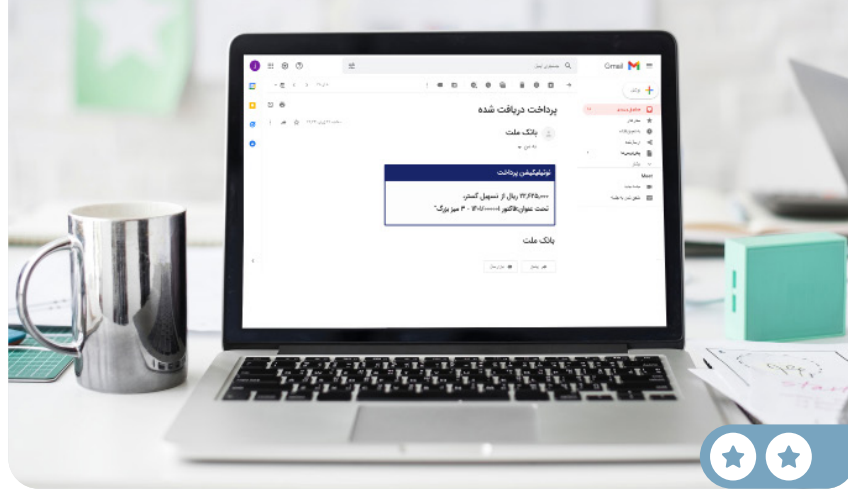

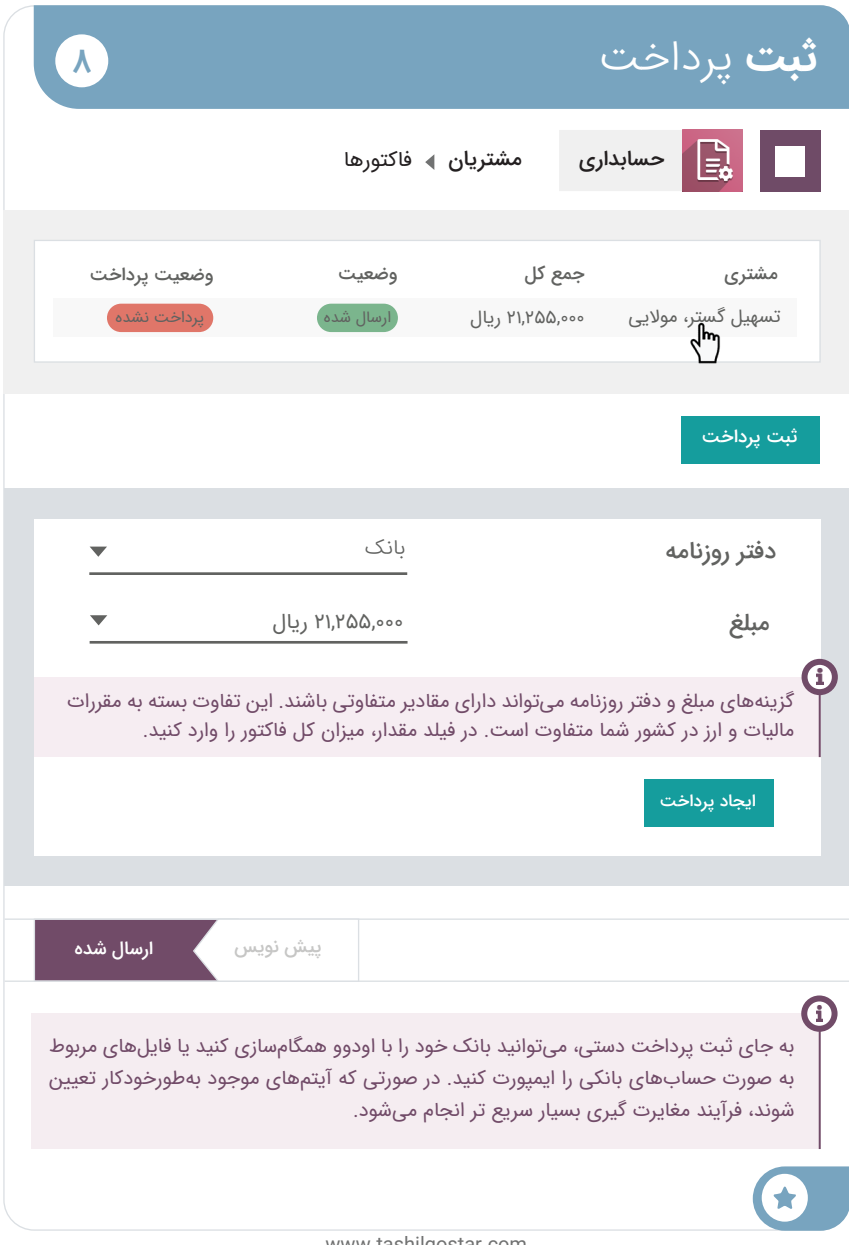

#### خرید و فروش <sup>9</sup> **تجزیه و تحلیل** سوددهی

**شما**

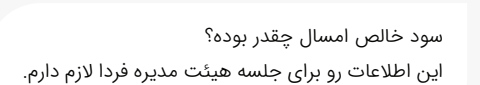

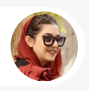

**خانم ناصری •** حسابدار

اجازه بده گزارش سود و زیان رو بررسی کنم.

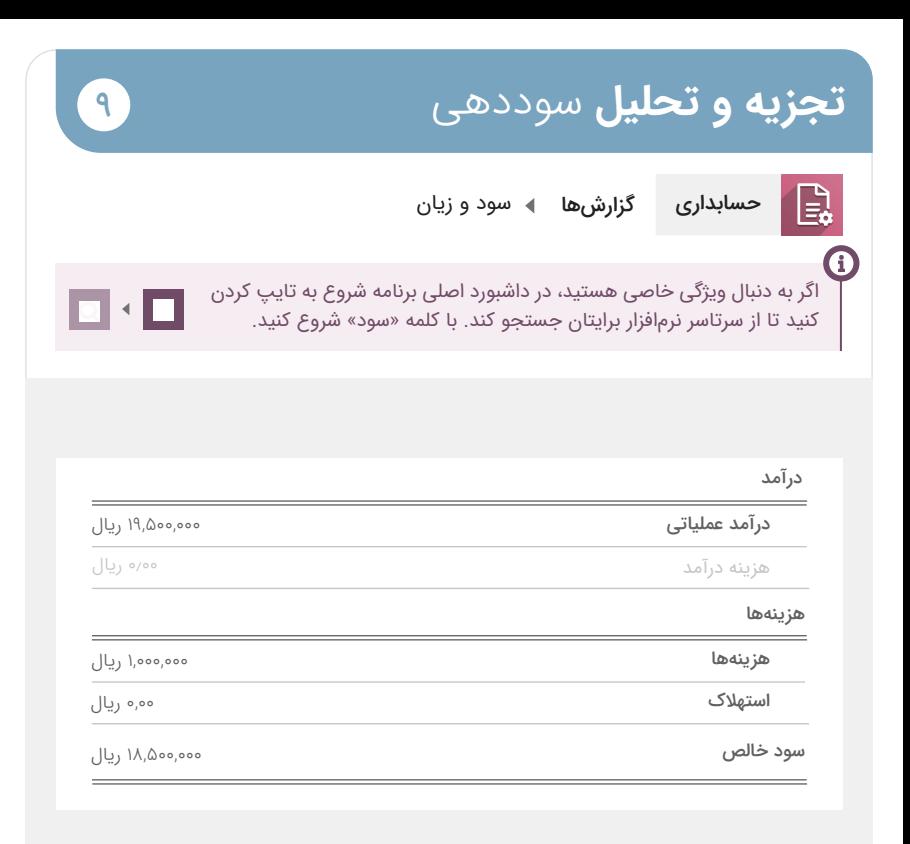

#### **تبریک !**

قدم بعدی چیست؟ استراتژی های خود را انتخاب کنید:

فروش آنالین تاسیس فروشگاه خدمات فروش تولید مشتریهای جدیدی را در نظر بگیرید. یک وب سایت تجارت الکترونیکی ایجاد کنید. فروش را در فروشگاه خود شروع کنید. محصوالت خود را تولید کنید.

# **تاسیس** فروشگاه

برای رشد کسب و کارتان، قصد دارید یک فروشگاه برای مشتریان جدیدی که خود دارای کسب کار هستند، راه بیندازید. جایی که بتوانند محصوالت را به صورت مستقیم بررسی و خرید کنند.

**برنامه پایانه فروش را نصب کنید.**

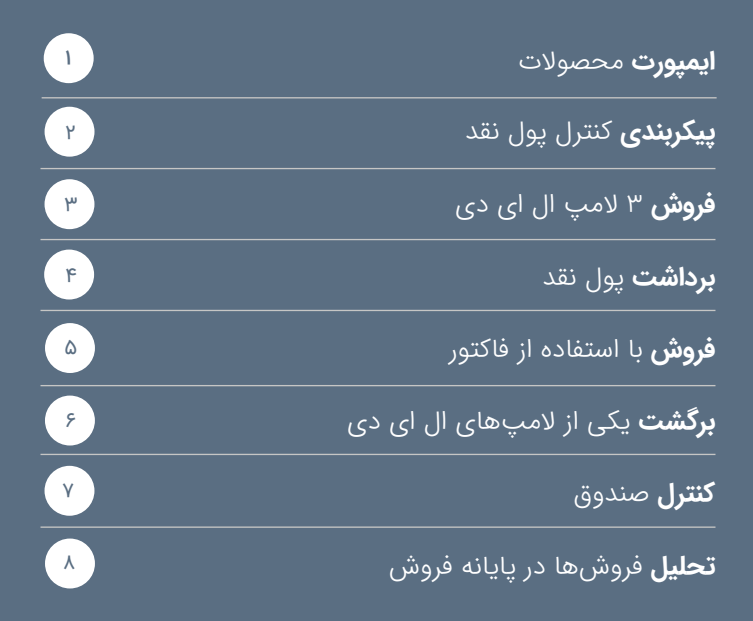

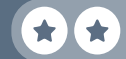

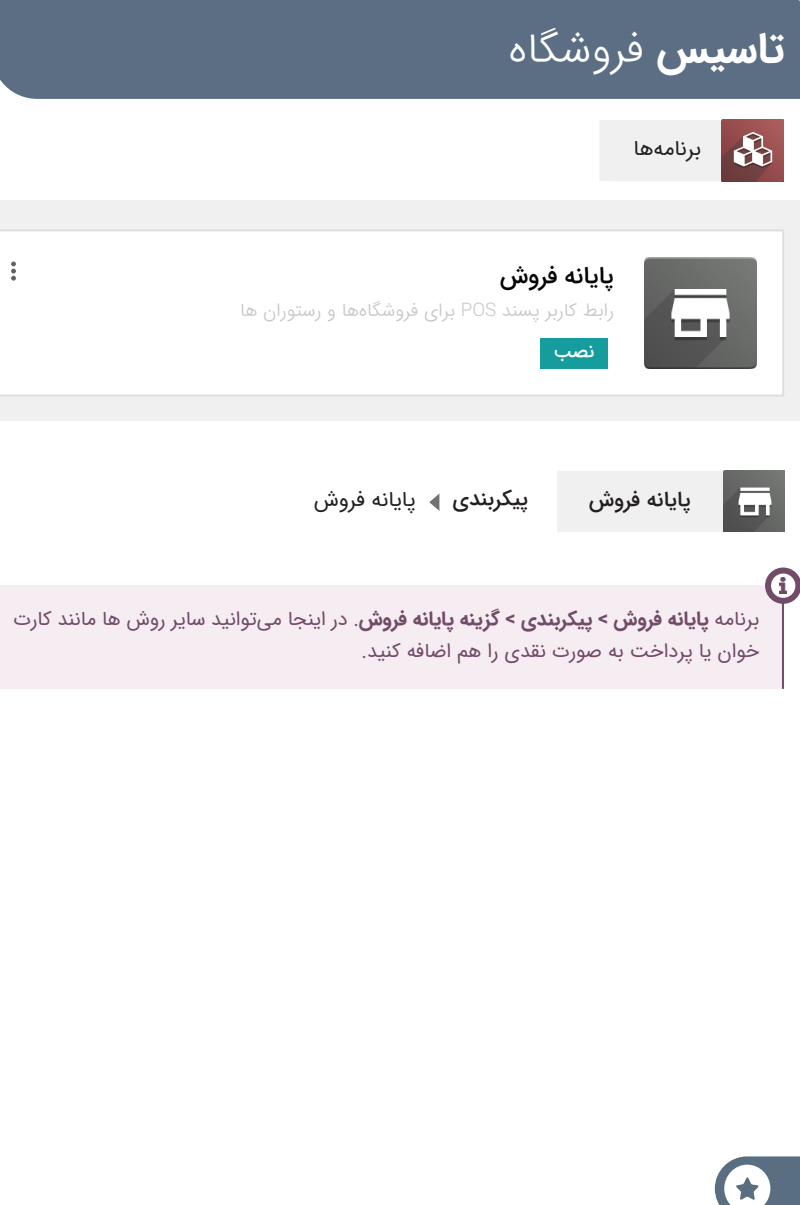

#### خرید و فروش **ایمپورت** محصوالت

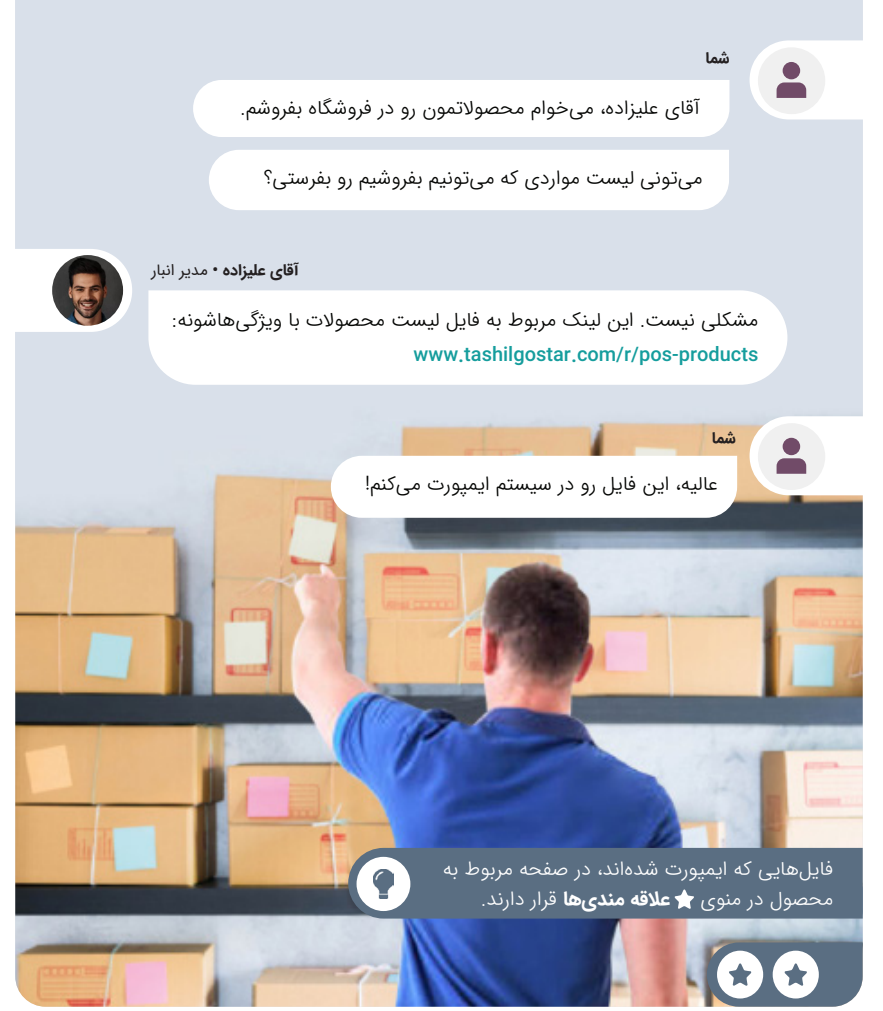

 $\left( \begin{array}{c} 1 \end{array} \right)$ 

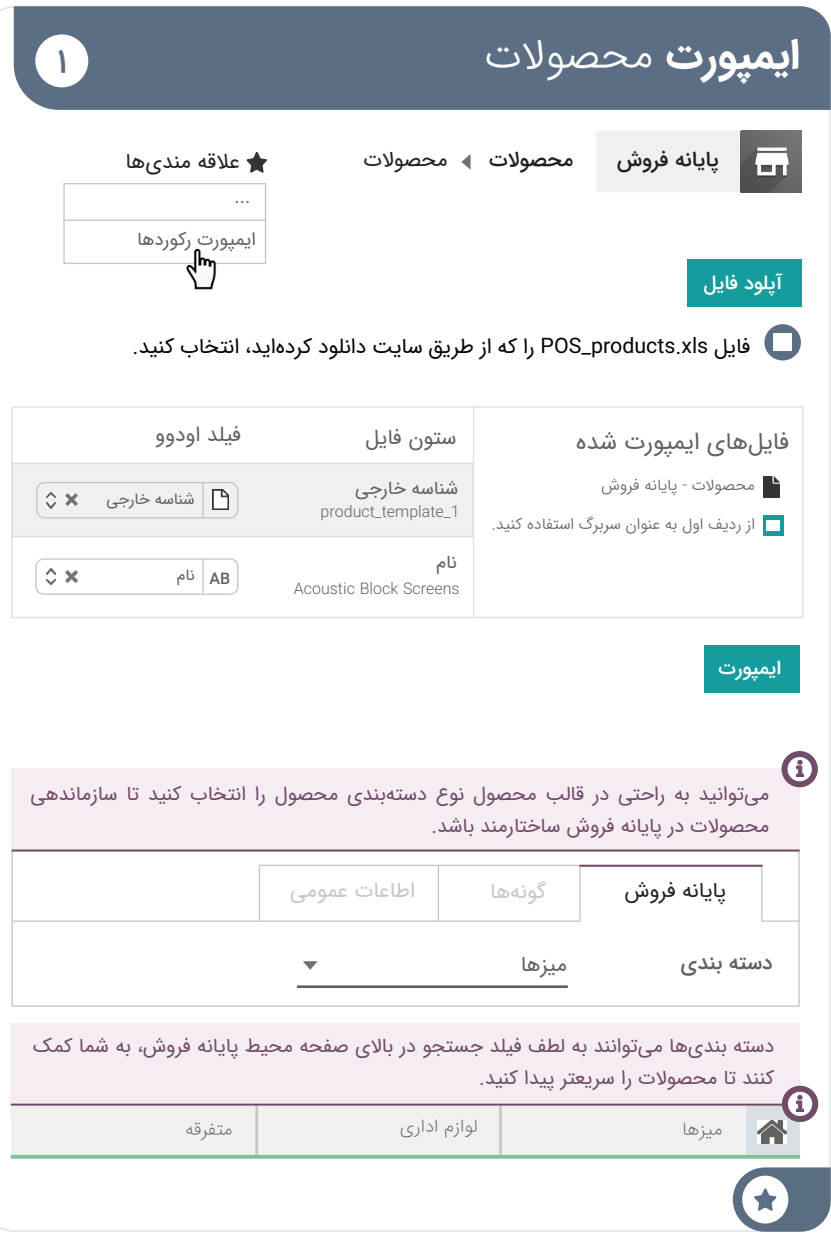

#### پایانه فروش **پیکربندی** کنترل نقدینگی

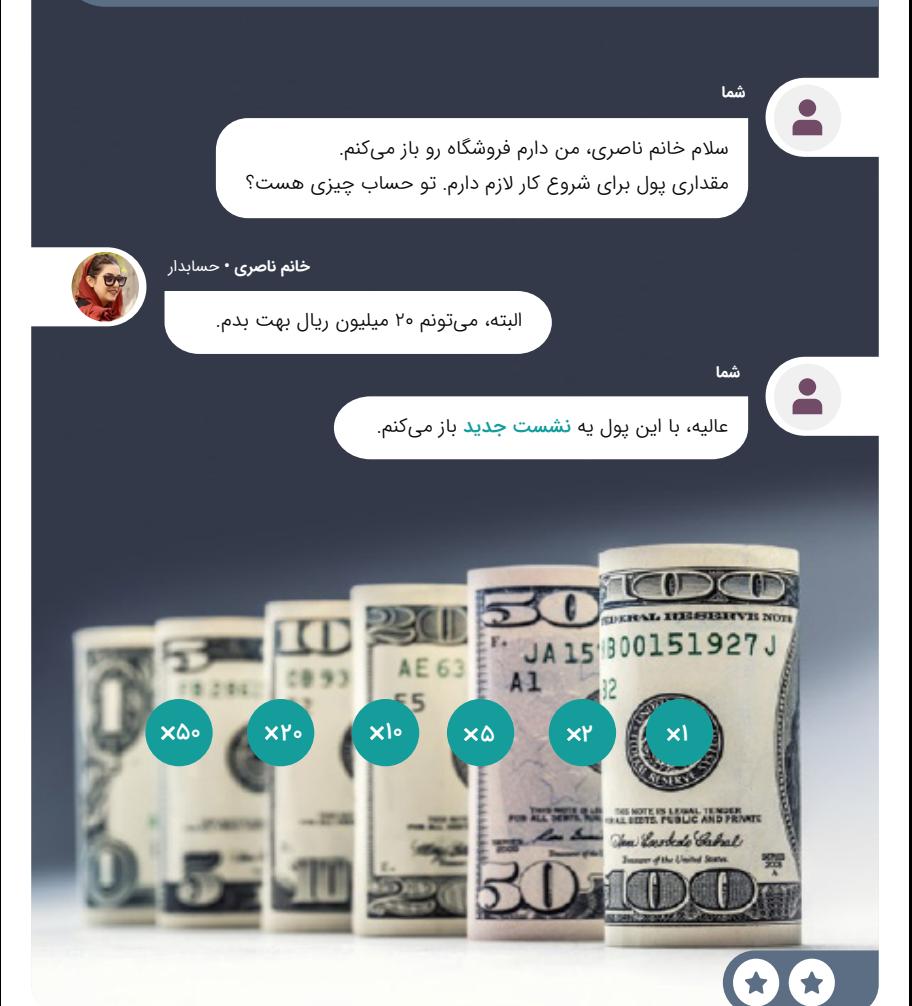

 $\mathbf{r}$ 

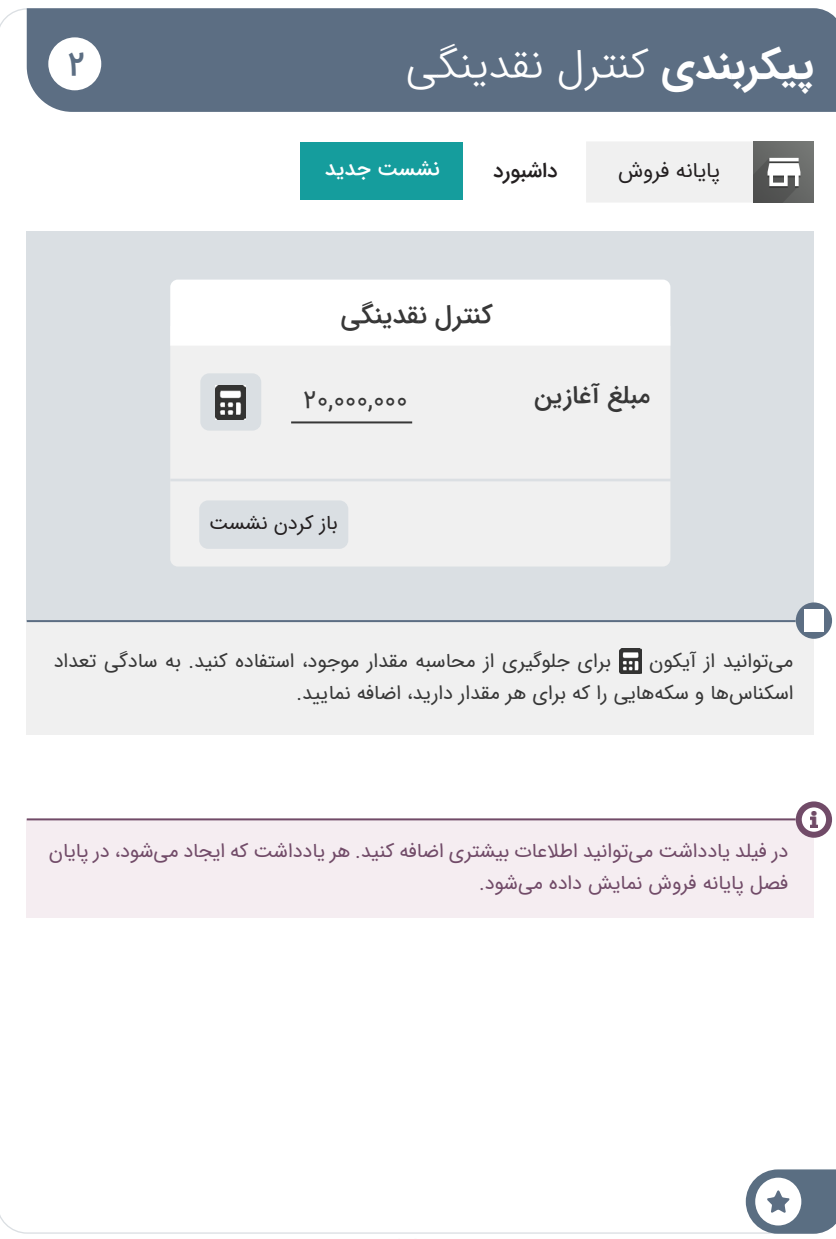

#### <u>پای</u>انه فروش **فروش** 3 المپ ال ای دی 3

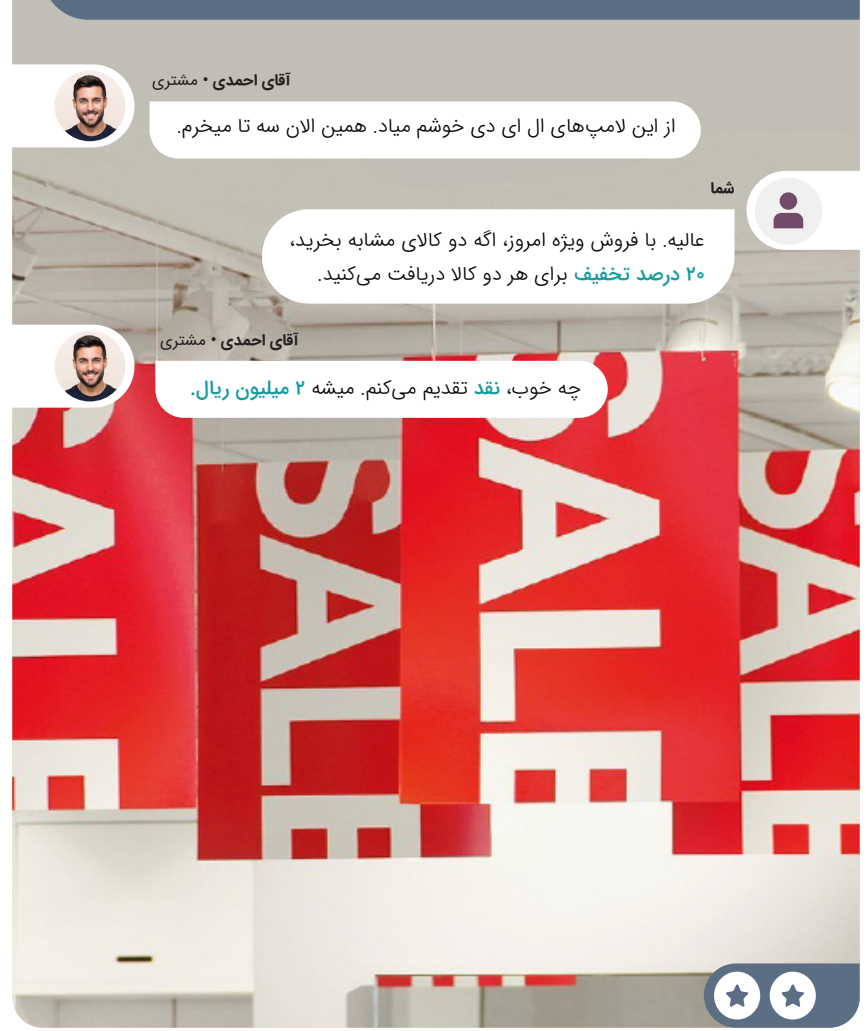

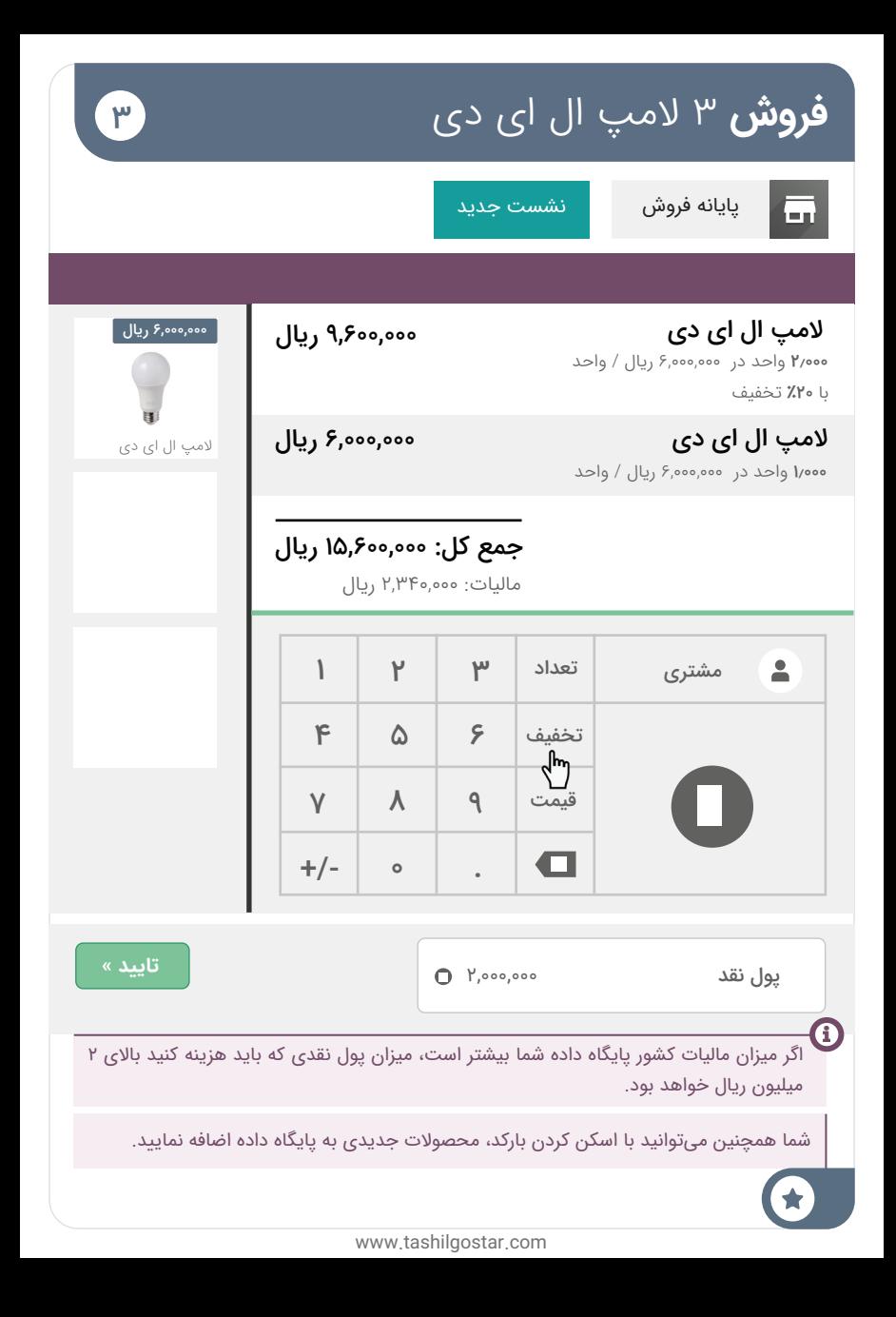

#### پایانه فروش **برداشت** پول نقد

**شما**

وقت نهاره! ساندویچامون همین االن رسید.

**خانم ناصری •** حسابدار

 $F$ 

 پیک ساندویچی اینجاس و من 30 هزار ریال پول نقد کم آوردم. میشه کمکم کنی و پول نقد برسونی؟

STATE LIBRARY

2424774 C

 $662$ 

باشه، الان خودمو می رسونم.<br>باشه، الان خودمو می رسونم.<br>.

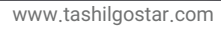

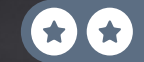

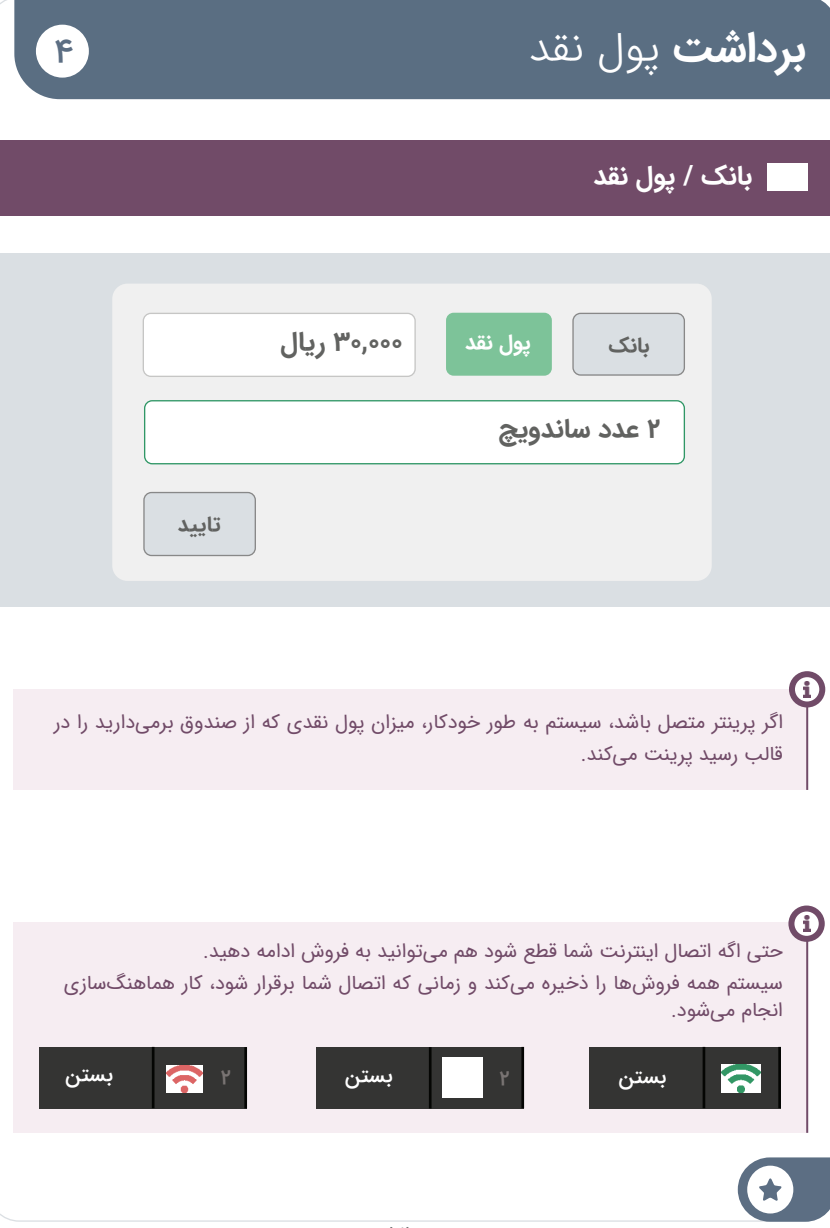

#### پایانه فروش **فروش** با استفاده از فاکتور

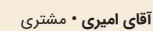

سلام. من این <mark>وایت بورد</mark> رو میخوام. امکان داره که فاکتور هم بهم بدین؟

**شما**

 $\bullet$ 

حتما، فقط نام، آدرس و شماره تلفن خودتون رو لطف کنین.

**آقای امیری •** مشتری

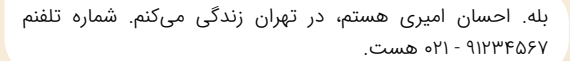

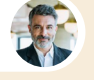

 $\omega$ 

نقد پرداخت میکنم. اینم 200 هزار ریال.

OCCOBOCOLS

### **فروش** با استفاده از فاکتور 5

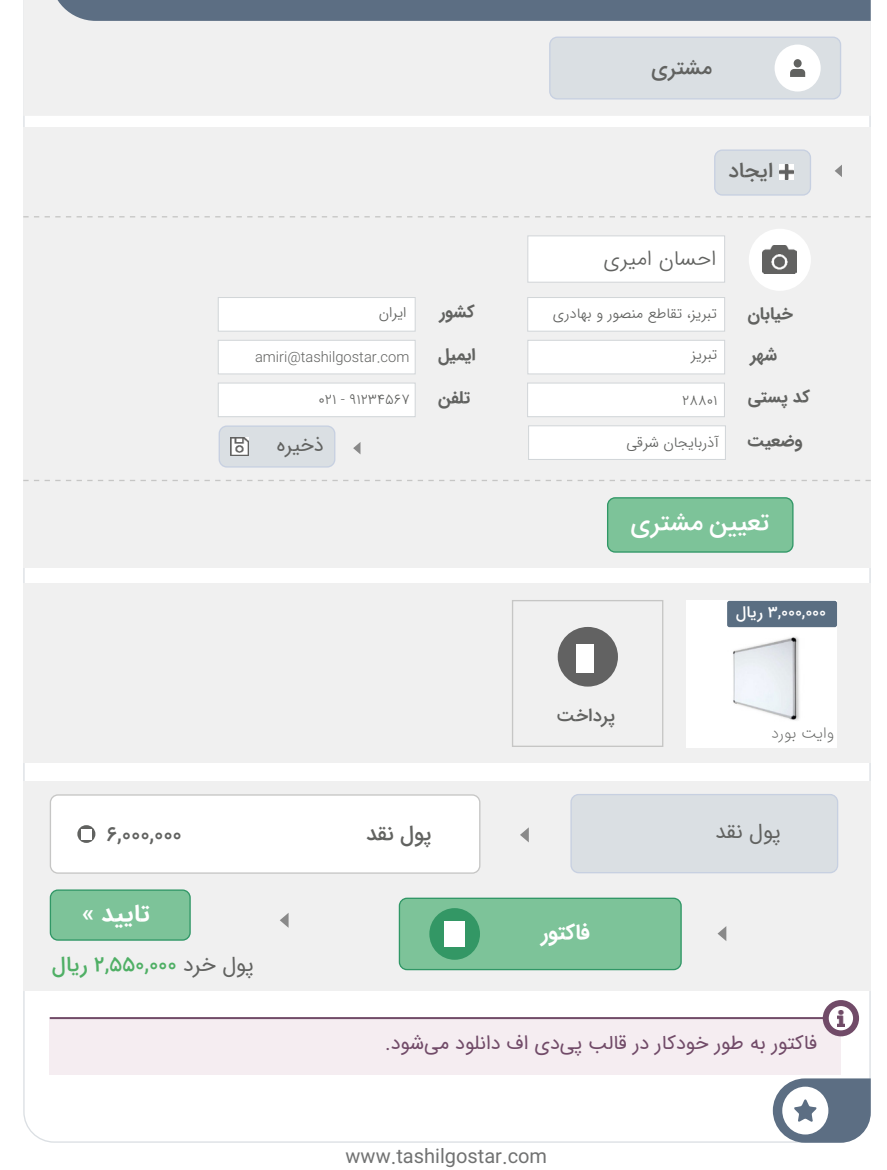

#### پایانه فروش

### **برگشت** یکی از المپهای ال ای دی

**آقای اصغرزاده •** مشتری

6

8

سالم، من همین امروز صبح 3 تا المپ ال ای دی خریدم. اما در واقع یکی رو الزم ندارم. میتونم پس بدم؟

**شما**

 $\bullet$ 

 $\blacktriangleright$ 

البته، مشکلی نیست!
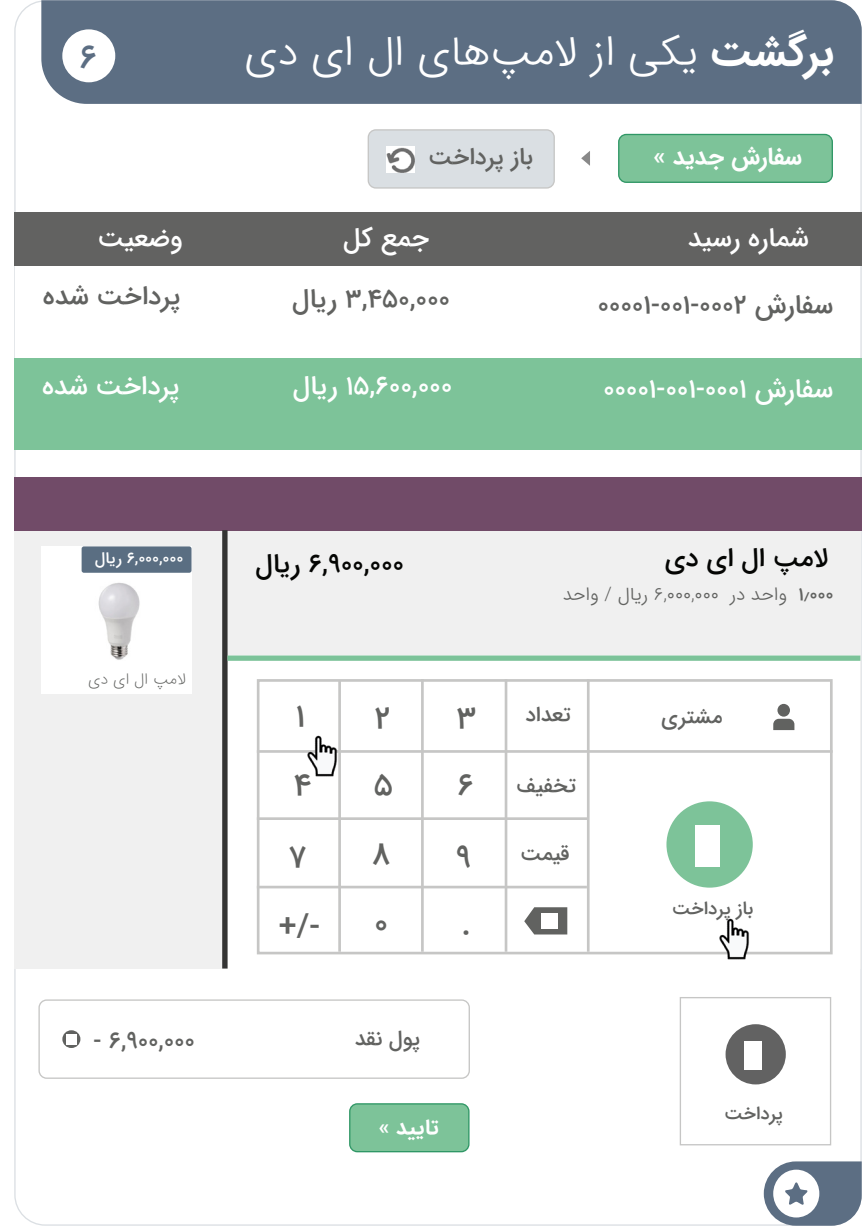

www.tashilgostar.com

### پایانه فروش **کنترل** صندوق

شما

آقای حسینی، من باید برم، لطفا فروشگاه رو ببند و مانده نهایی رو محاسبه کن. باید همه سکهها و اسکناسهایی که داخل کشوی صندوق داریم رو بشماری.

¥.

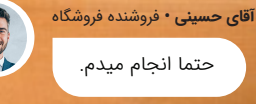

 $\gamma$ 

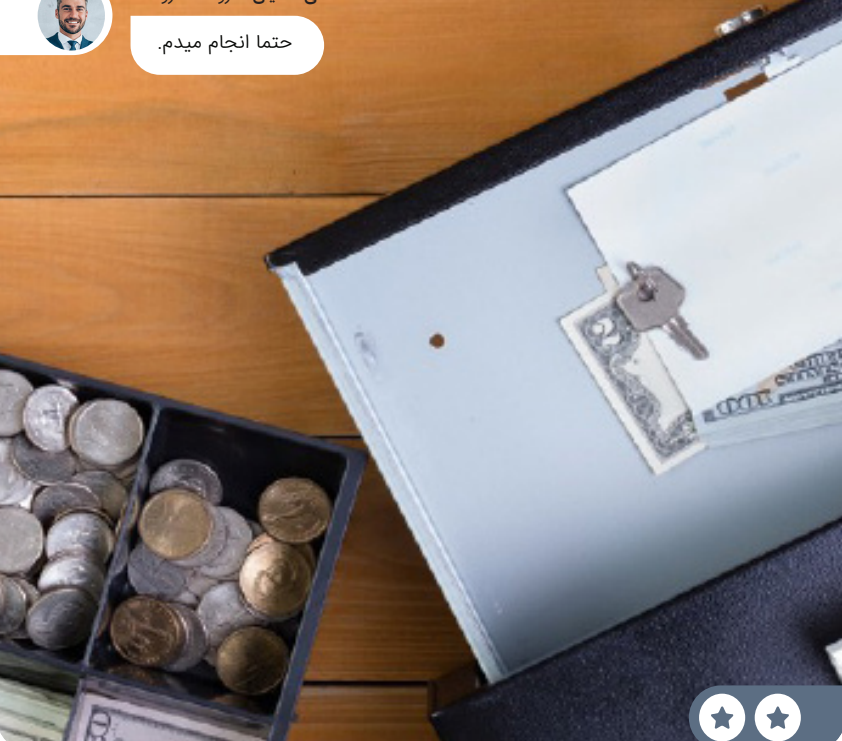

**کنترل** صندوق

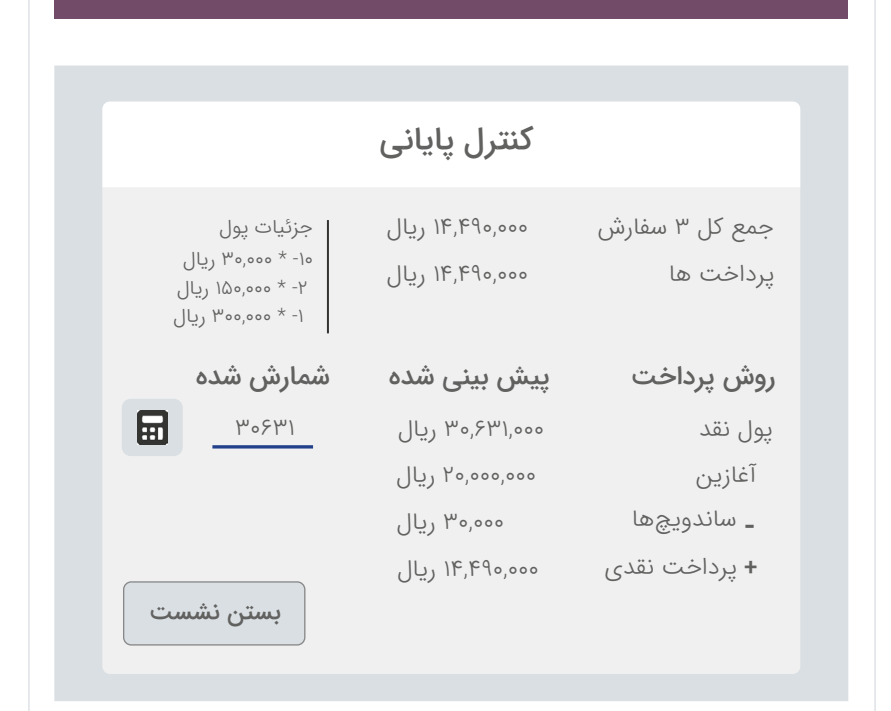

بستن

6

 $\mathsf{V}$ 

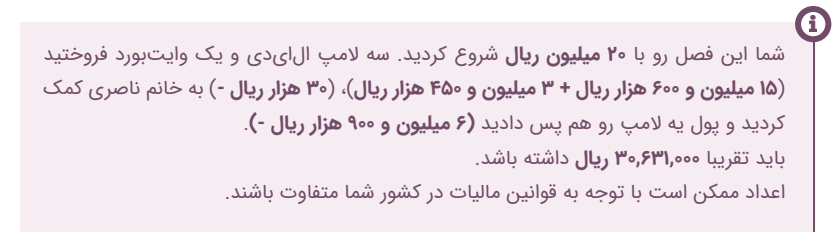

#### پایانه فروش **تحلیل** فروش ها با پایانه فروش

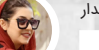

 $\Lambda$ 

**خانم ناصری •** حسابدار

سالم، میتوانید به من بگویید کدام محصوالت پرفروش هستند؟

**شما**

 $\bullet$ 

گفتنش سخته، باید گزار<mark>ش سفارشها</mark> رو بررسی کنم.

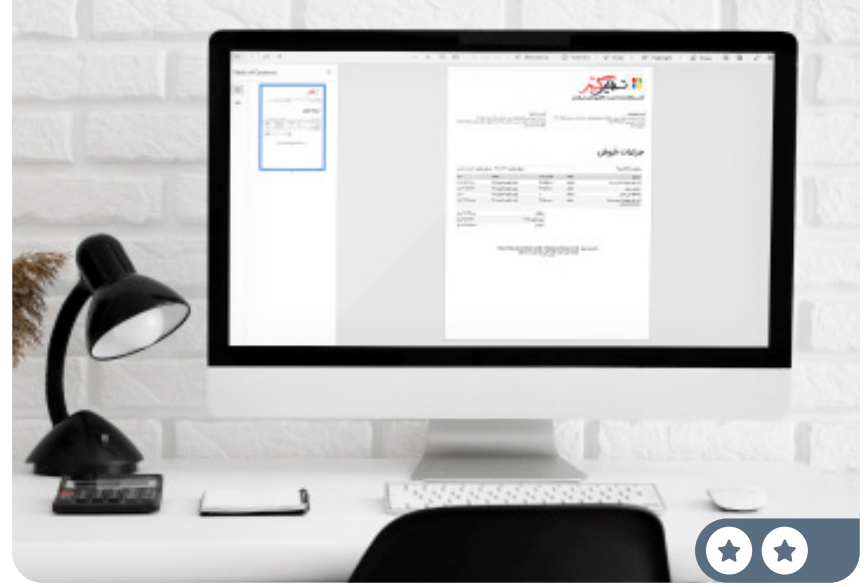

### **تحلیل** فروش ها با پایانه فروش

پایانه فروش گزارشها جزئیات فروش جزئیات فروش **تاریخ آغاز** آقاریخ دیروز  $\overline{\mathbf{v}}$ **تاریخ پایان س**تاریخ امروز چاپ

8

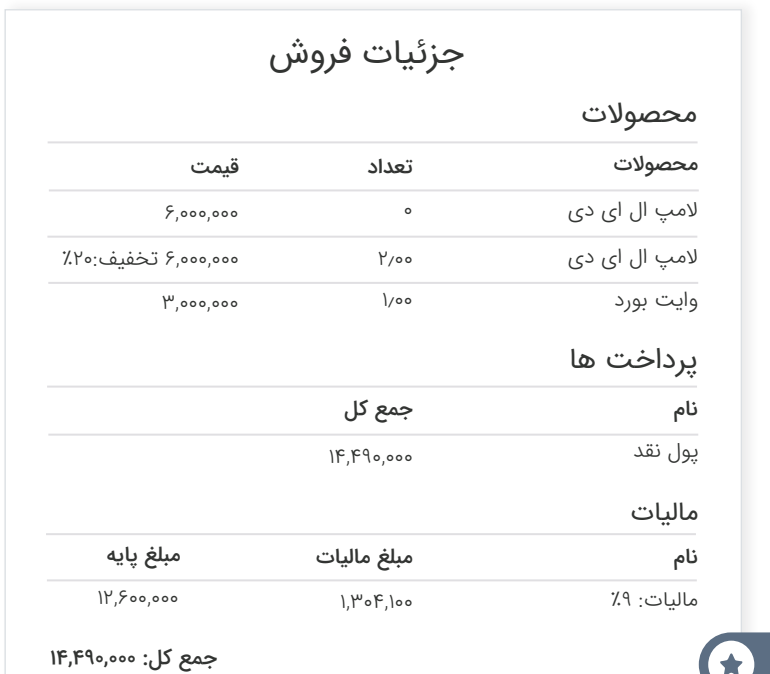

# **فروش** آنالین

در محدوده کاری خودمان، برند **(نام شرکت من)** از جهت کیفیت و خدمات کاملا شناخته شده است. زمان آن رسیده که از طریق اینترنت جهانی شویم و کاالهایمان را برای همه به نمایش بگذاریم. پس تصمیم میگیرید یک وبسایت برای فروشگاه اینترنتی خود راه بیندازید تا مشتریان بتوانند کاتالوگها را ببینند، محصوالت را سفارشیسازی کنند، اینترنتی خرید کنند و خریدهایشان را رهگیری کنند.

**برنامه تجارت الکترونیکی را نصب کنید** و یک "فروشگاه آنالین" برای تجارت مبلمان اداری پیکربندی کنید.

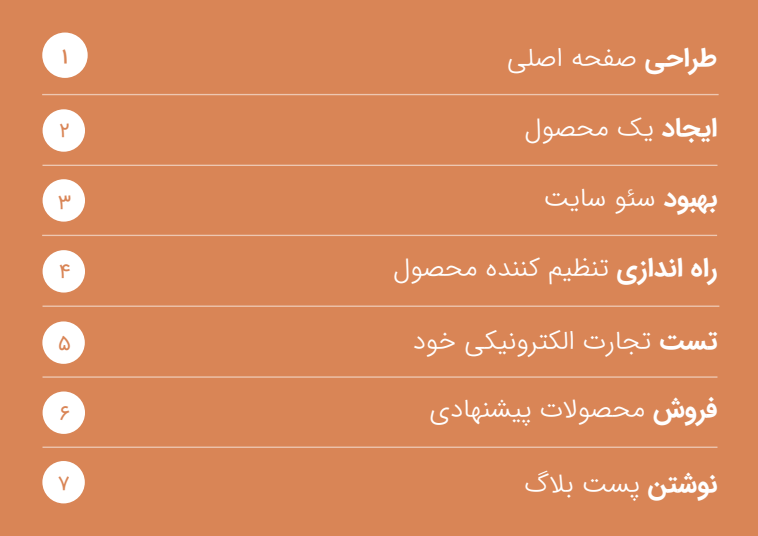

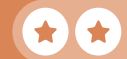

### **فروش** آنالین

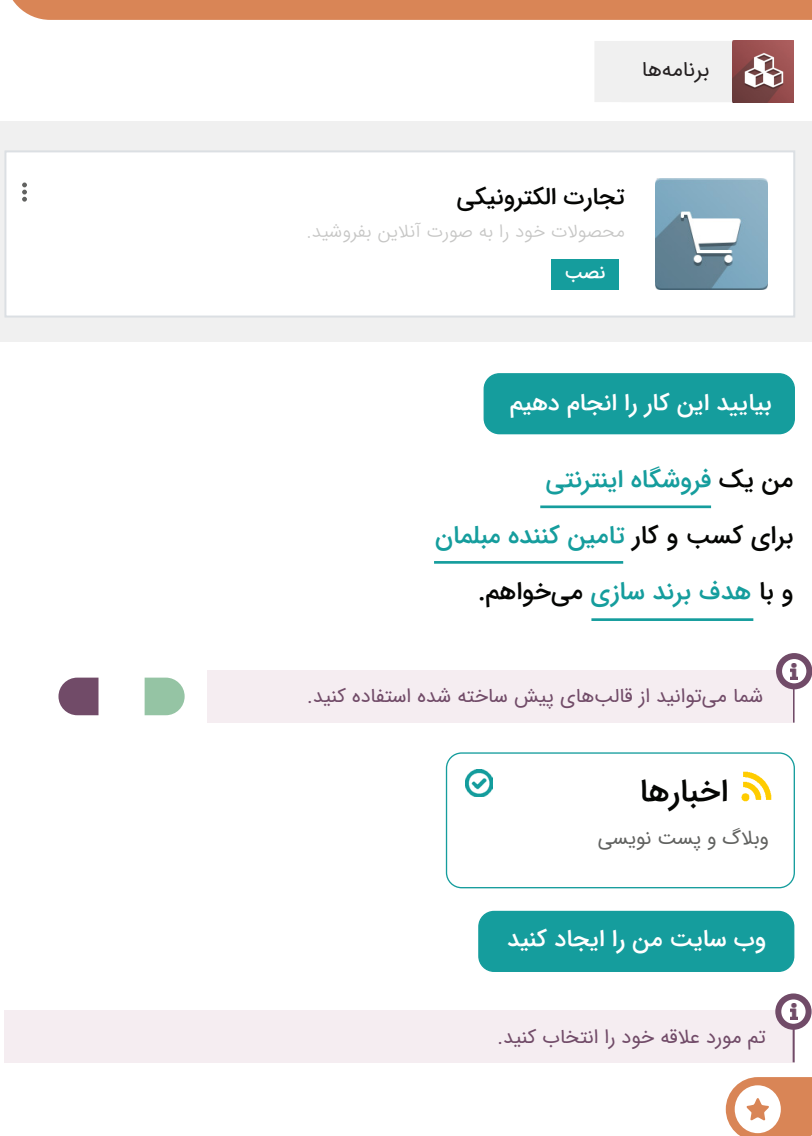

#### ِ فروش آنلاین **طراحی** صفحه اصلی

طراحي اخته مر<br>میز برای شما

**شما**

دارم سایت جدیدمونو راه اندازی میکنم. به نظرت بهتره چی تو صفحه اصلی قرار بدیم؟

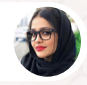

 $\left( \begin{array}{c} 1 \end{array} \right)$ 

**خانم بهاری •** مدیر فروش

من دوست دارم در <mark>بالای صفحه یه کاور</mark> باشه و تصویر زمینه هم یه دفتر کار باشه.

همچنین یه سری اعداد کلیدی مثل: +70 رضایت مشتری، 35 نیروی کار، بیش از 120 محصول و 4 سال گارانتی.

در ادامه میتونیم سه تا ستون اضافه کنیم: شما سفارش دهید، ما طراحی میکنیم و تولید میکنیم.

#### **طراحی** صفحه اصلی

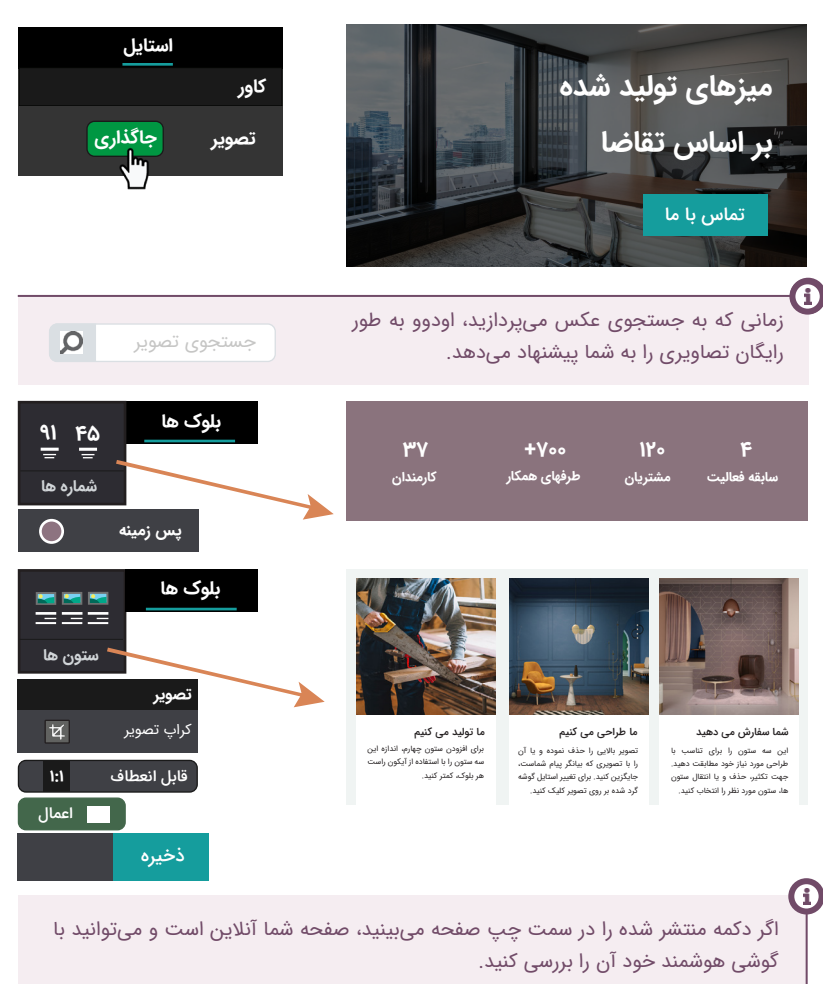

1

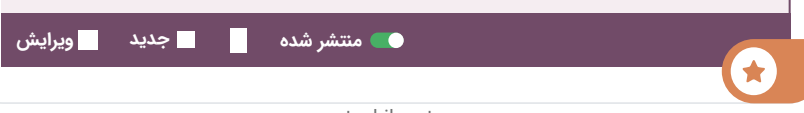

#### فروش آنلاین **ایجاد** یک محصول

شما

وب سایت عالی شده! میتونیم با فروش صندلیهای اداری کارمون رو شروع کنیم؟

**خانم بهاری** • مدیر فروش

**P** 

باشه، من صفحه مربوط به محصول رو با برچسب 3 میلیون و 600 هزار ریال در وب سایت ایجاد میکنم.

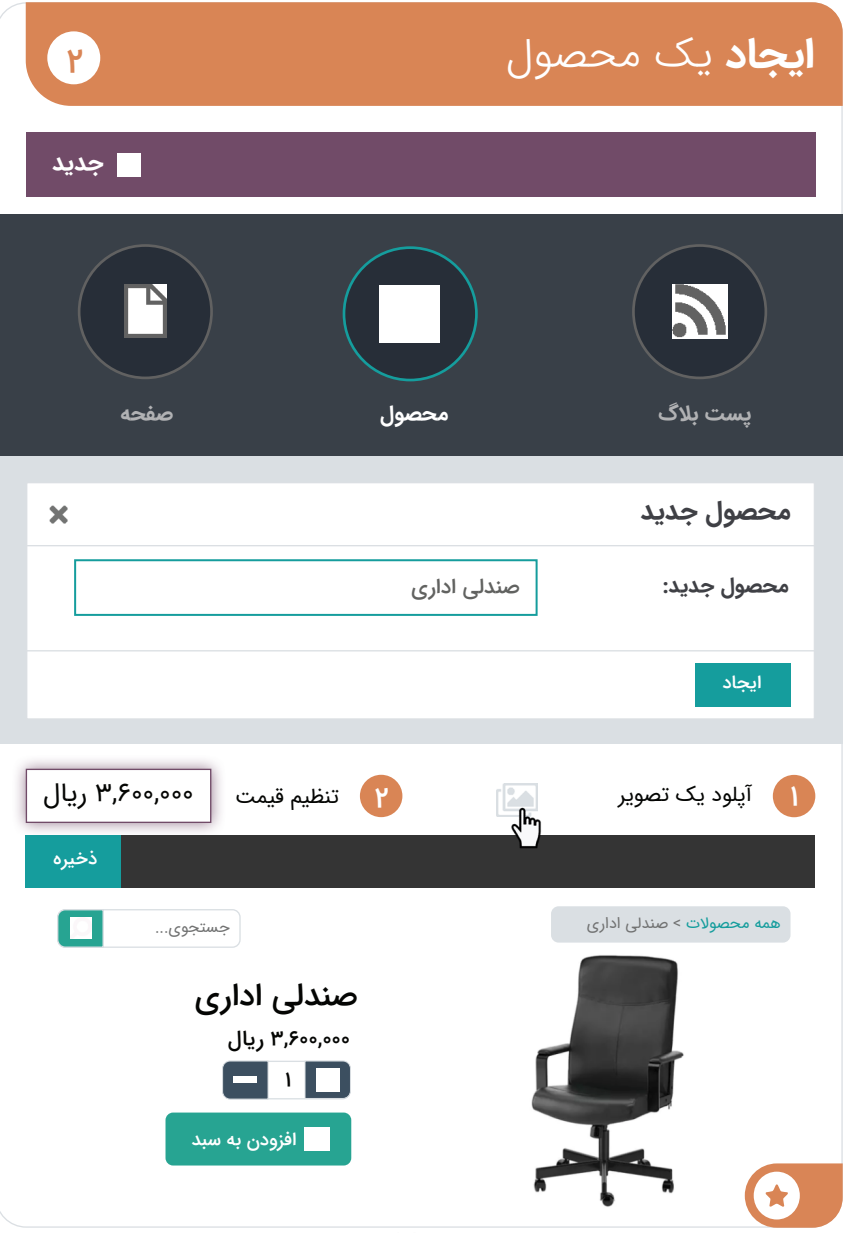

#### <mark>فروش آنلاین</mark> **بهبود** سئو سایت

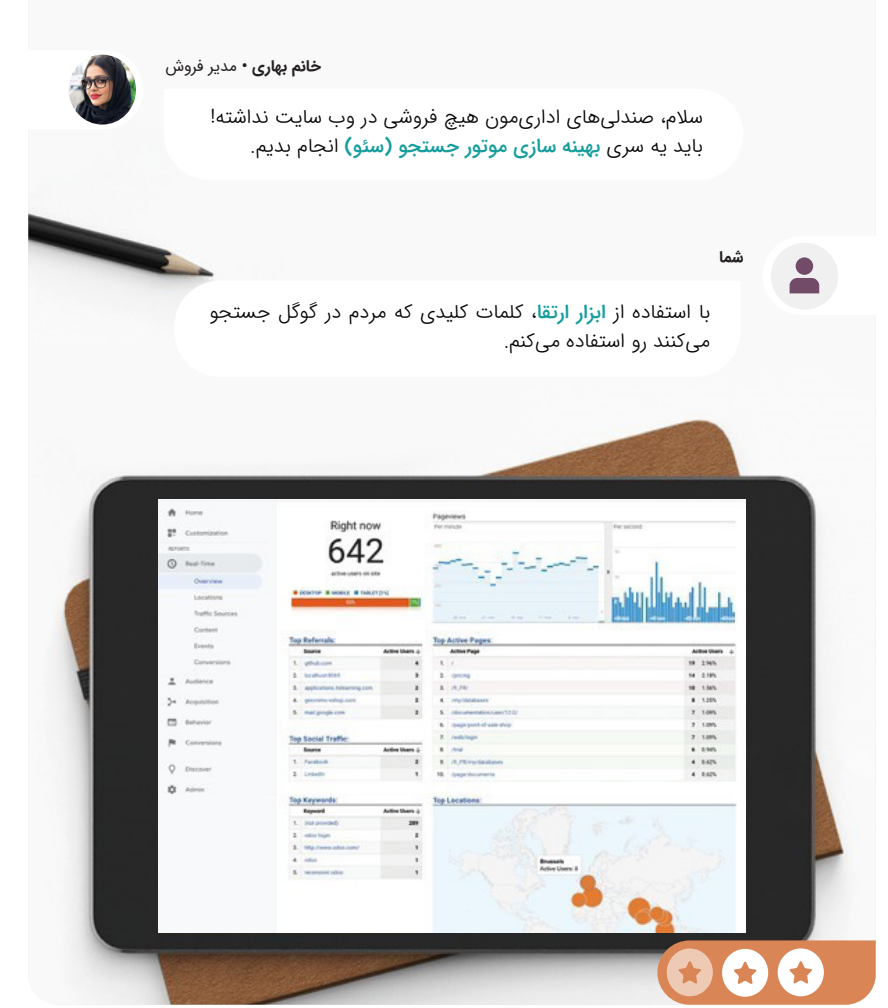

 $\mathbf{y}$ 

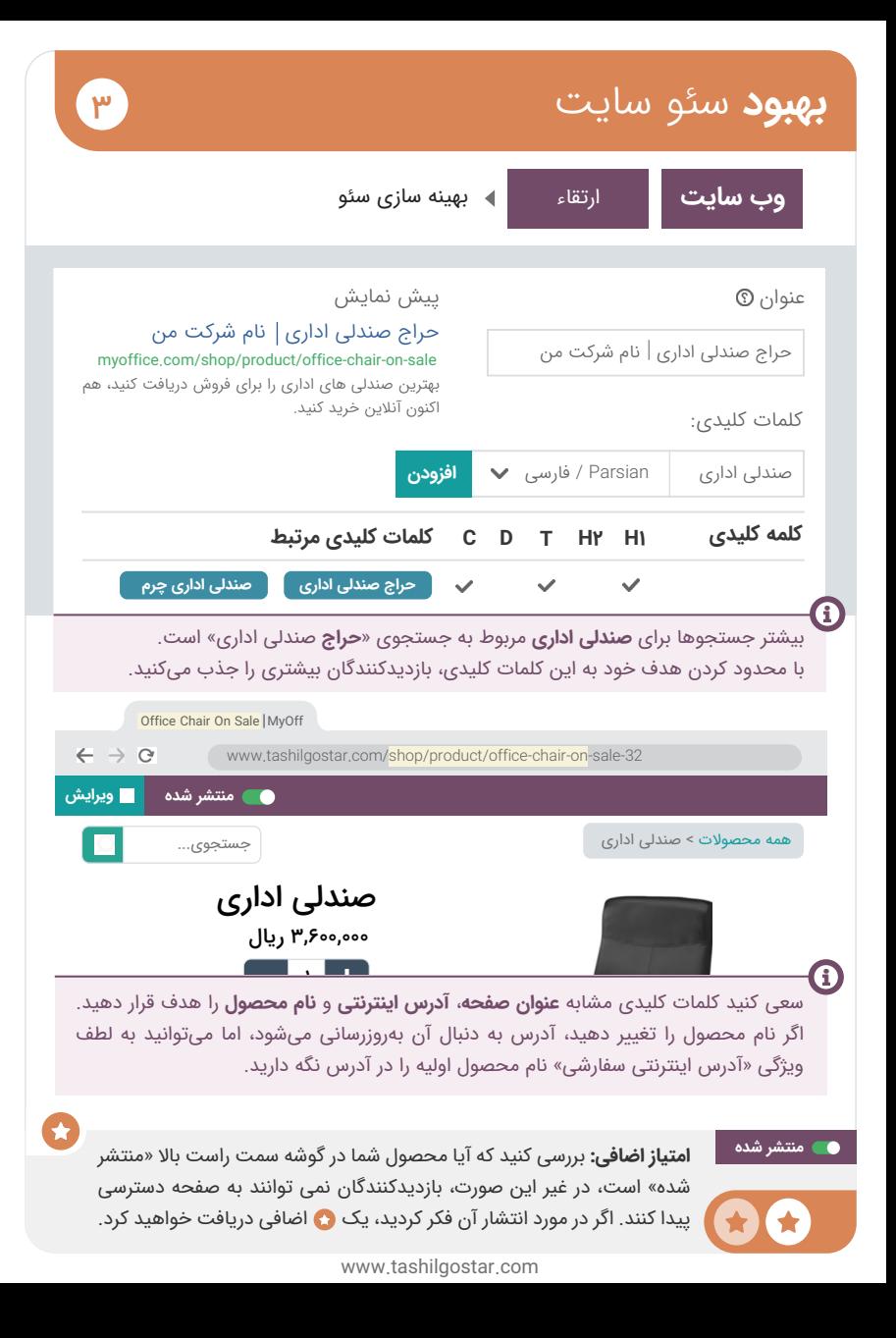

#### فروش آنالین **راه اندازی** تنظیم کننده محصول

صندلی ها تا این لحظه فروش عالی داشتن. کارت خوب بود! اما مردم رنگ ها و اندازه های مختلف رو میخوان.

**خانم بهاری •** مدیر فروش

 $\mathbf{r}$ 

**خانم بهاری •** مدیر فروش

بسیارخب، من ویژگی "گونه" رو فعال و روی محصول صندلی پیکربندی میکنم.

چه ویژگیهایی داره؟

*CALLAGARA* 

شما

در ۴ رنگ (خاکستری، سیاه، سفید، بنفش) و ۳ اندازه (کوچک، متوسط، بزرگ) عرضه میشن. ما همچنین میتونیم یک گلدوزی سفارشی با نام مشتری روی اون ارائه بدیم.

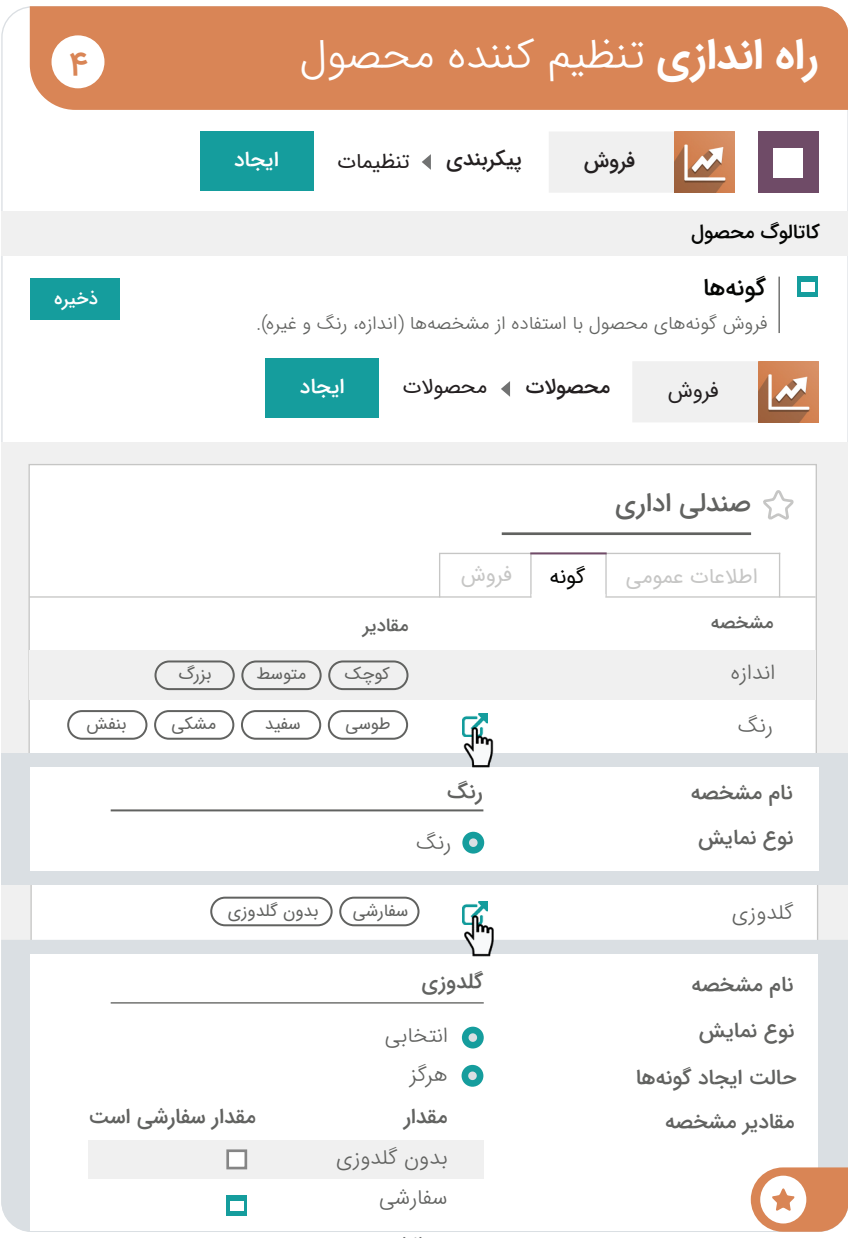

#### فروش آنالین **تست** سایت تجارت الکترونیکی

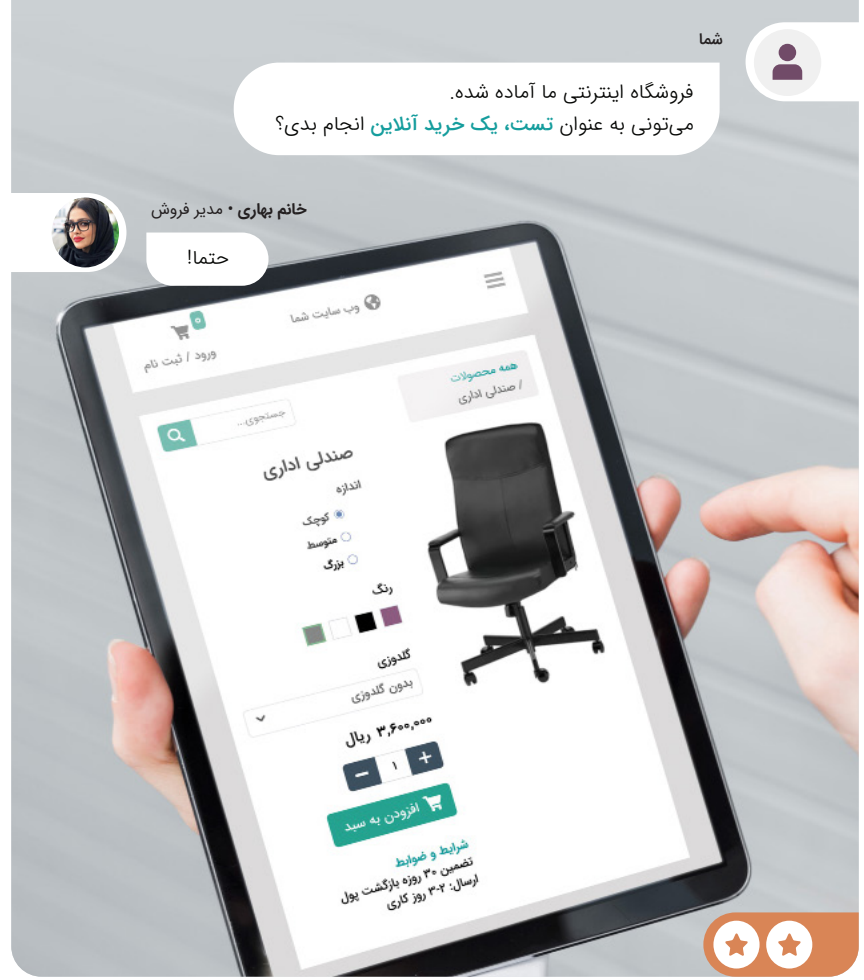

 $\omega$ 

#### **تست** سایت تجارت الکترونیکی

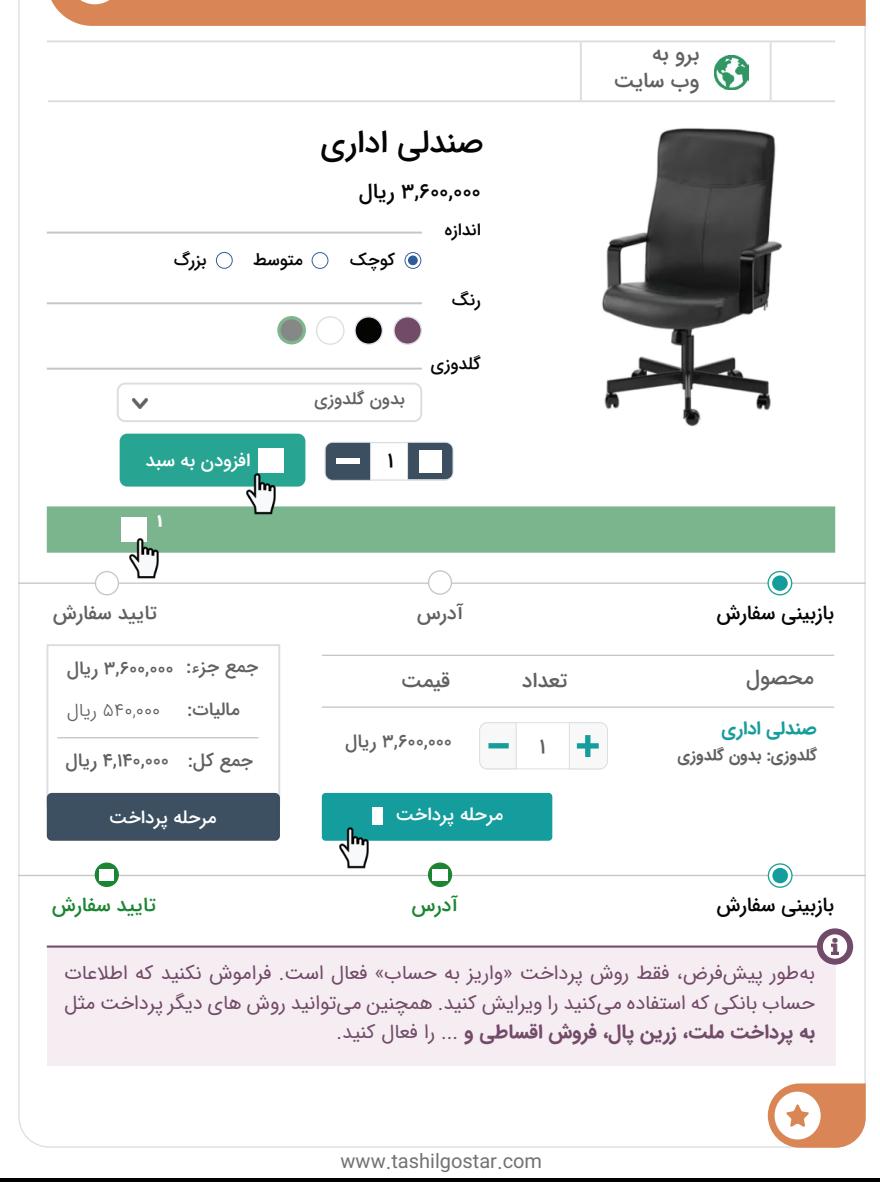

 $\Delta$ 

#### فروش آنالین **فروش** محصوالت پیشنهادی

**شما**

**خانم بهاری •** مدیر فروش

 $\epsilon$ 

ماه گذشته درآمد 30 میلیون ریالی از وب سایت داشتیم. میانگین هر سبد خرید ۷ میلیون و ۵۰۰ هزار ریال بود. ممکنه بتونیم با ارائه ا<mark>مکانات</mark> بیشتر به مشتریها، افزایش فروش داشته باشیم؟

بله، بیاین یه محصول جدید با نام وارانتی ایجاد کنیم تا به عنوان امکانات صندلی به فروش بره. این وارانتی ٣ سال اعتبار داره و قیمتش ٣ میلیون و ٨٠٥ هزار ریاله!

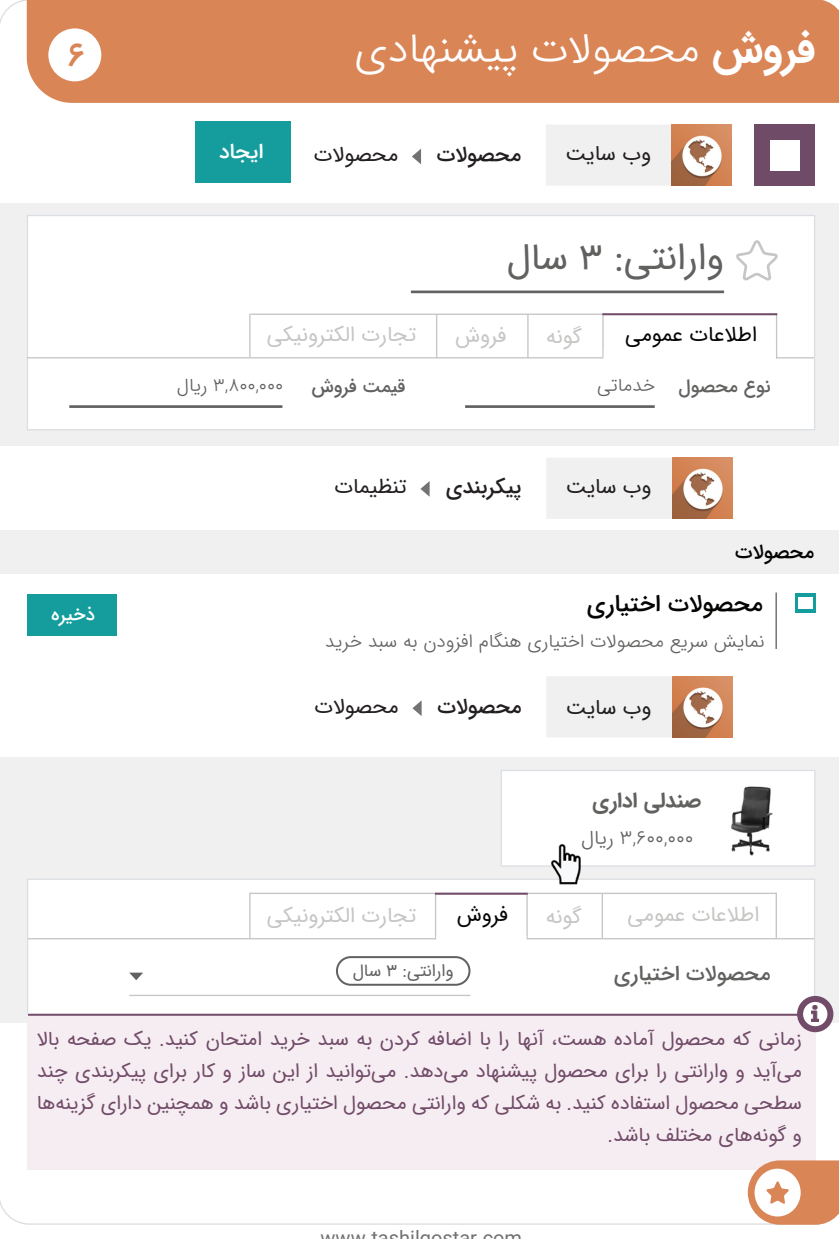

#### فروش آنلاین **نوشتن** پست بالگ

**شما**

 $\bullet$ 

Ŧ

 $\bullet$ 

**خانم بهاری •** مدیر فروش

**V** 

از خدمات وارانتی جدید خیلی خوشم میاد. خیلی عالی میشه اگه یه مقاله خبری در مورد آن نوشته بشه!

> باشه، من خودم یه وبالگ در سایتمون راه اندازی میکنم و اولین پست رو هم می نویسم.

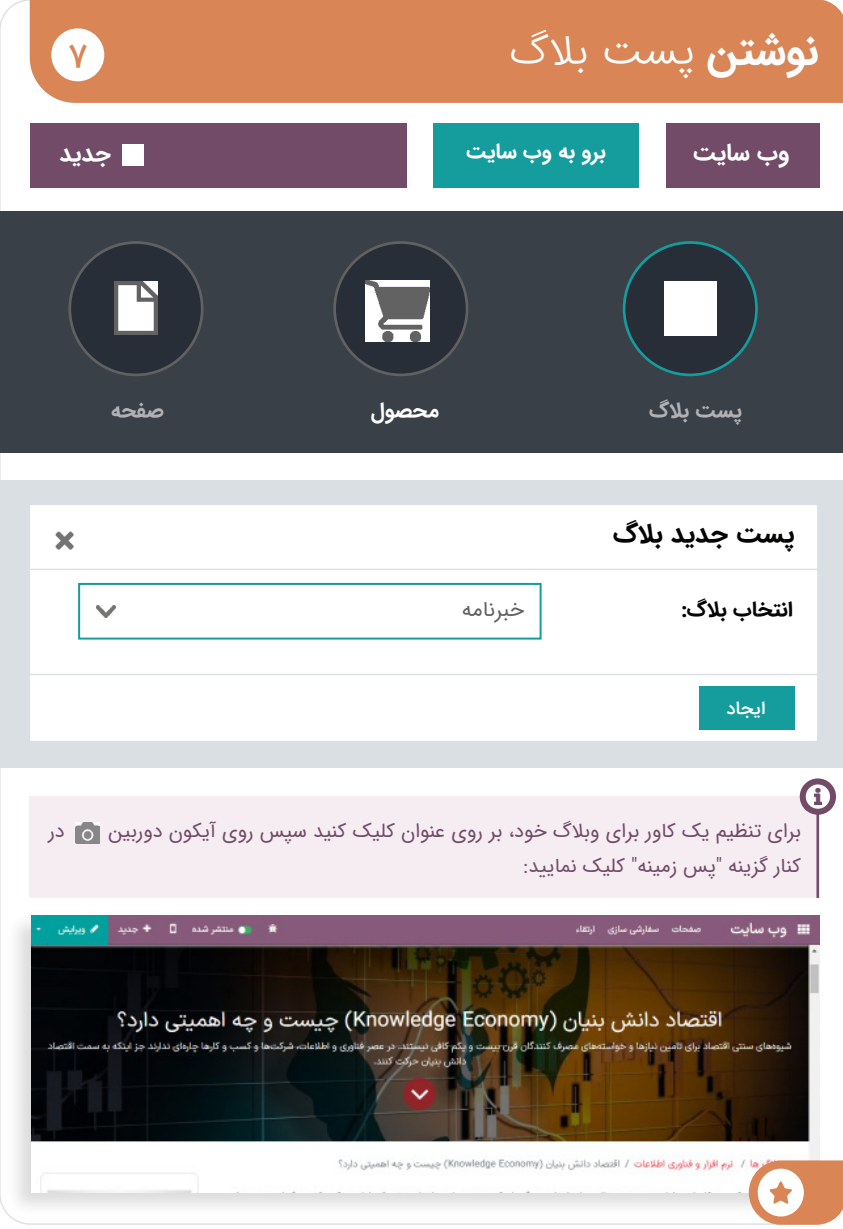

## **فروش** خدمات

همانطور که تجارت شما رشد میکند، شرکت های بیشتری برای تجهیز دفترهای جدید خود به شما مراجعه میکنند. در پاسخ به آنها، شما تصمیم میگیرید که یک سرویس داخلی طراحی دکوراسیون اداری راه اندازی کنید تا به مشتریان خود در ارزیابی نیازهایشان کمک کنید.

برای این پروژه، شما با "طراح داخلی" خانم نجف پور، که طرحهایی را برای مشتریان احتمالی شما ایجاد میکند، کار خواهید کرد.

**برنامههای مورد نیاز برای اجرای فرایندهای زیر را نصب کنید.**

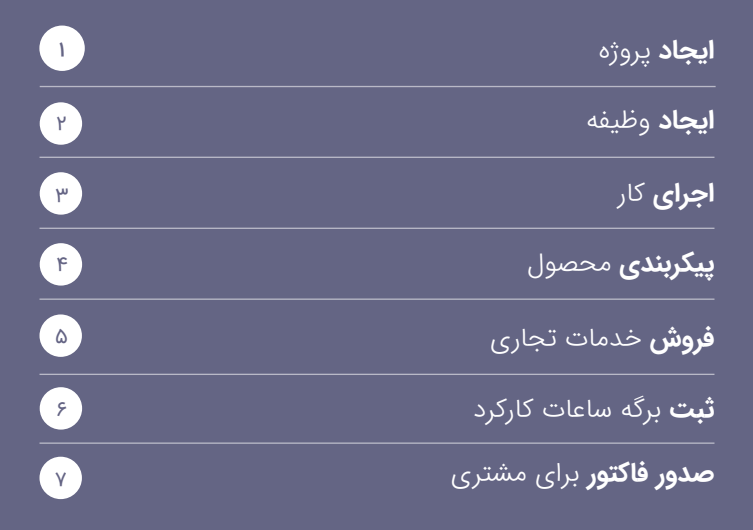

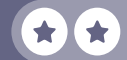

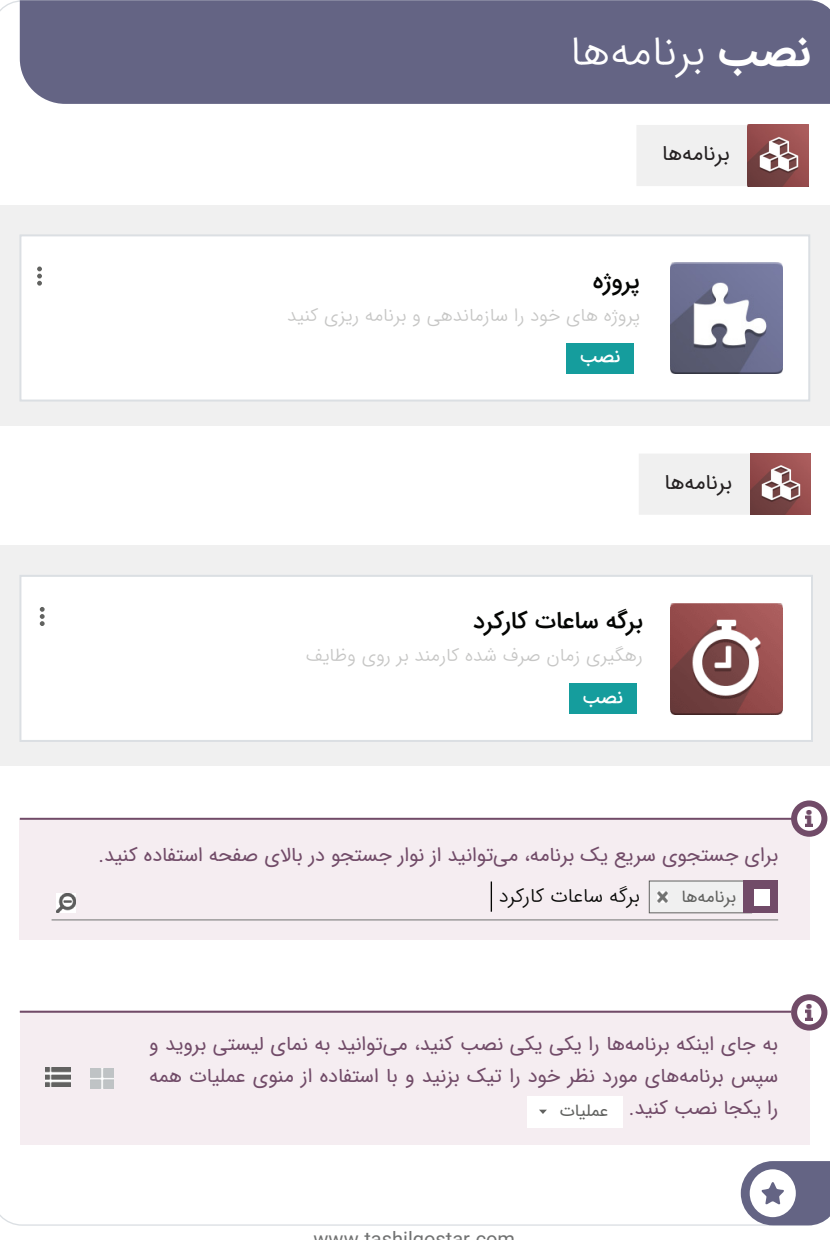

#### فروش خدمات **ایجاد** پروژه

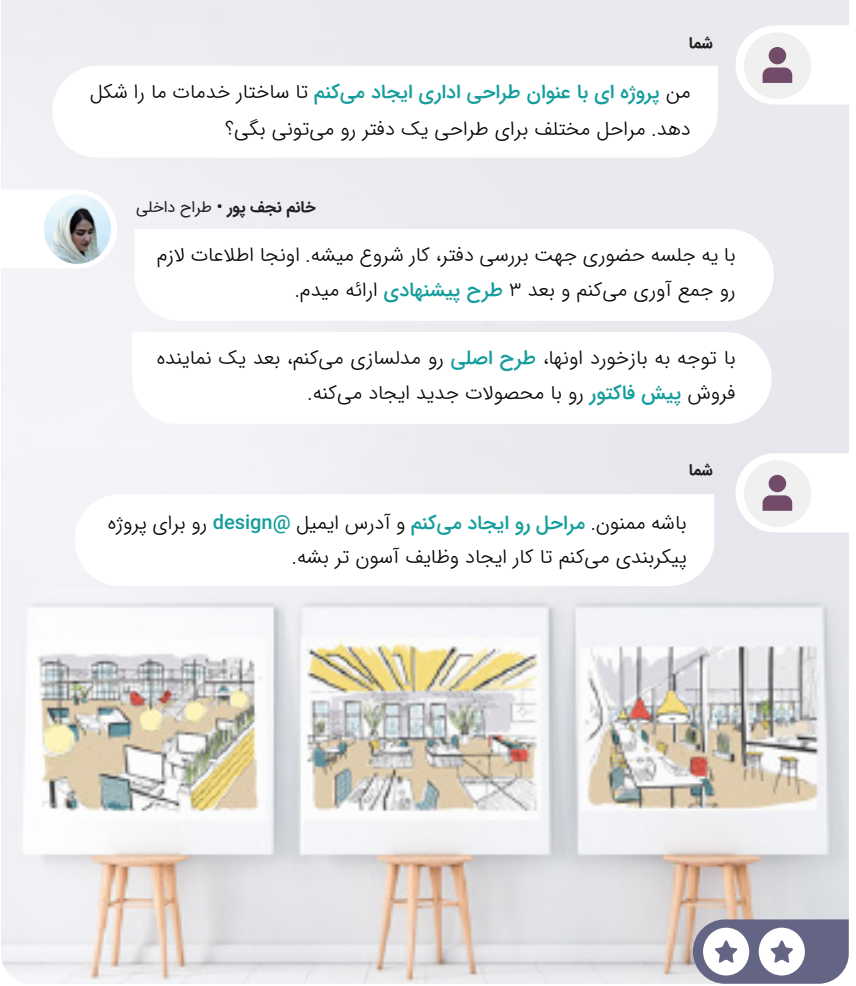

 $\left( \begin{array}{c} \textbf{1} \end{array} \right)$ 

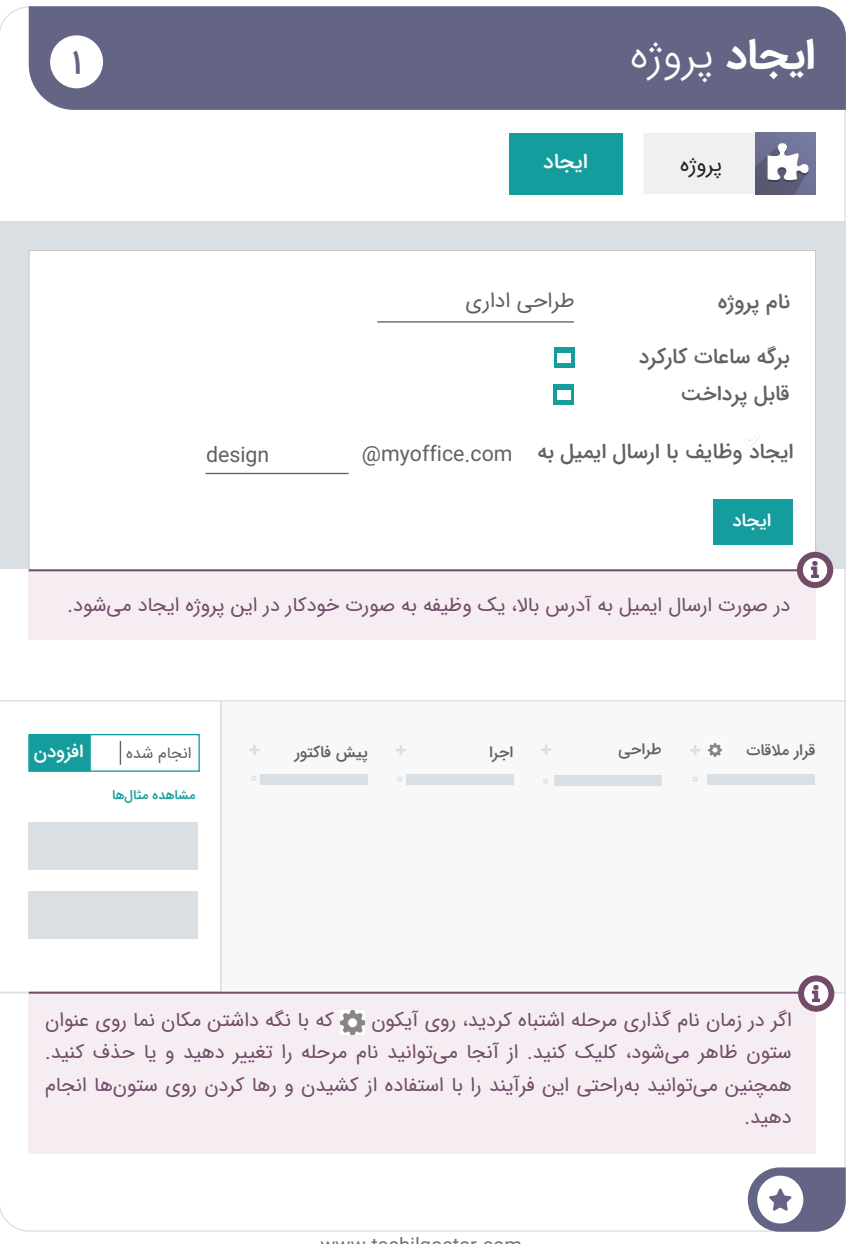

#### فروش خدمات **ایجاد** وظیفه

**شما**

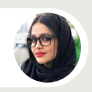

P

**خانم بهاری •** مدیر فروش

شرکت ایده البزر از ما خواسته تا دفتر جدیدشون رو تو تهران طراحی کنیم.

یک ایمیل به آدرس design@yourdomain.com با موضوع «ایده البرز (تهران**)**» ارسال کن تا یه وظیفه برای خانم نجف پور ایجاد بشه.

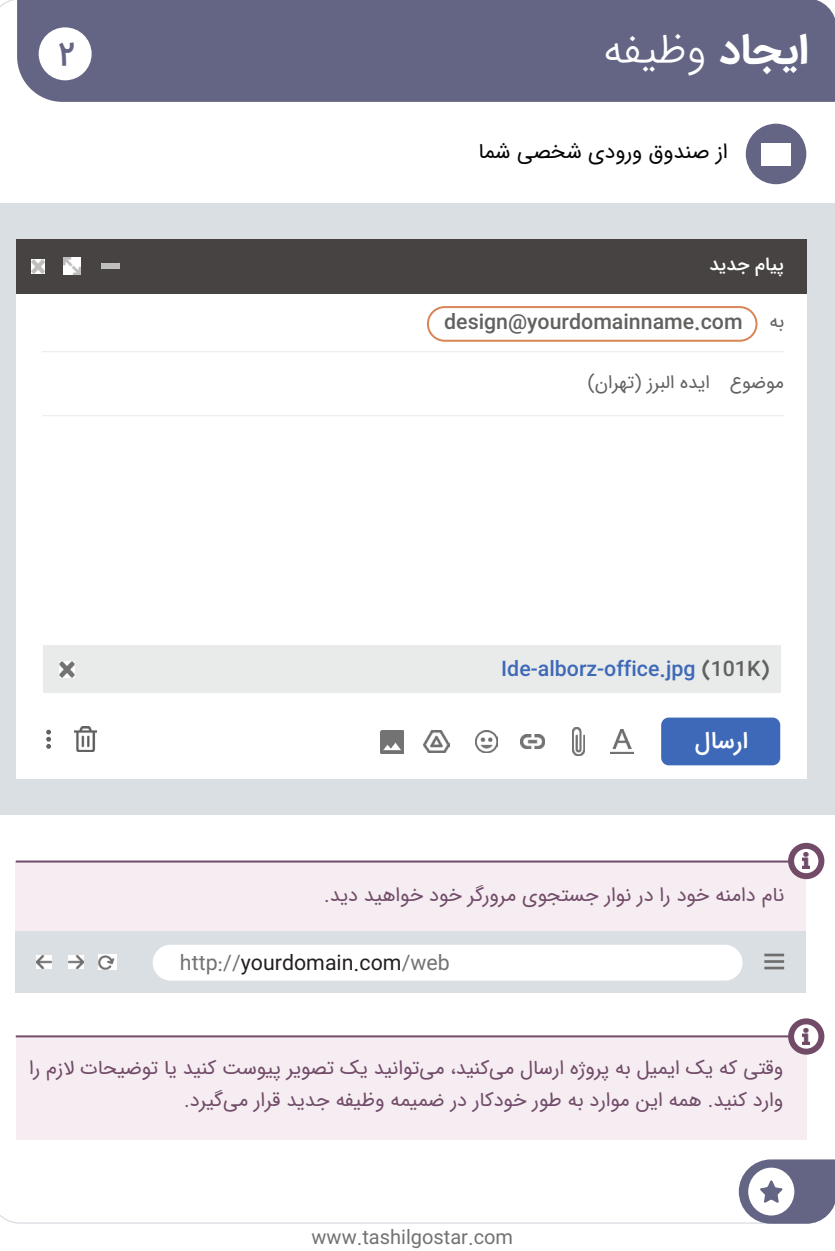

#### فروش خدمات **اجرای** کار

شما

خانم نجف پور، الان باید یه وظیفه جدید برای "ایده البرز (تهران)" در زیر پروژه طراحی اداری داشته باشی. لطفا به این وظیفه اولویت بده.

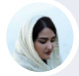

 $\mathsf{r}$ 

**خانم نجف پور •** طراح داخلی

باشه، من برای افزایش اولویت وظیفه رو ستاره دار میکنم.

هفته دیگه با مشتری قرار مالقات حضوری میزارم. بعد از حضور در قرار مالقات، ایجاد طرحهای پیشنهادی رو شروع میکنم.

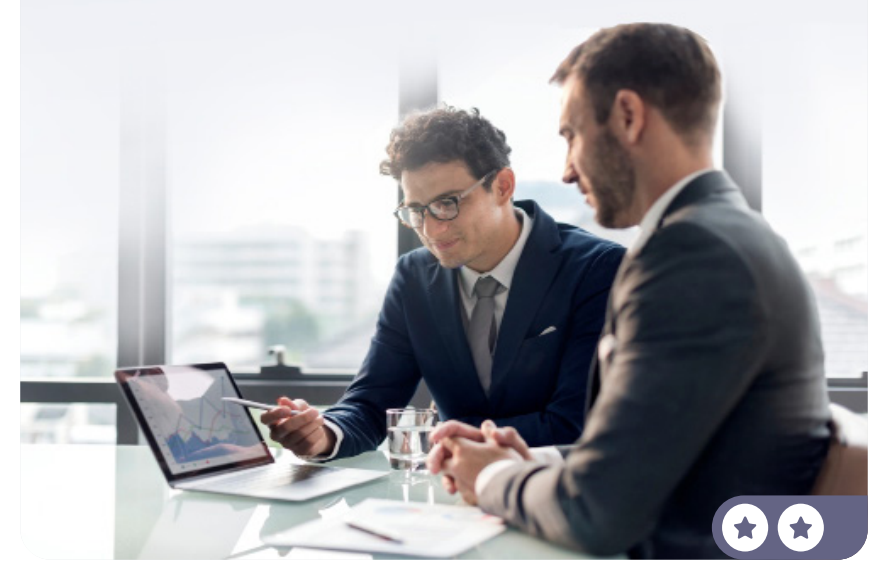

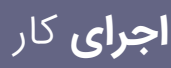

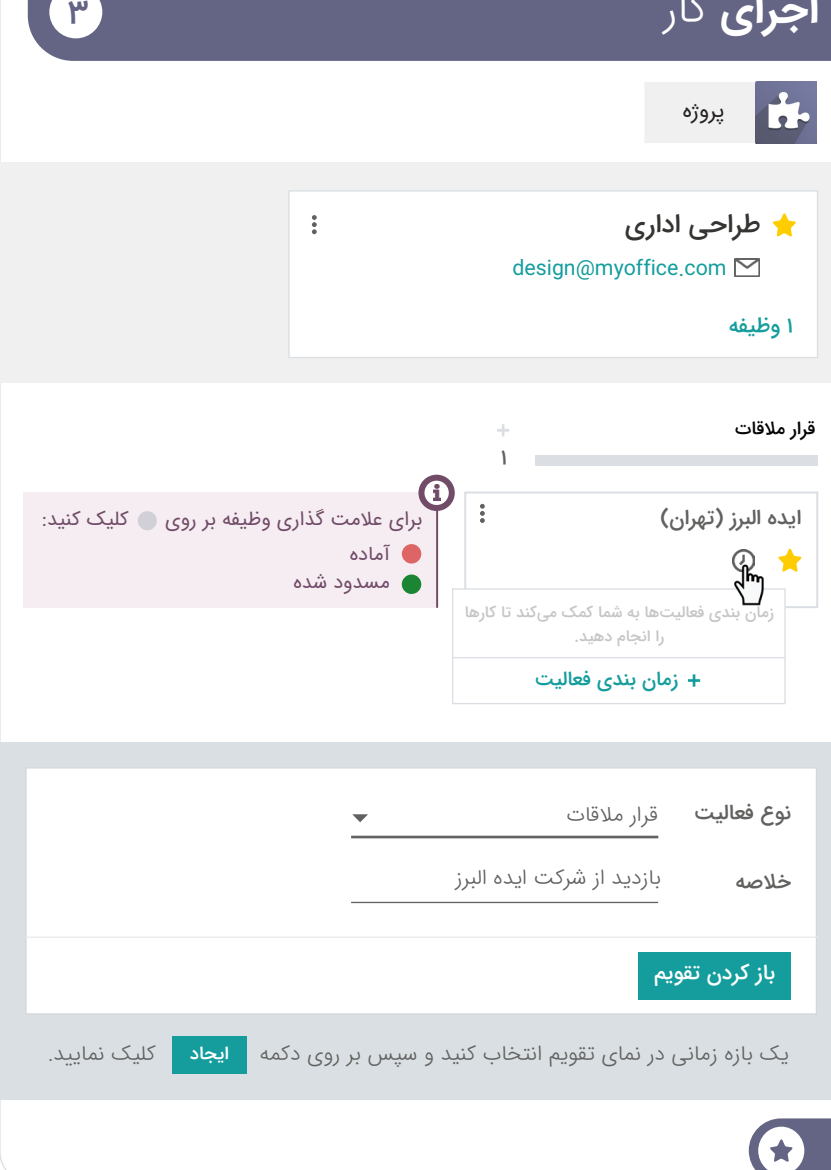

#### فروش خدمات **پیکربندی** محصول

**خانم بهاری •** مدیر فروش

 $\left( 1, 1 \right)$ 

من فکر میکنم این اشتباهه که خدمات طراحی اداری خودمون رو به صورت رایگان ارائه بدیم. اگه بفروشیم، مشتریها ارزش کار خانم نجف پور رو بهتر می فهمند!

شما

حق با توعه، میتونی این خدمات رو به ازای هر ساعت، 4 میلیون ریال بفروشی.

من یه محصول با نام خدمات طراحی اداری ایجاد میکنم تا بتونی در پیش فاکتورهات استفاده کنی. پیکربندی رو طوری انجام میدم تا برای هر سفارش فروش یه وظیفه ایجاد کنه.

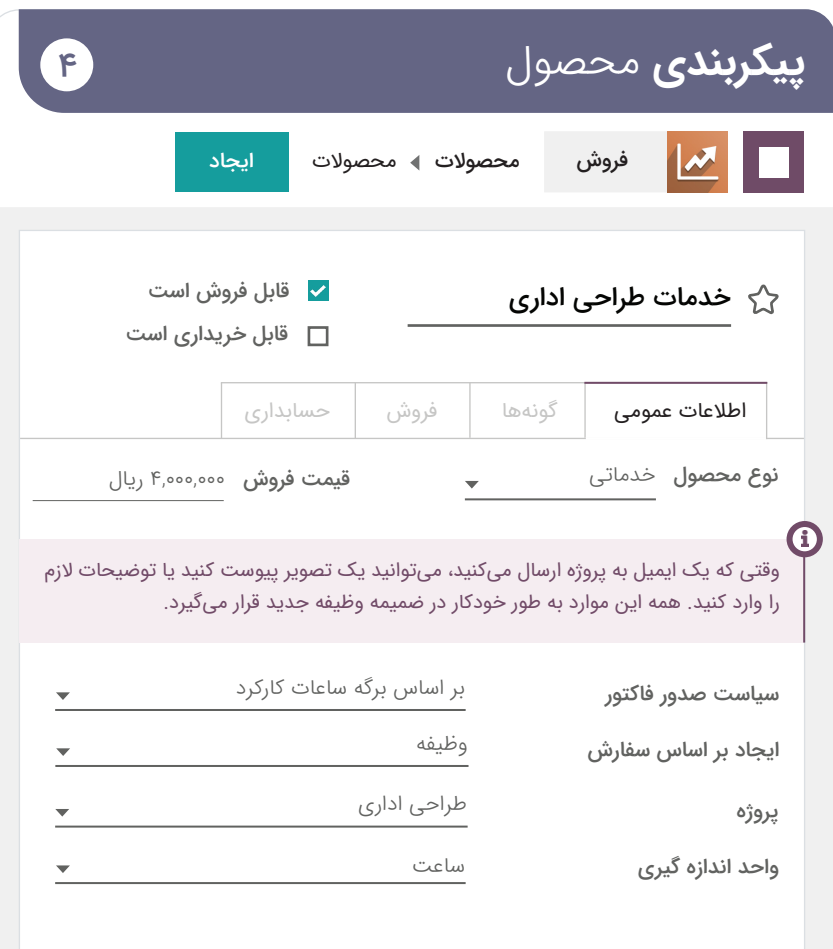

A

**امتیاز اضافی:** شما میتوانید پیکربندی را طوری تنظیم کنید که با ایجاد سفارش فروش، پروژه یا وظیفه ایجاد شود. هر دو را میتوانید انتخاب کنید. اما اگر وظیفه را انتخاب کردید یک اضافی میگیرید. زمانی که به ازای هر مشتری یک وظیفه دارید، مدیریت همه این وظایف در یک پروژه مشترک بسیار بهتر انجام میشود.

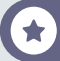

#### فروش خدمات **فروش** خدمات طراحی

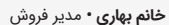

 $\omega$ 

همین االن اولین پیش فاکتورمون رو برای تیم آقای اشرفی تایید کردم.

ما خدمات طراحی اداری به مدت 20 ساعت فروختیم، مشتری هم خوشش اومد و بلافاصله <mark>سفارش رو تایید</mark> کرد.

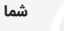

عالیه! بررسی کن آیا وظیفه برای خانم نجف پور به طور خودکار ایجاد شده یا نه؟

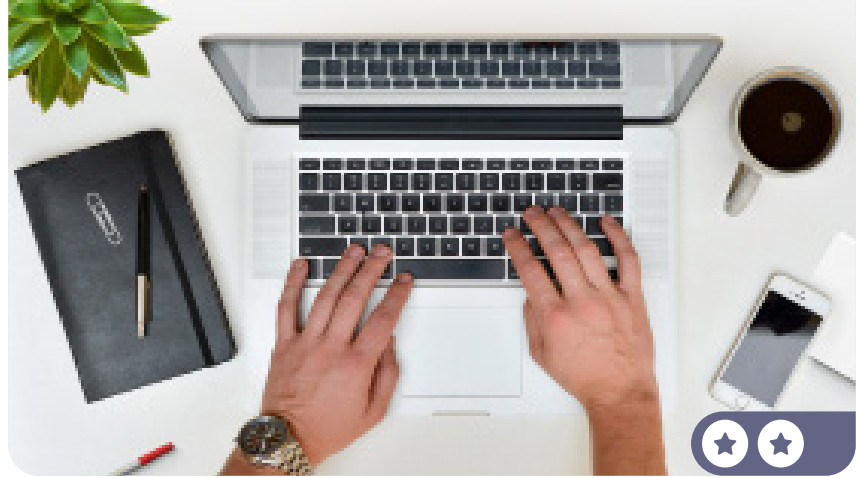

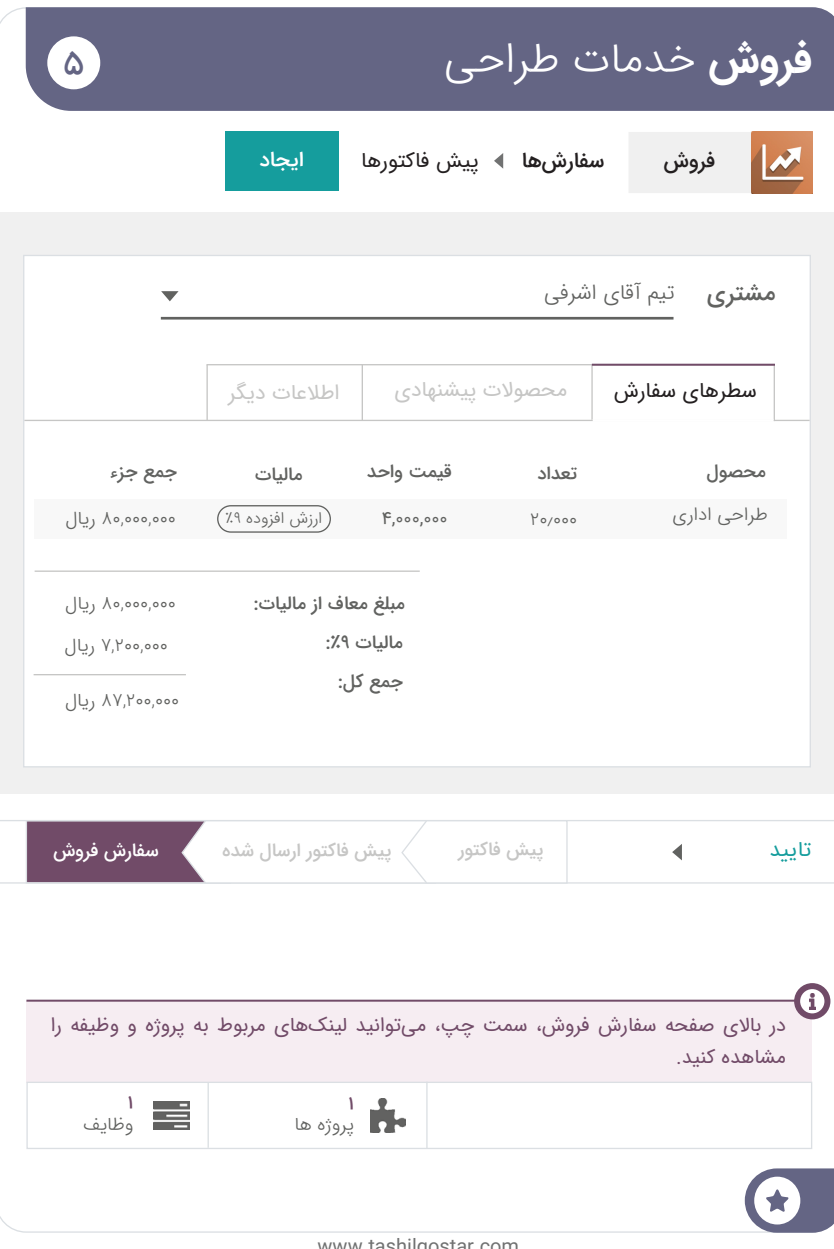

#### فروش خدمات **ثبت** برگه ساعات کارکرد

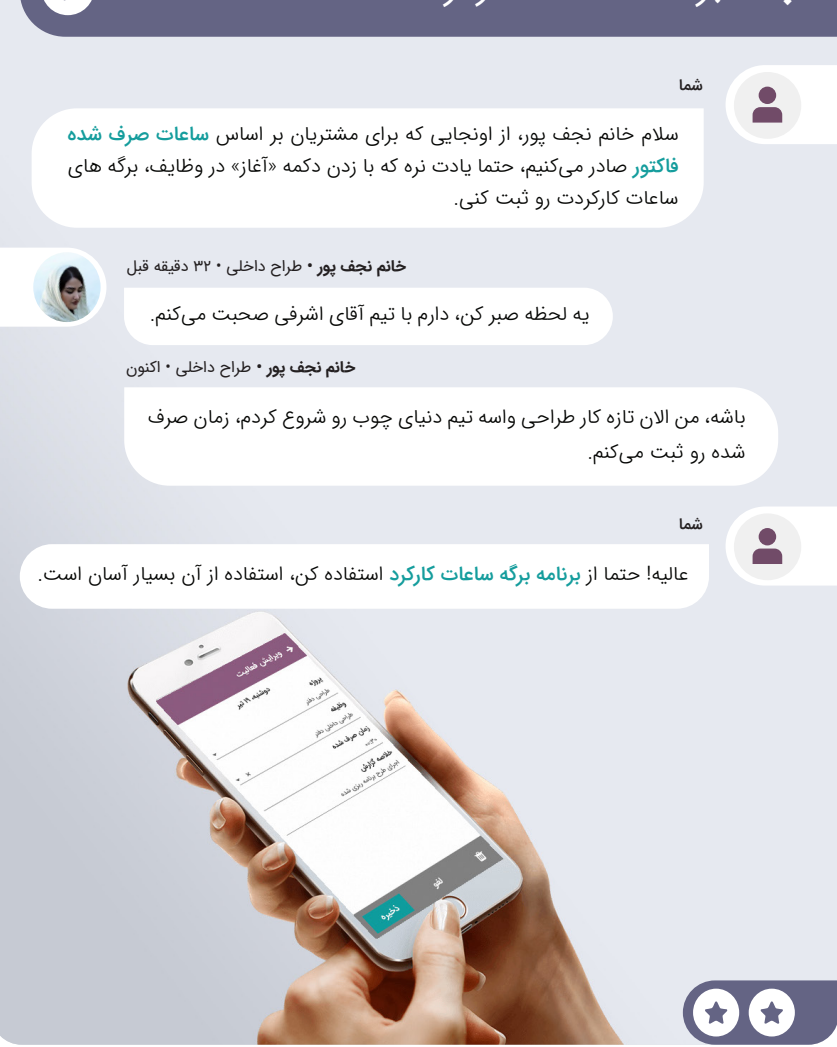

6

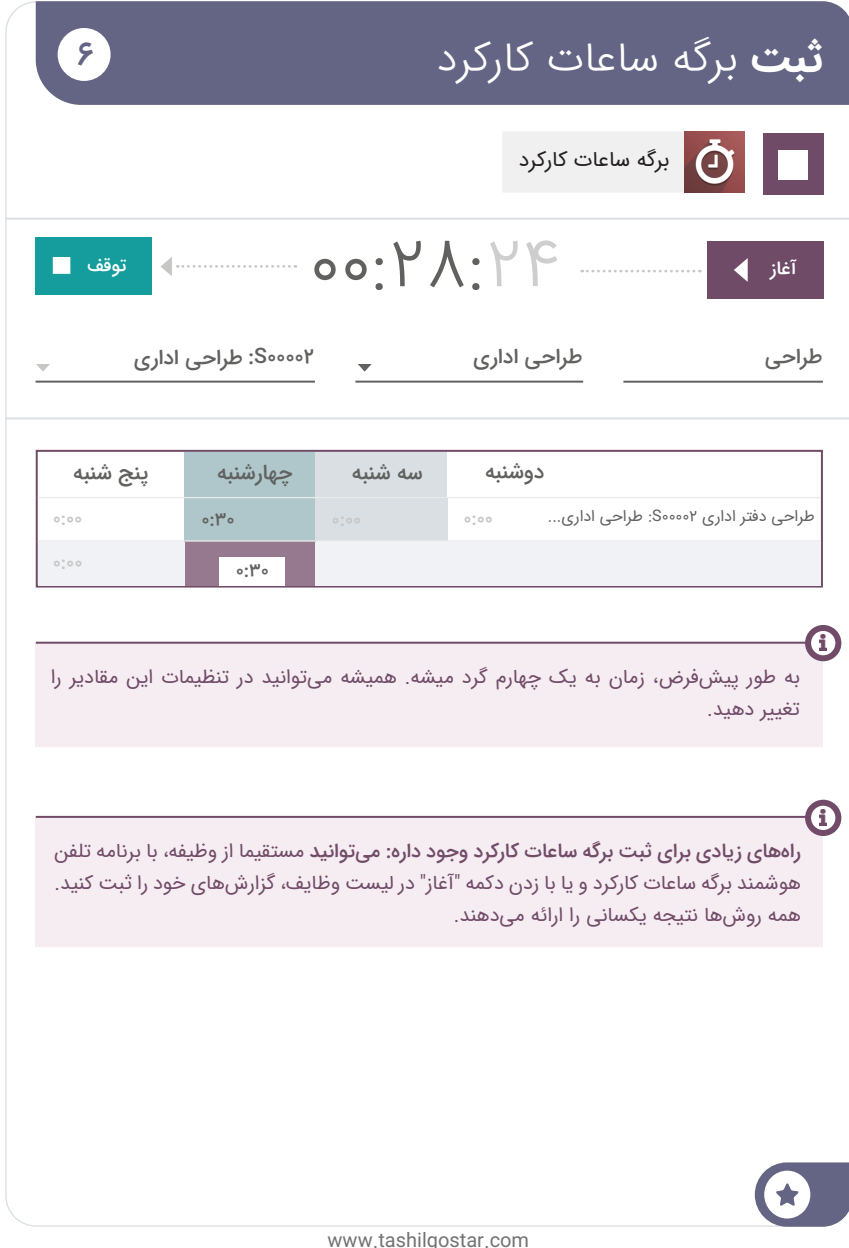

#### فروش خدمات **صدور فاکتور** برای مشتری

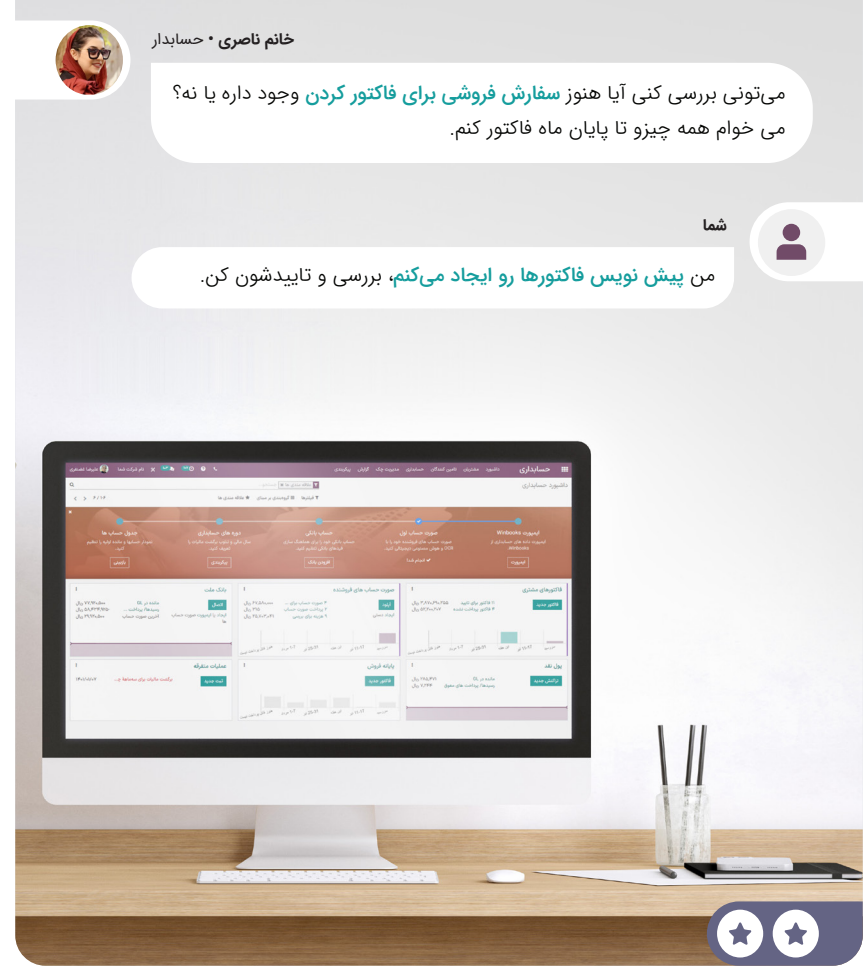

 $\gamma$
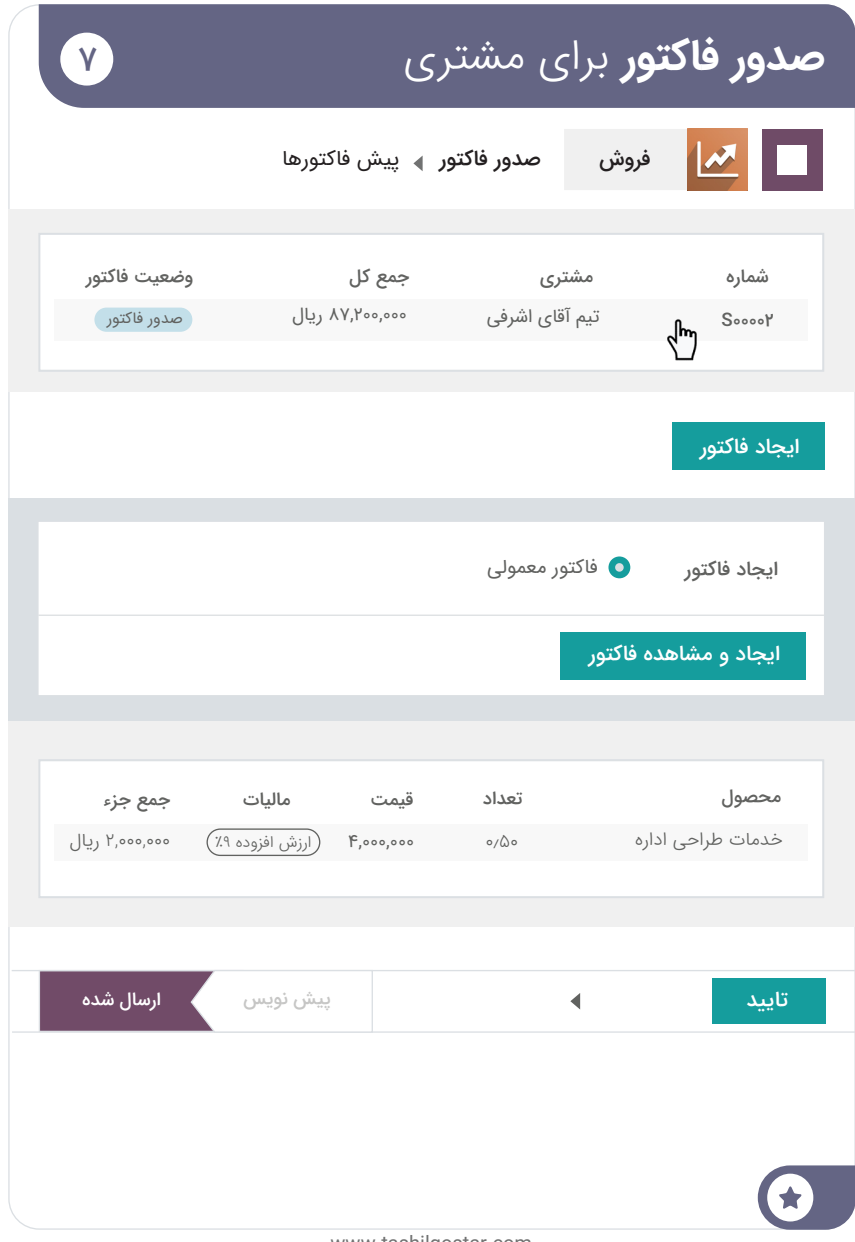

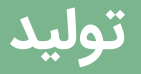

کسب و کار شما عالی پیش می رود، برند شما به دلیل کیفیت محصوالت و خدمات ً شناخته شده است. اما اخیرا رقابت فروشگاههای ارزان قیمتی را که مبلمان خود را از چین وارد میکنند، احساس میکنید. برای متمایز کردن خود، قصد دارید مبلمان خود را بر اساس تقاضا بسازید. به این ترتیب در عین حالی که مبلمان خود را سریعتر تولید میکنید، حاشیه سود خود را بهبود میبخشید.

**برنامههای مورد نیاز** برای اجرای جریان تجاری زیر را **نصب کنید**. **سفارشات کاری** را در تنظیمات راه اندازی کنید.

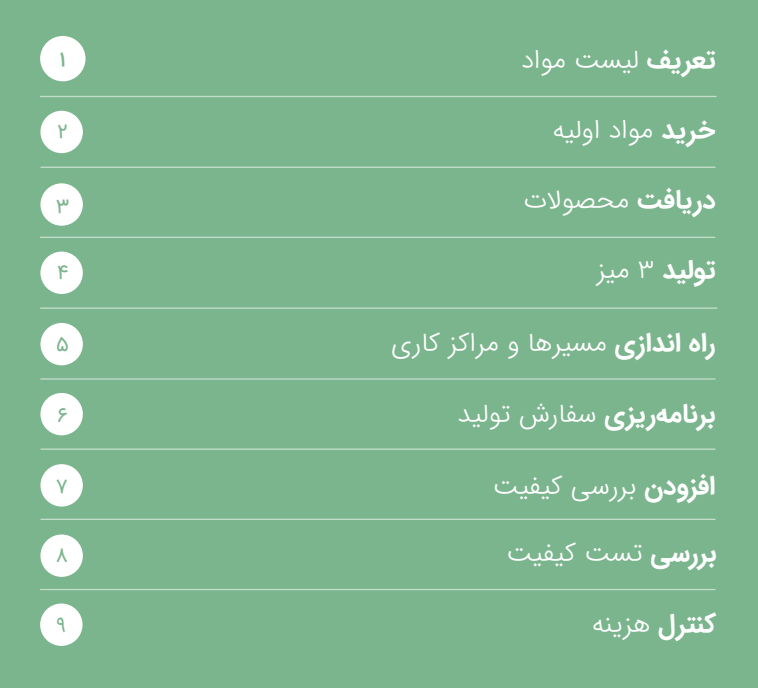

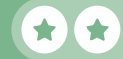

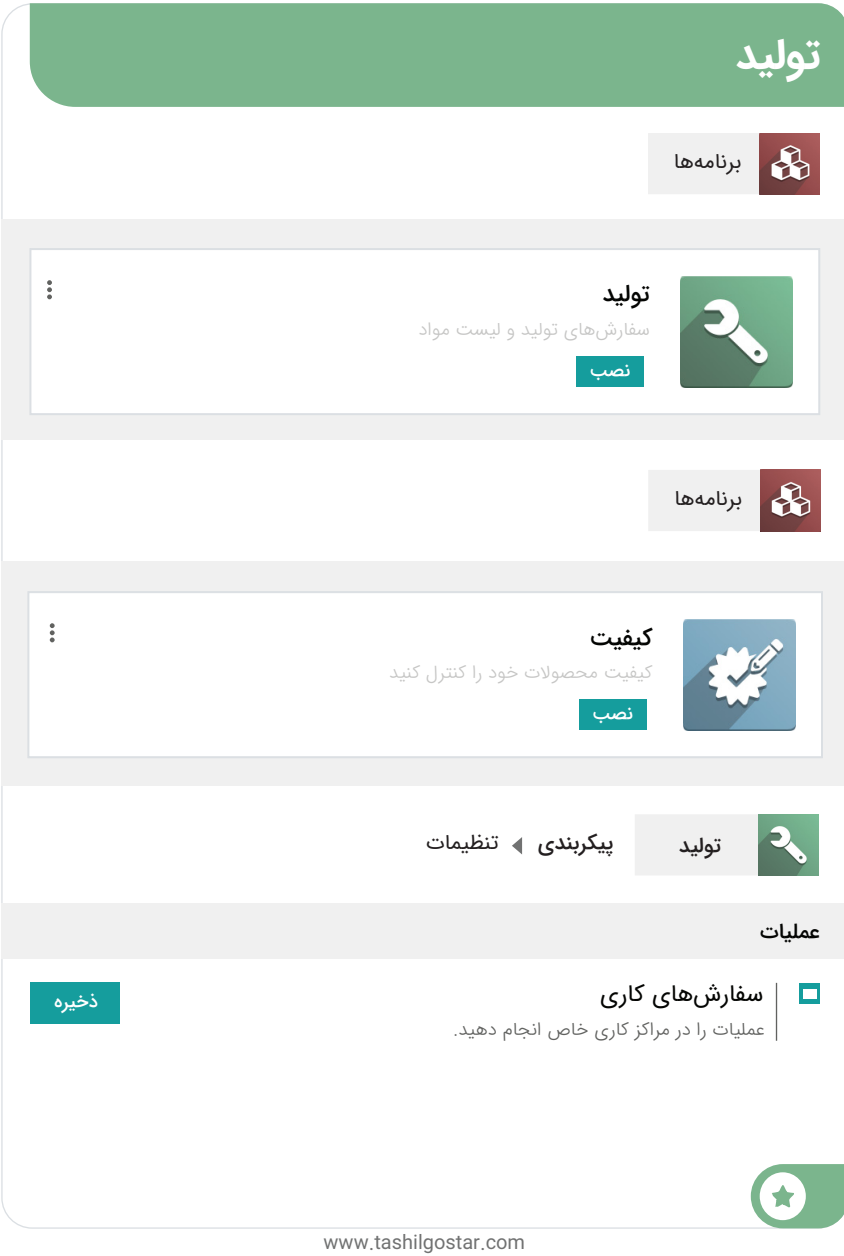

### تولید **تعریف** لیست مواد

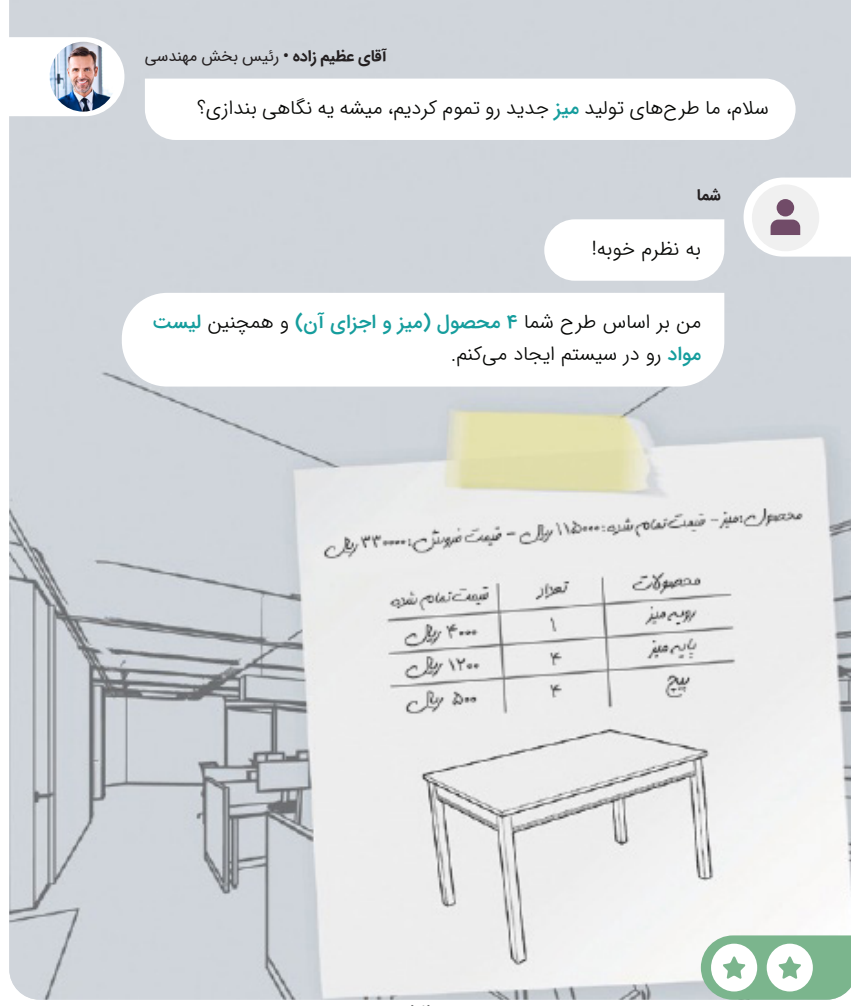

 $\overline{1}$ 

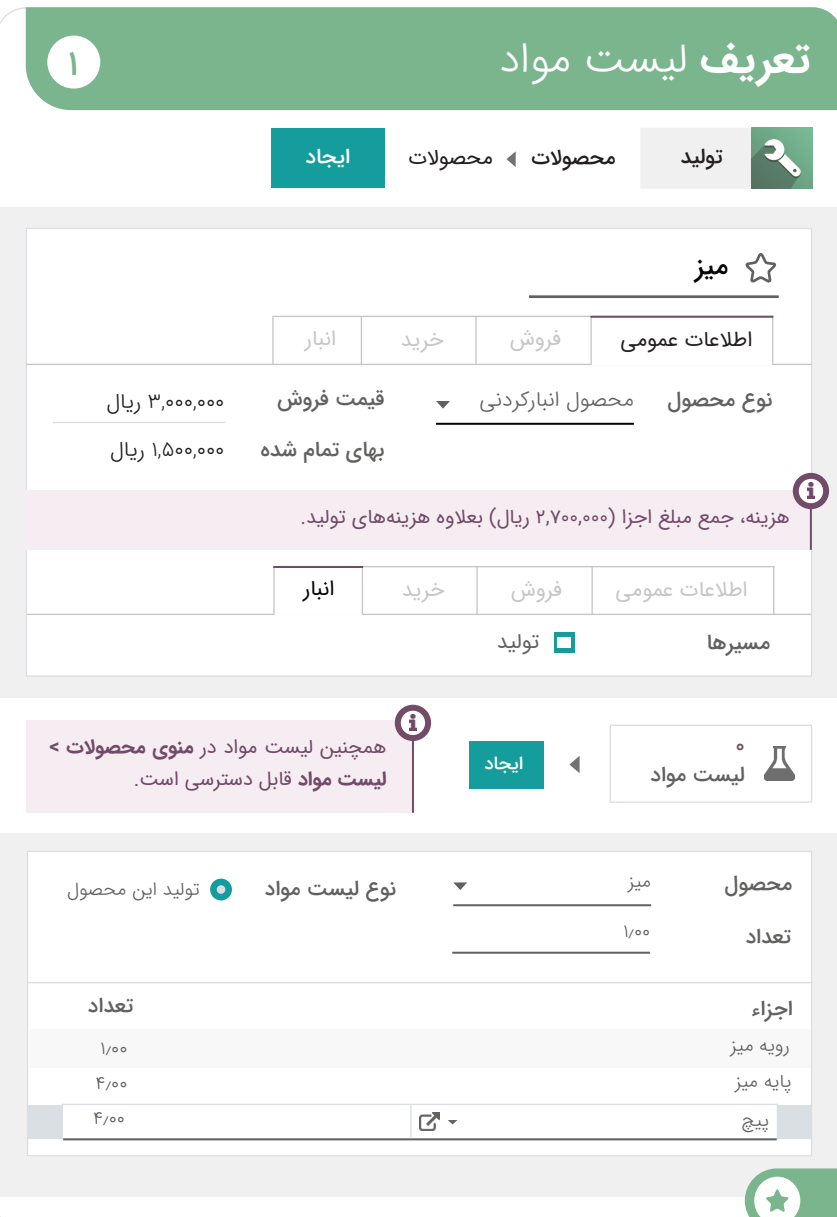

### تولید **خرید** مواد اولیه

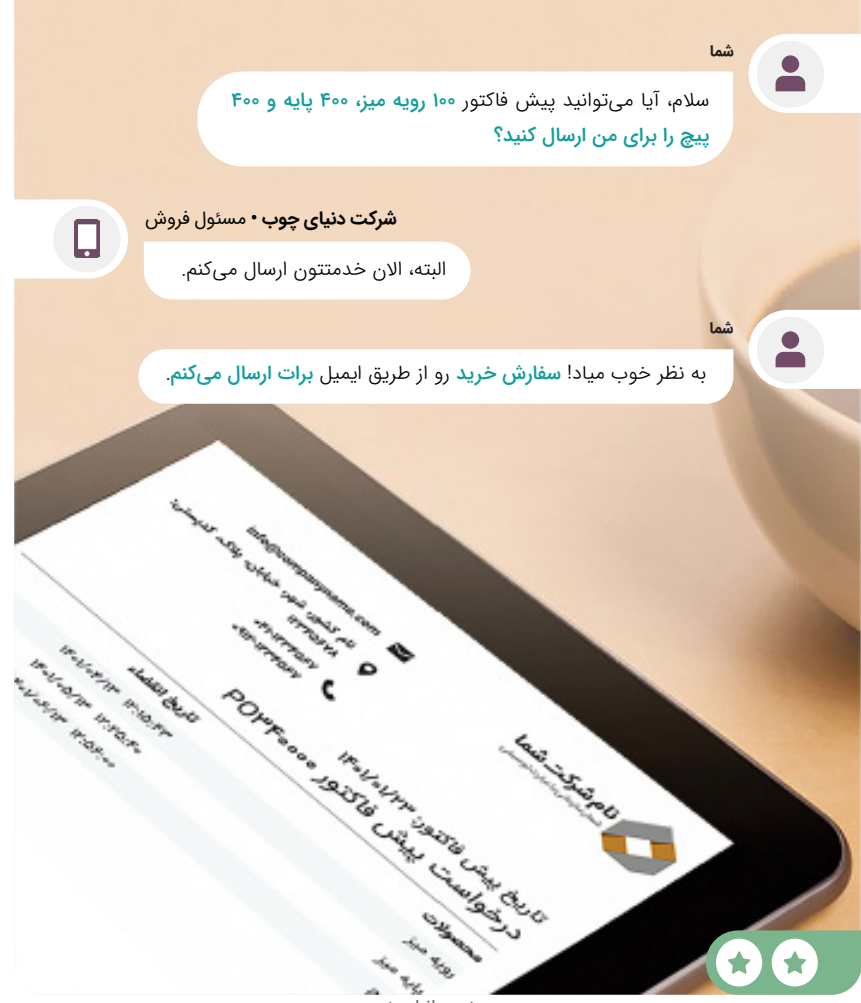

 $\mathbf{Y}$ 

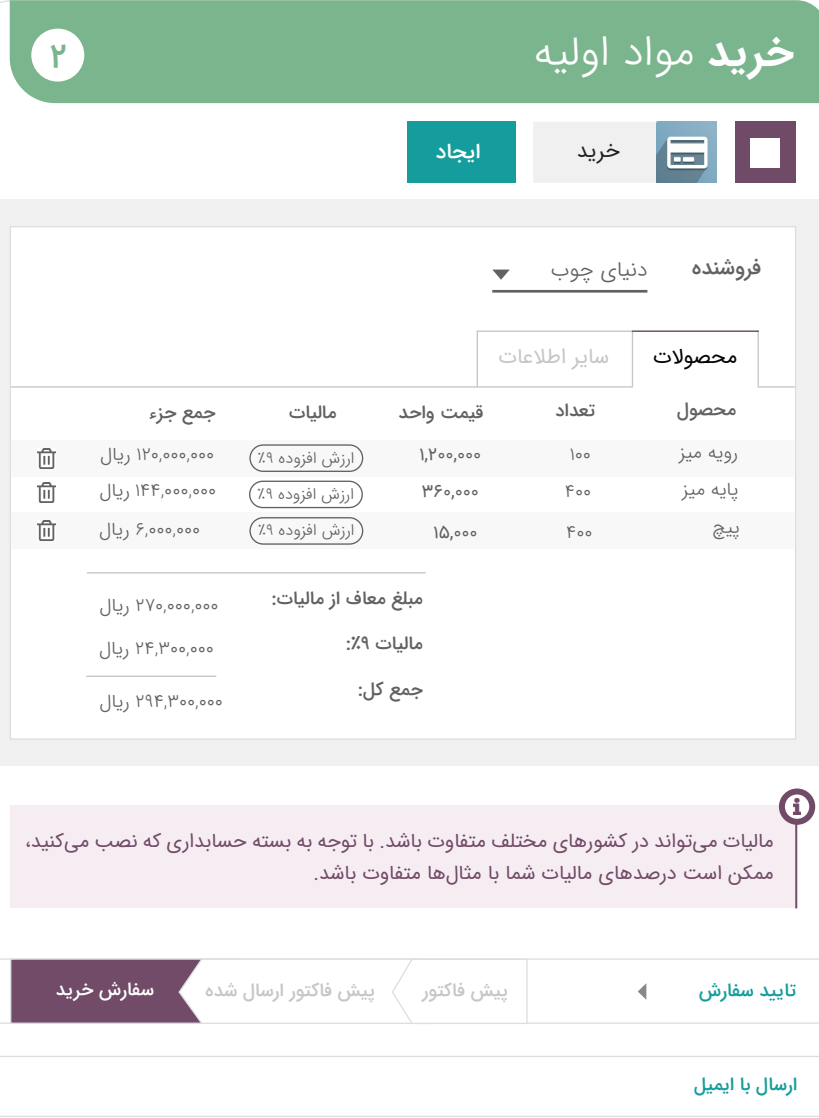

 $\blacktriangle$ 

#### تولید **دریافت** محصوالت

**شما**

**آقای شریفی •** مسئول انبار

 $\mathbf{r}$ 

سلام، همین الان محصولات رو از شرکت دنیای چوب دریافت کردیم. ۴۰۰ پایه میز و 400 پیچ ارسال شده، اما فقط 80 رویه میز تحویل گرفته شده است. آیا باید رسید رو تایید کنم؟

> بله، رسید رو تایید کن، اما یک سفارش معوق برای 20 محصول باقیمانده هم ایجاد کن. بقیه محصوالت رو بعدا تحویل خواهند داد.

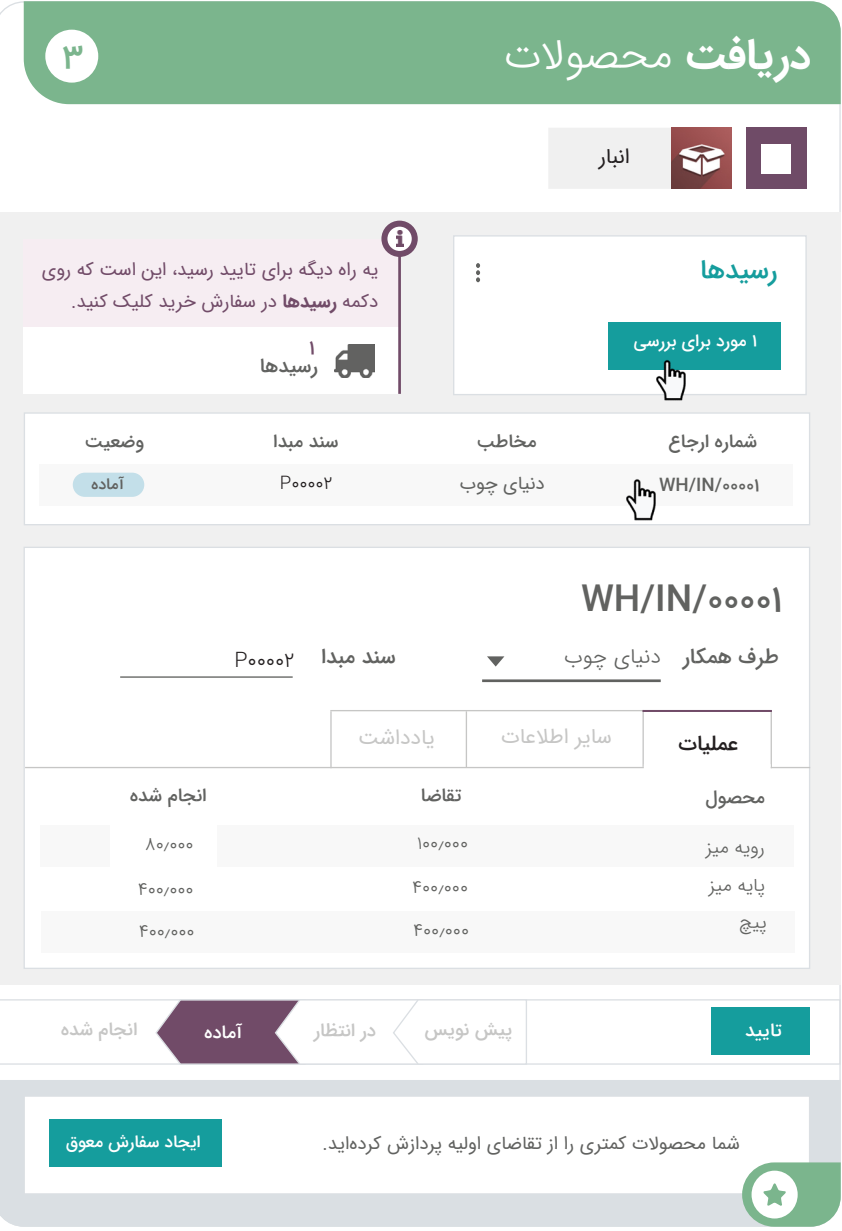

www.tashilgostar.com

### تولید **تولید** 3 میز

شما

 $\bullet$ 

سالم آقای حمیدی، ما همه مواد الزم برای شروع ساخت میزو داریم. میشه لطفا 3 تا میز برای نمایشگاه تولید کنید؟

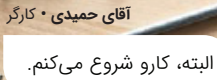

4

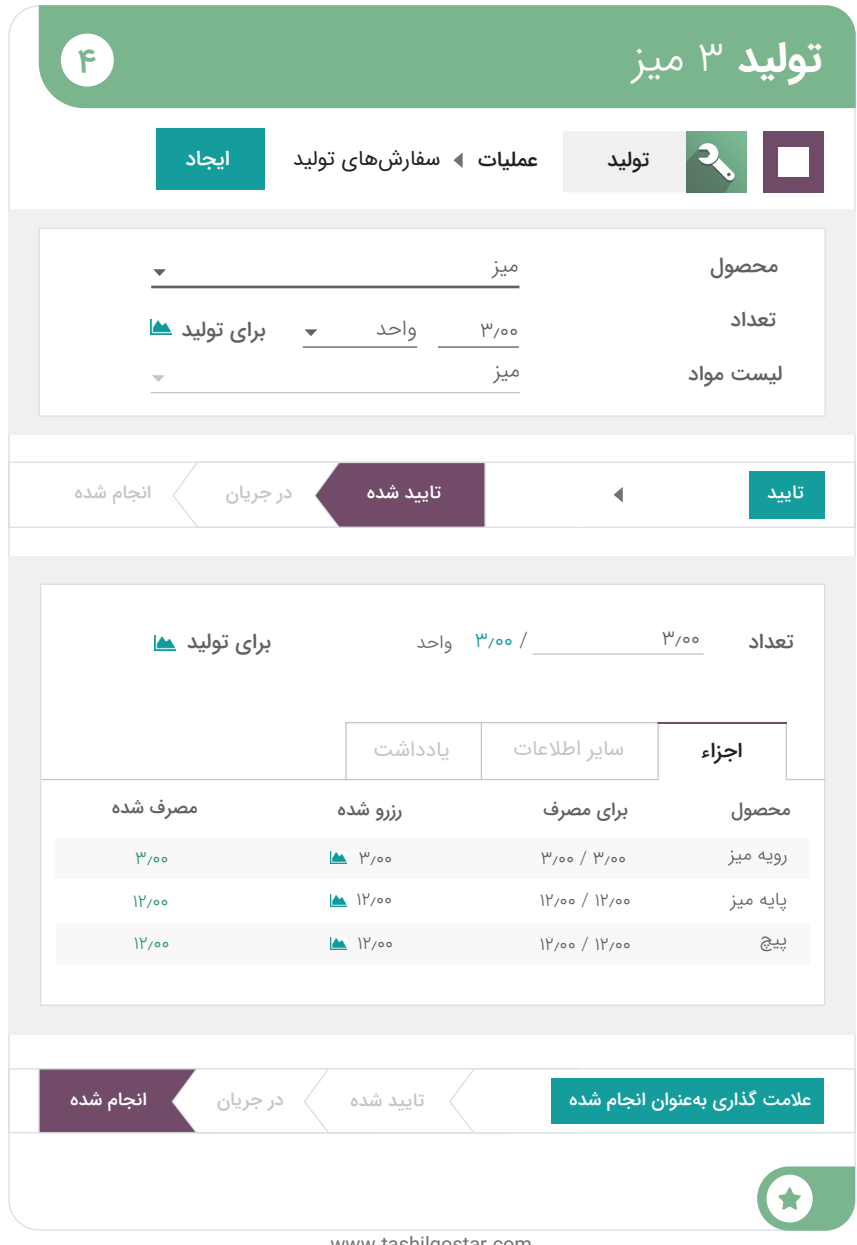

### تولید **عملیات** و **مراکز کار**

**شما**

در نظر دارم خط تولید رو با ایجاد 2 مرکز کار 60 دقیقهای نظم بدم: ایستگاه مونتاژ و اتاق نقاشی. میتونیم در هر ایستگاه یک تبلت با دستورالعمل قرار دهیم؟

 $\sigma$ 

**خانم اکبری •** مهندس تولید

**خانم اکبری •** مهندس تولید

فکر خوبیه! من ۲ عملیات رو ایجاد میکنم. مونتاژ و نقاشی از لیست مواد مربوط به میز.

> ممنون، این سند رو برای کمک به کارگرها ایجاد کردم. http://tashilgostar.com/r/worksheet میشه لطفا این کاربرگ رو برای عملیات مونتاژ آپلود کنی؟

# **عملیات** و **مراکز کار**

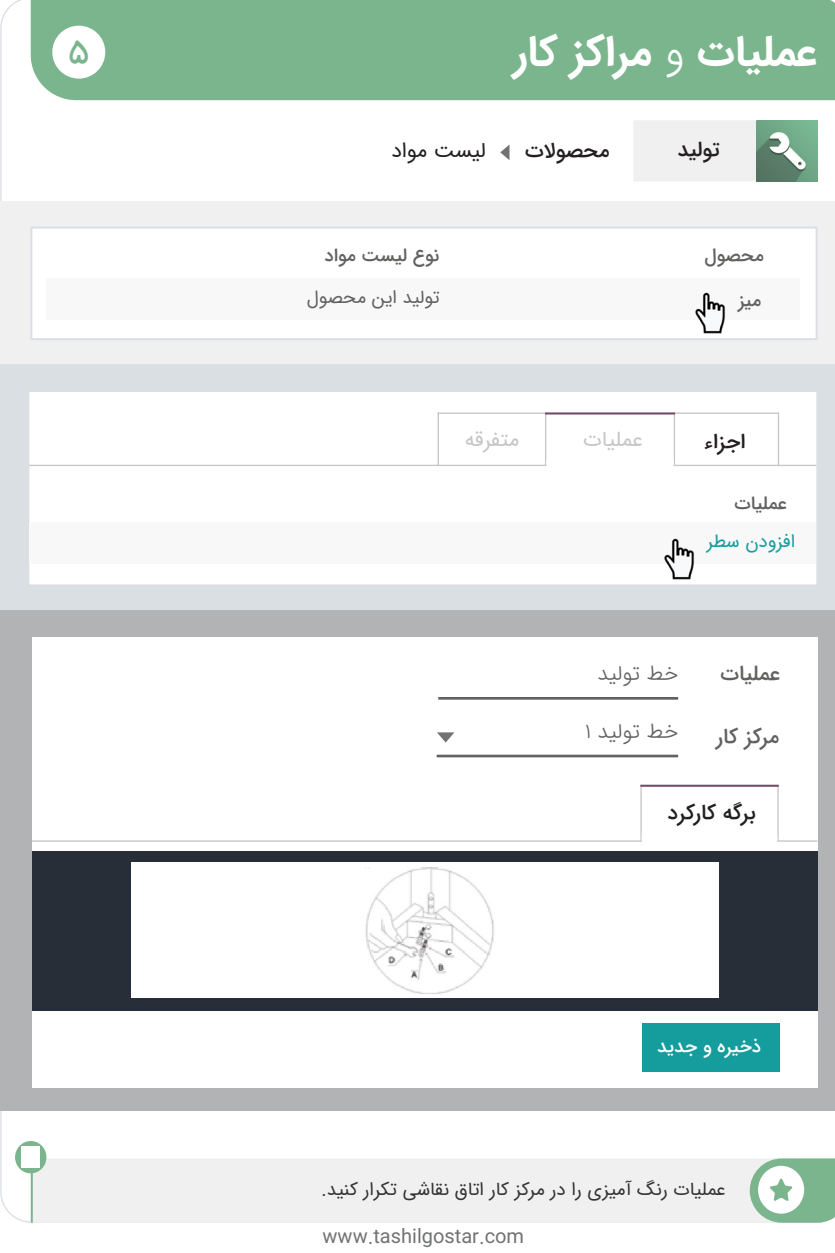

### تولید **برنامهریزی** سفارش تولید

شما

سالم خانم اکبری، عملیاتهای ما طراحی شدن، میتونیم سفارش تولید رو ایجاد و تایید کنیم.

زمانی که تایید بشه، عملیاتها در همه کارگاهها از طریق تبلت در دسترس قرار میگیرند.

خانم اکبری • مهندس تولید

من همزمان پنل کنترل مرکز کار رو آزمایش میکنم.

 $\epsilon$ 

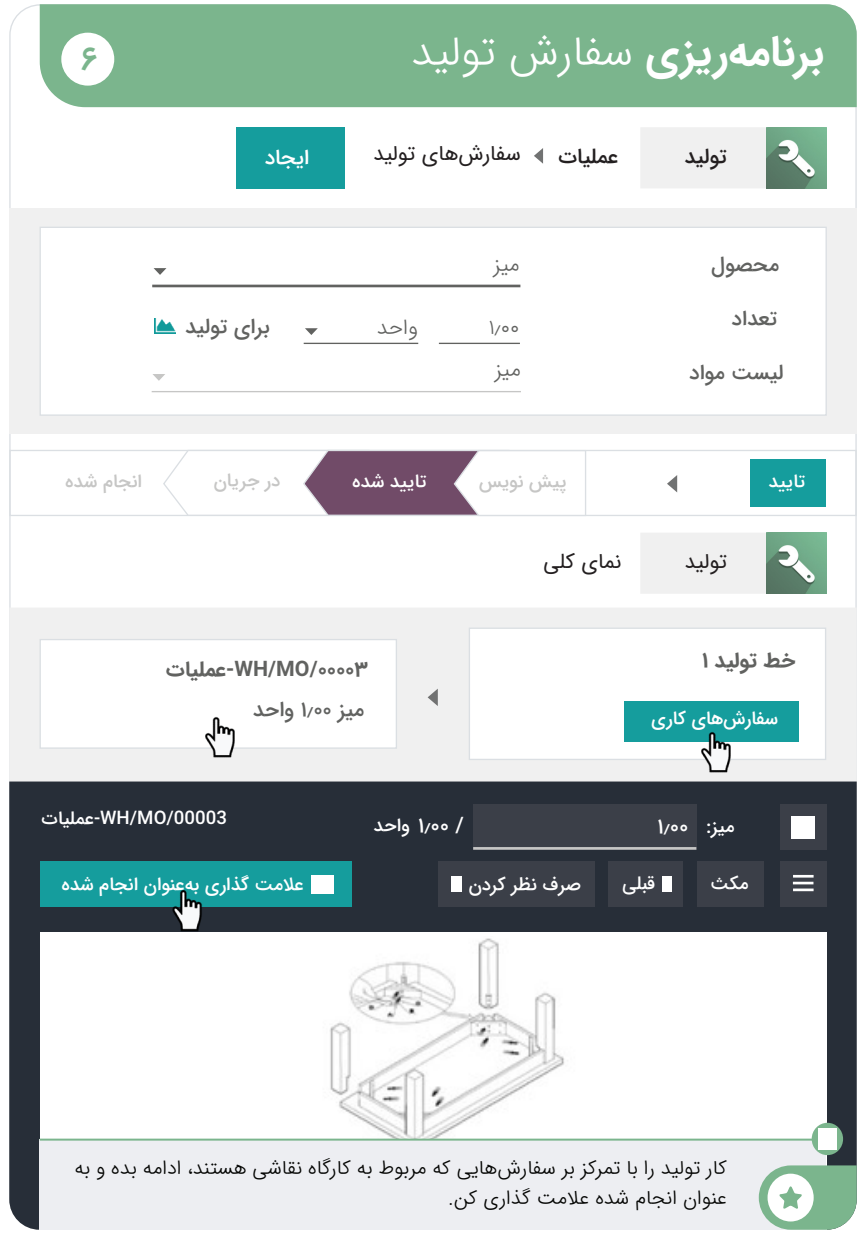

### تولید **افزودن** بررسی کیفیت

**شما**

**خانم صیادی •** خدمات پس از فروش

 $\gamma$ 

سلام، ما ۵ مشتری داریم که در مورد مشکلی در میزشان شکایت دارند. به نظر میرسه رویه میز بعد از چند ماه از پایه ها جدا میشه.

> احتماال مربوط به پیچ و مهرهها باشه. من یک پایانه کنترل کیفیت برای اندازه گیری هنگام عملیات مونتاژ ایجاد میکنم تا نیروی <mark>گشتاور</mark> رو بسنجند.

> > همیشه باید مقدارش رو بین 11.00 تا 15.00 نیوتن متر نگه داریم.

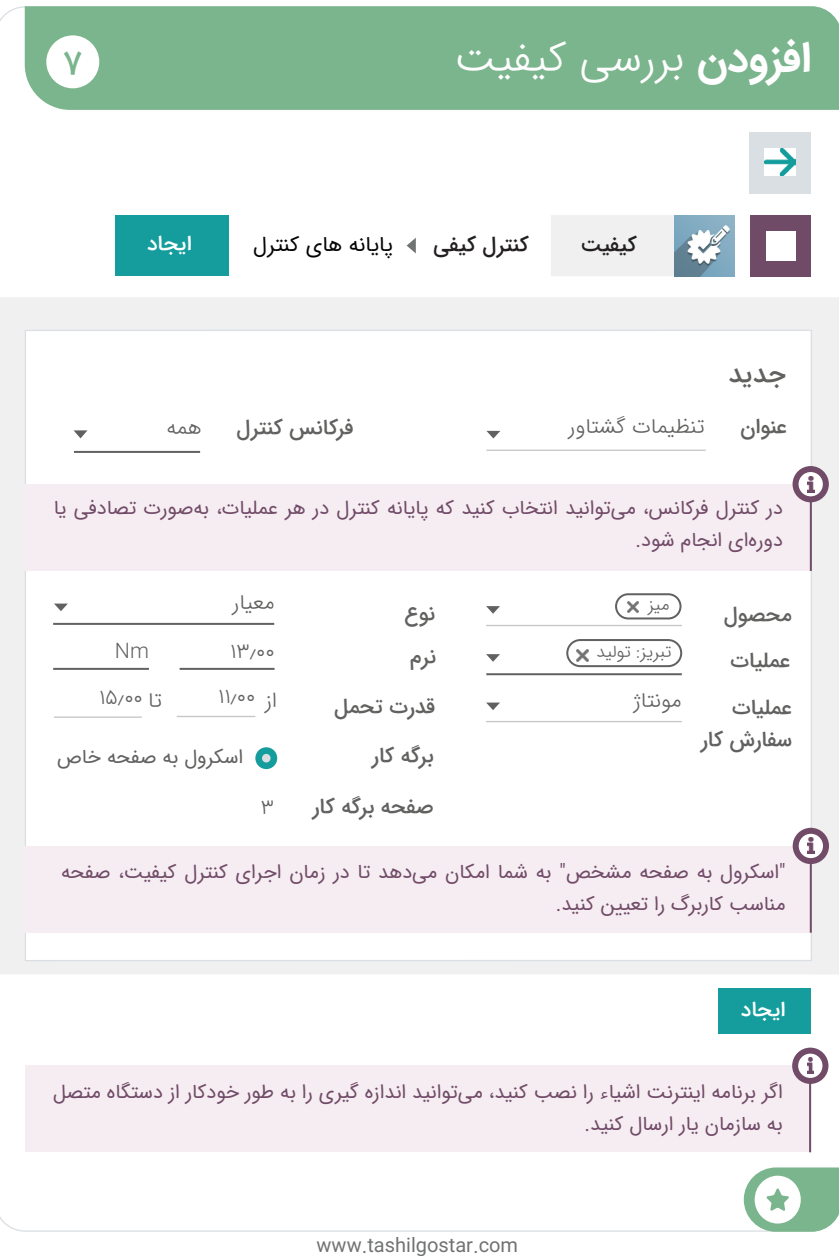

### تولید **بررسی** تست کیفیت

**شما**

 $\bullet$ 

 $\bullet$ 

**شما**

خانم اکبری، من یک پایانه کنترل در عملیات مونتاژ اضافه کردم.

**خانم اکبری •** مهندس تولید

 $\lambda$ 

 $\mathbf{Q}$ 

خوبه، باید یک میز جدید بسازیم. ما این فرصت رو خواهیم داشت که این میز جدید رو از طریق پنل کنترل مرکز کاری آزمایش کنیم.

> جهت اطالع، اندازهگیری تنظیم گشتاور باید بین 11 تا 15 نیوتنمتر باشه.

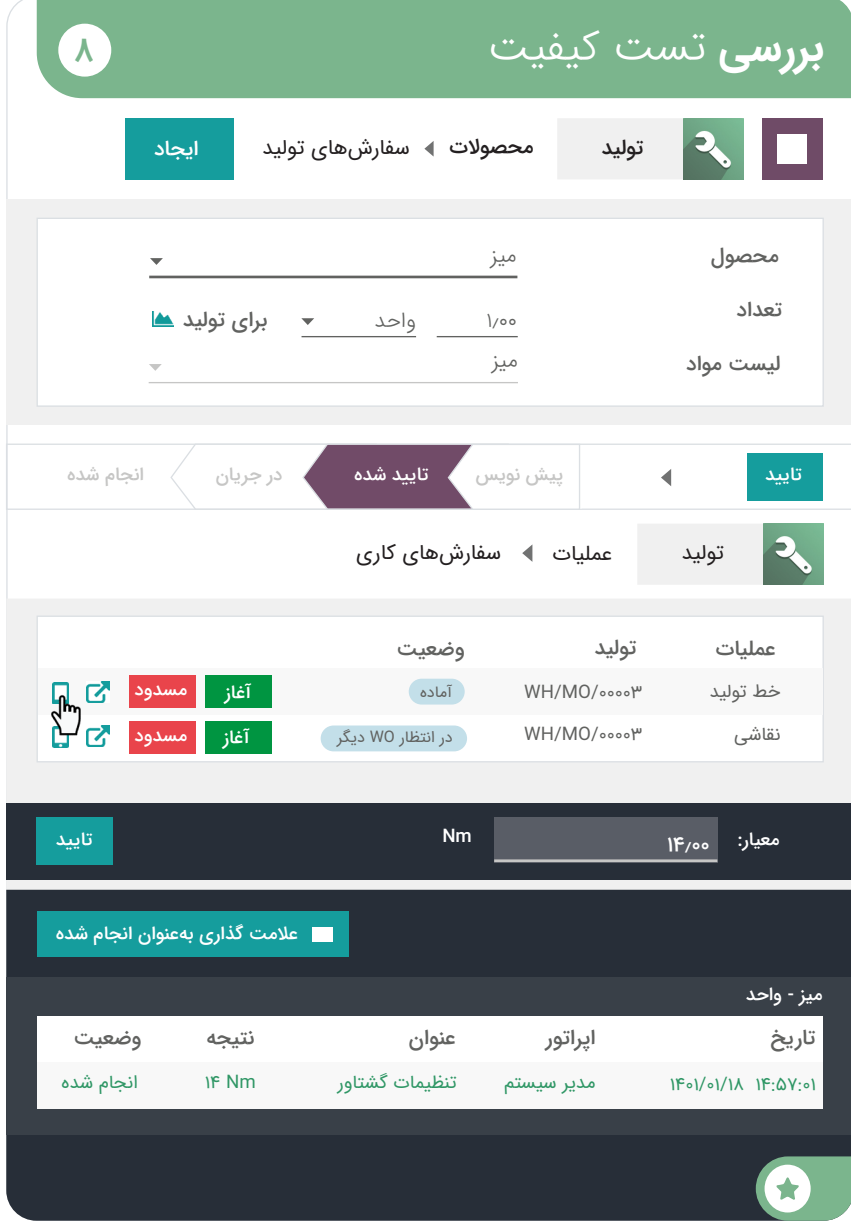

تولید **کنترل** هزینه  $\mathbf{q}$ **خانم ناصری •** حسابداربرای بستن سال مالی، باید هزینه میزی که تولید میکنیم، شامل زمان و مواد رو بدونم. **شما**  $\bullet$ بسیار خوب، اگر میخوای اسنادت رو بهروزرسانی کنی، ساختار هزینه رو در لیست مواد برای هزینههای نظری بررسی میکنم. **JAPIN STE** 17. 獅

www.tashilgostar.com

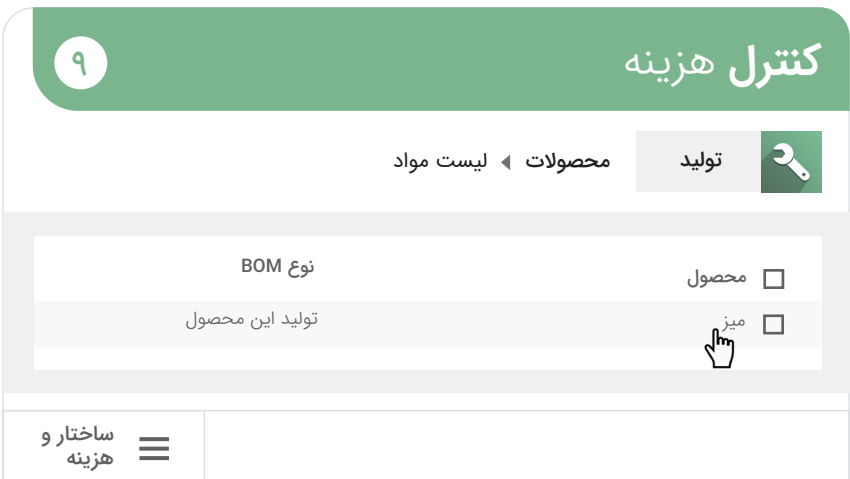

### ساختار و هزینه BOM

C

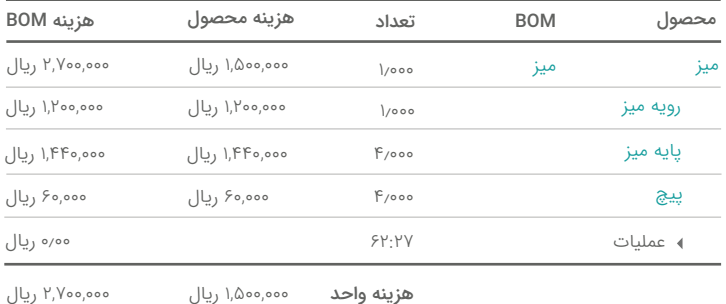

از آنجایی که خانم ناصری اجازه دسترسی به بخش تولید را ندارد، میتوانید برای او یک سندی حاوی جزئیات لیست مواد ارسال کنید. روی دکمه کلیک کنید تا یک فایل پیدیاف به **چاپ** صورت خودکار دانلود شود.

# **استفاده** از بارکدها

برای سرعت بخشیدن به عملیاتهای انبار خود، قصد دارید از اسکنر بارکد در انبار استفاده کنید. با استفاده از بارکد، تیم شما محصوالت را سریعتر و دقیقتر انتخاب می)کند. **برنامه بارکد را نصب کنید.** 

این بازی به یک اسکنر بارکد یواسبی یا تلفنی با برنامه موبایل اودوو نیاز دارد. میتوانید آن را در فروشگاه اپل یا گوگلپلی دانلود کنید. برای ادامه بازی از طریق گوشی هوشمند خود به پایگاه داده خود متصل شوید.

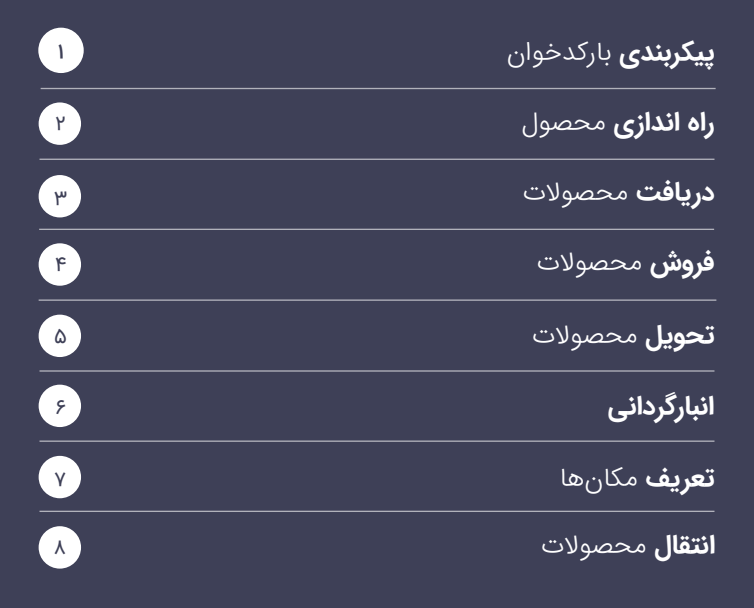

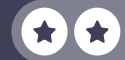

### **استفاده** از بارکدها

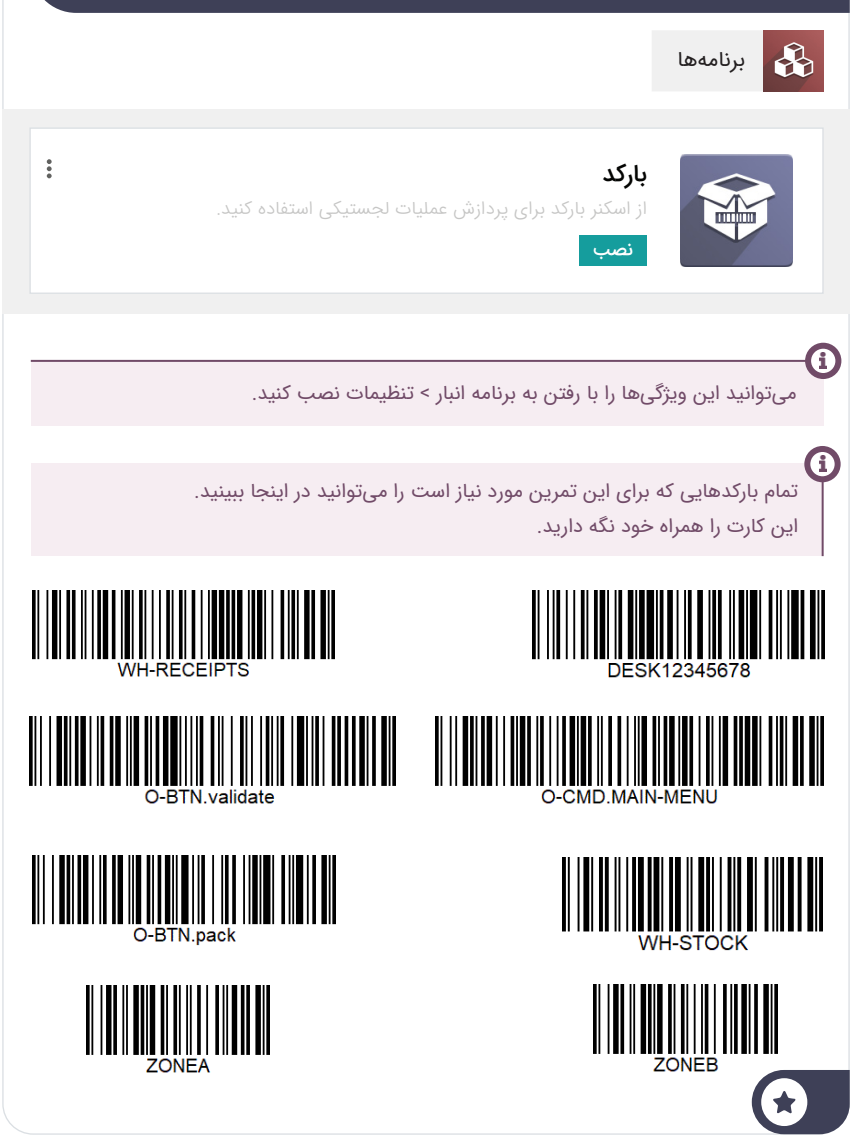

### استفاده از بارکدها **پیکربندی** بارکدخوان

**شما**

 $\blacktriangle$ 

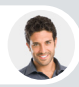

 $\bullet$ 

**آقای بهمنی •** دستیار

سالم، اسکنر بارکد یواسبی که هفته قبل سفارش دادی، رسید.

ممنون، با توجه به صفحه کلیدم پیکربندیش میکنم.

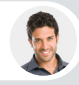

**آقای بهمنی •** دستیار

یه بارکد رو امتحانی باهاش <mark>اسکن کن</mark> تا مطمئن بشی کار میکنه.

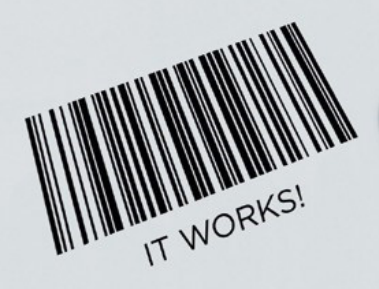

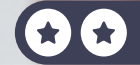

### **پیکربندی** بارکدخوان

ا<mark>سکنر بارکد</mark> را به کامپیوتر خود وصل کنید.

1

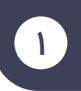

**اگر دستگاه اسکنر بارکد ندارید، میتوانید از گوشی هوشمند خود استفاده کنید.** برای انجام این کار، اپلیکیشن موبایل اودوو (موجود در فروشگاه اپل یا گوگل $\bigcup$ ل را روی گوشی خود نصب کنید و به پایگاه داده خود متصل شوید تا بتوانید با کامپیوتر و گوشی هوشمند خود به صورت موازی و هماهنگ بازی کنید.

توجه داشته باشید که با زدن دکمه »برای اسکن ضربه بزنید« یا بارکد در باالی منوی بنفش رنگ، باید به برنامه اودوو اجازه استفاده از دوربین خود را بدهید. همچنین اگر دوربین گوشی شما زاویه باز (واید) دارد، بارکدهایی را که به آن نیاز ندارید با کارت دیگری مخفی کنید تا بارکد اشتباه اسکن نشود.

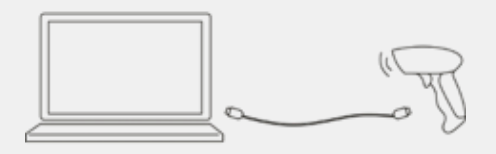

**7 ۲** همانطور که اسکنر بارکد با صفحه کلید همگام میشود، یک ویرایشگر متن را برای آزمایش آن باز کنید. برای بررسی تنظیمات، بارکد زیر را اسکن کنید. با گوشی هوشمند، از یک اسکنر بارکد یا اسکنر کد QR استفاده کنید.

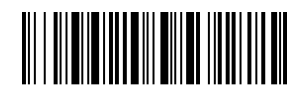

۳ اگر پیکربندی اسکنر مشکلی نداشته باشد، باید در ویرایشگر متن جمله "!works It "نمایش داده شود.

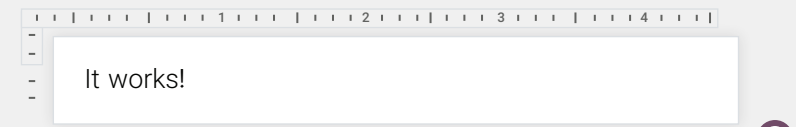

اگر کاراکترهای متفاوتی میبینید، به دفترچه راهنمای بارکد اسکنر خود نگاهی بیندازید. ممکن است الزم باشد بارکدهای خاصی را اسکن کنید تا آن را روی صفحه کلید خود پیکربندی نمایید.

### تولید **راه اندازی** محصول

**شما**

سالم خانم اکبری، قصد دارم برای سرعت دادن به کارهای مربوط به انبار، از یه اسکنر بارکد استفاده کنیم.

میتونی به محصولاتمون شمار<mark>ه بارکد</mark> اضافه کنی؟

**خانم اکبری •** مهندس تولید

**P** 

بسیار خب، من شماره بارکد 12345678DESK رو برای میزهای بزرگ اضافه کردم.

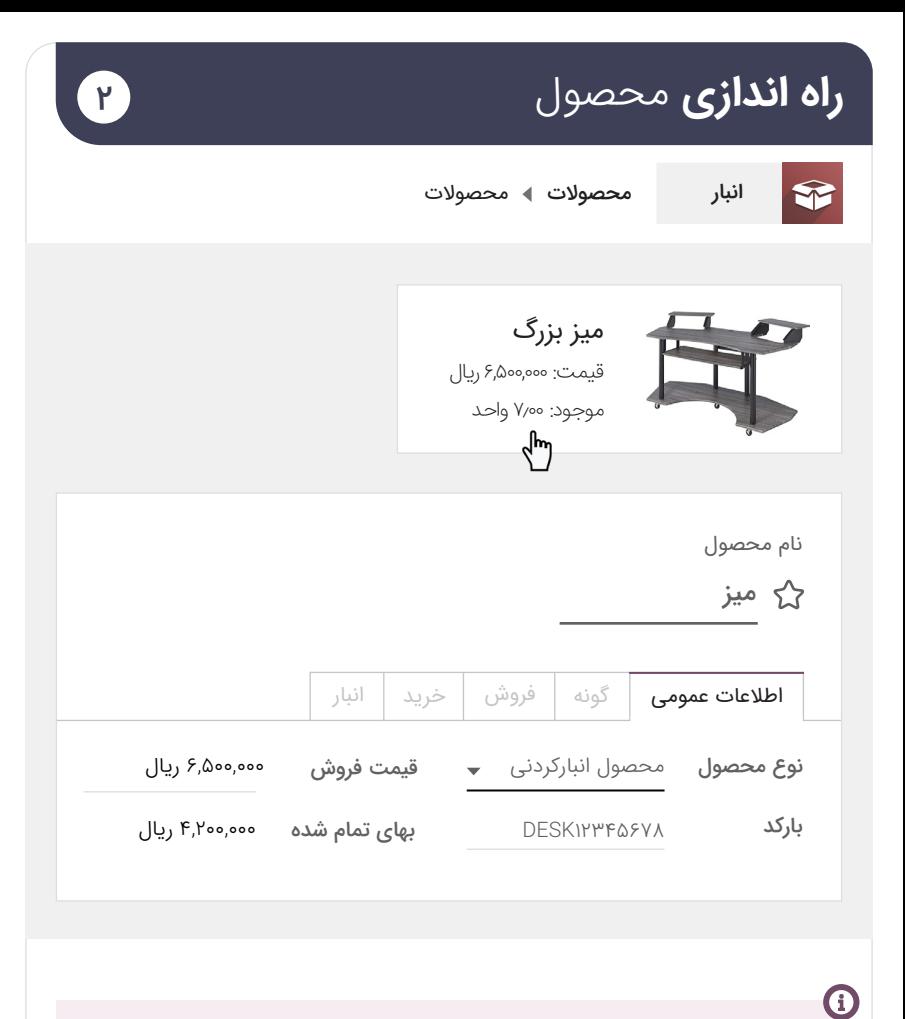

.<br>شماره بارکد باید عینا با شمارهای که به محصولات اختصاص میٖدهید، یکی باشد (حروف بزرگ، بدون فاصله). در غیر این صورت، اسکنر بارکد محصول را تشخیص نخواهد داد.

### استفاده از بارکدها **دریافت** محصوالت 3

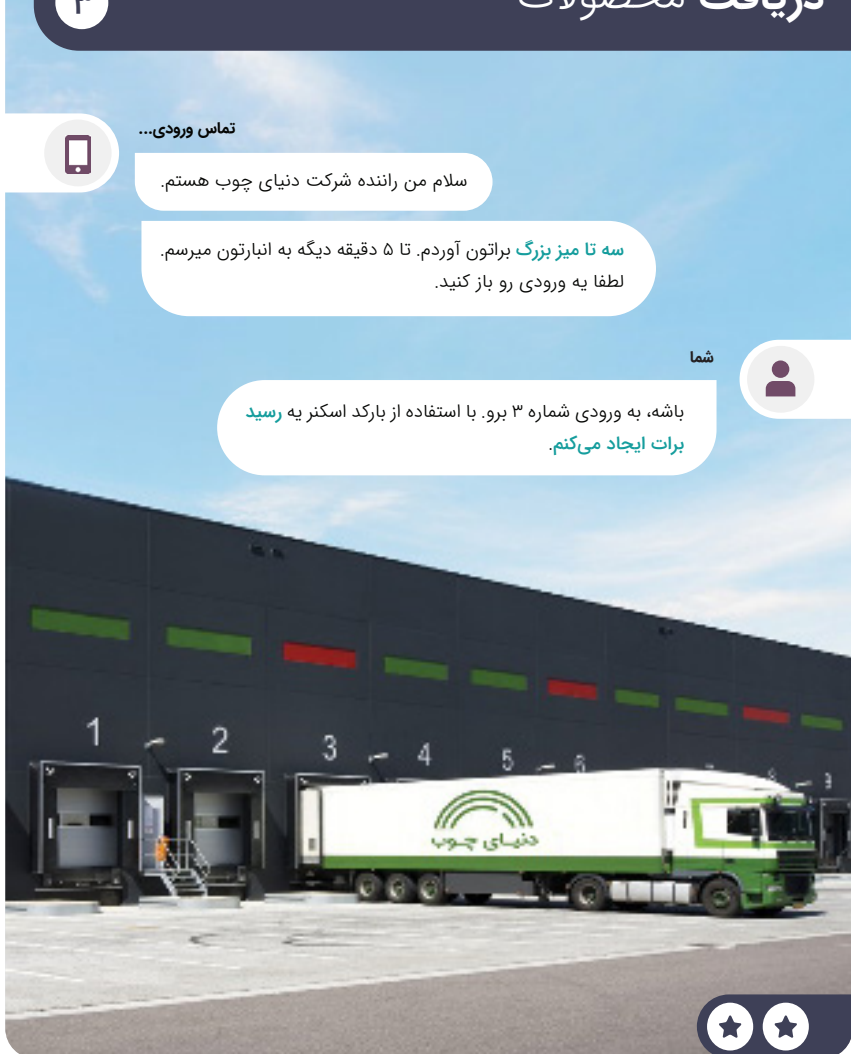

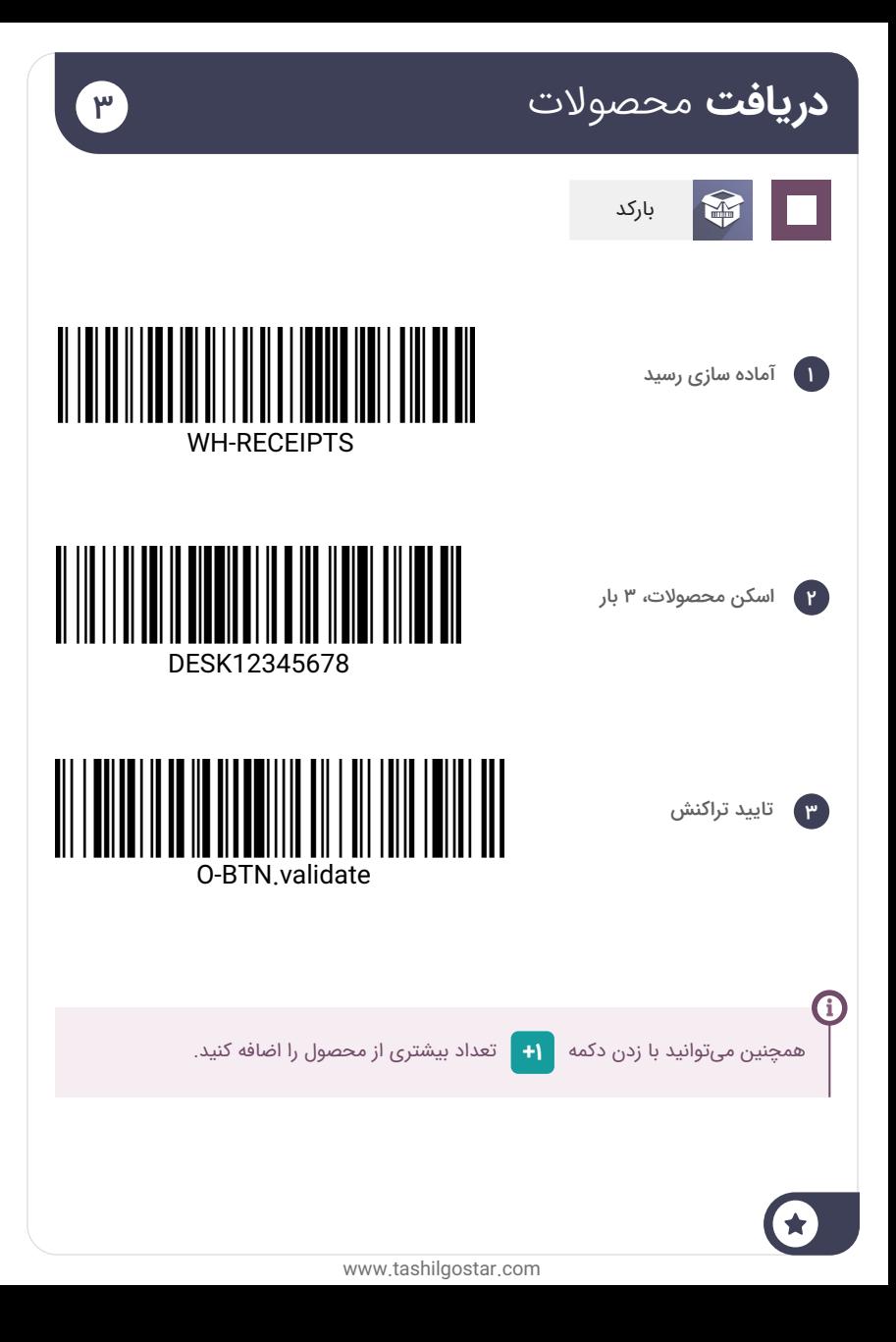

### استفاده از بارکدها **فروش** محصوالت

**شما**

 $\bullet$ 

**آقای موالیی •** مشتری

**F** 

سالم، موالیی هستم از تسهیل گستر. میخوام 3 تا میز بزرگ بخرم. میتونید پیش فاکتورش رو برام بفرستید.

همین االن براتون میفرستم! آدرس ایمیلتون که تغییری نکرده؟ درسته؟

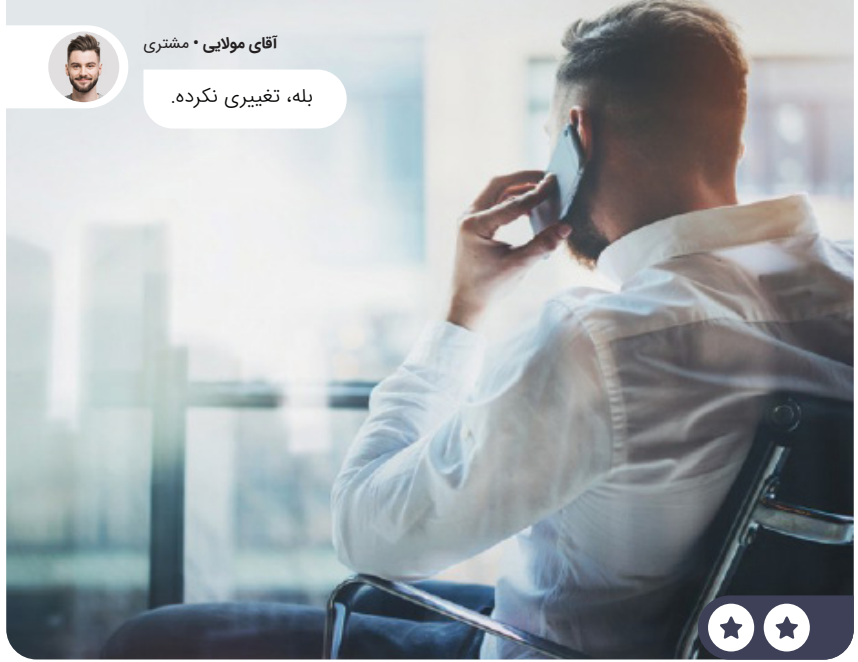

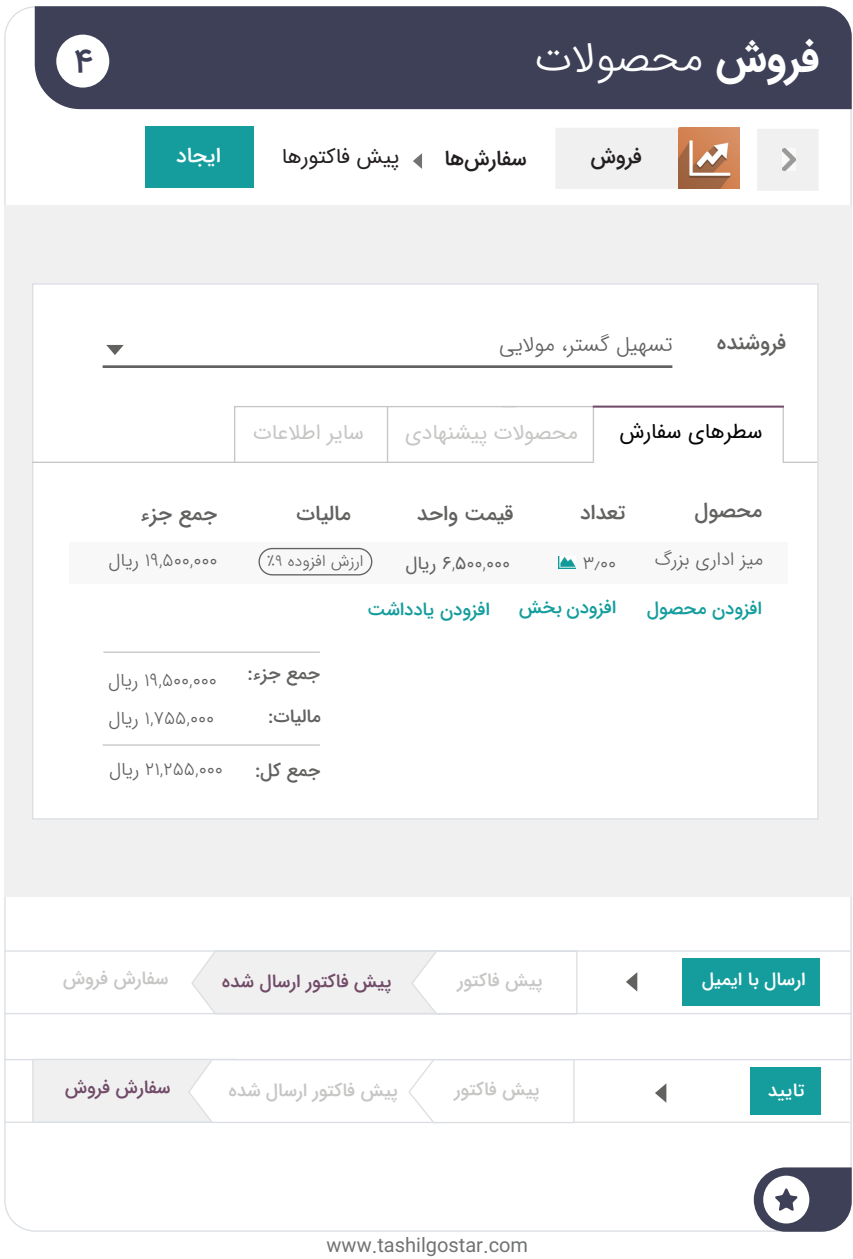

### استفاده از بارکدها **تحویل** محصوالت

**شما**

**خانم بهاری •** مدیر فروش

 $\circ$ 

سالم، میشه لطفا سفارش شرکت تسهیل گستر رو تحویل بدی؟ دارای اولویت باالس.

بله، من عملیات رو با اسکن محصوالت و بارکد گذاری ادامه میدم.

۳ تا میز توی یه بسته جا نشد. 2 تا میز رو توی یه بسته گذاشتم و میز سوم رو هم توی یه بسته دیگه.

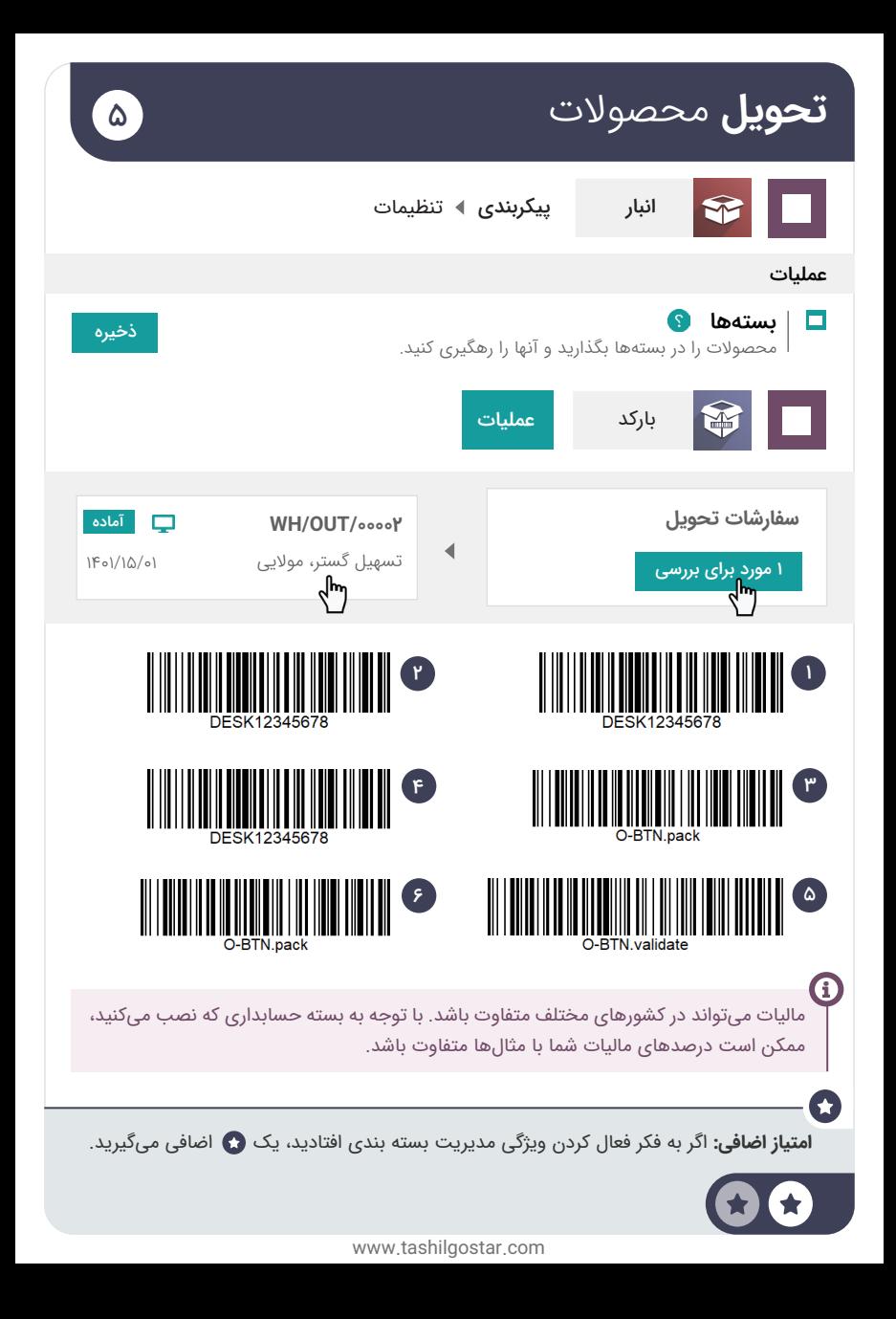

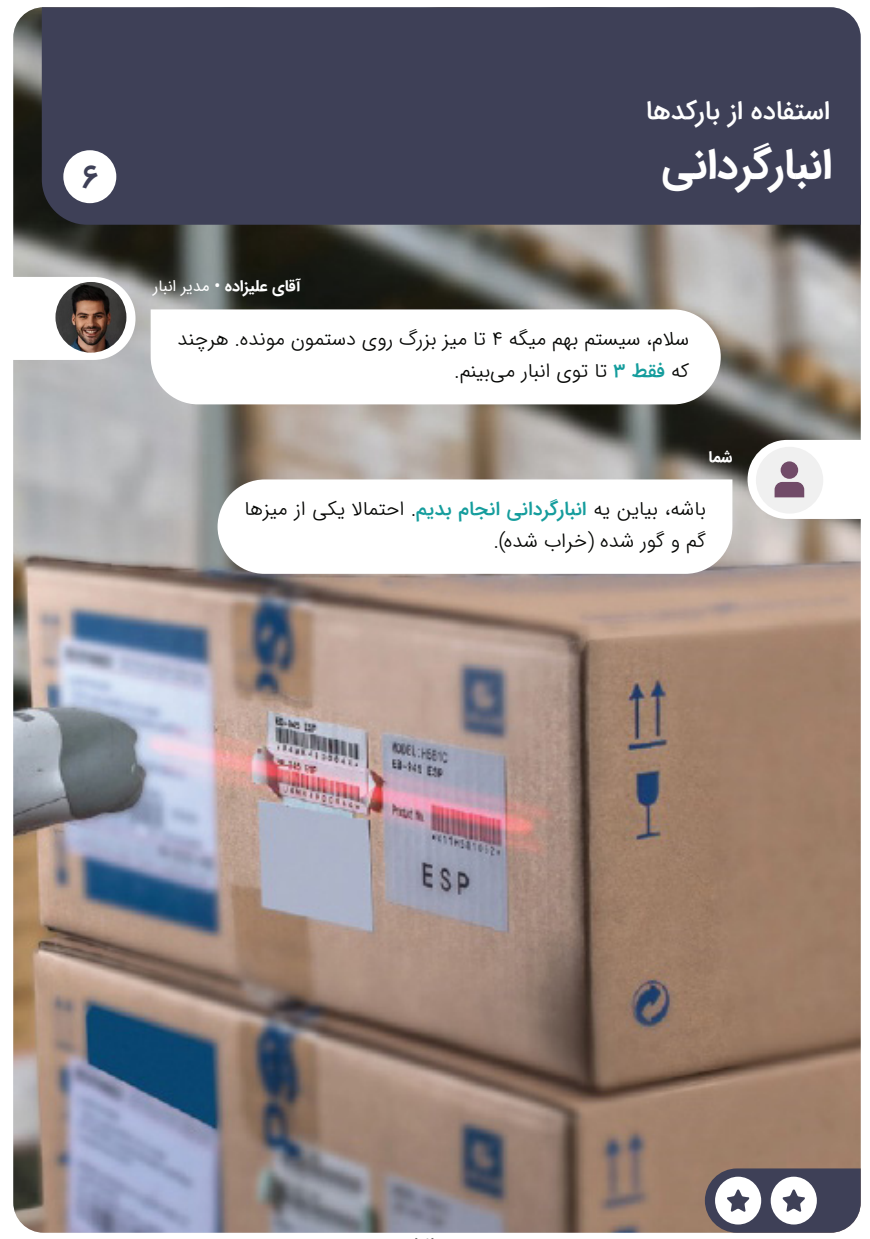

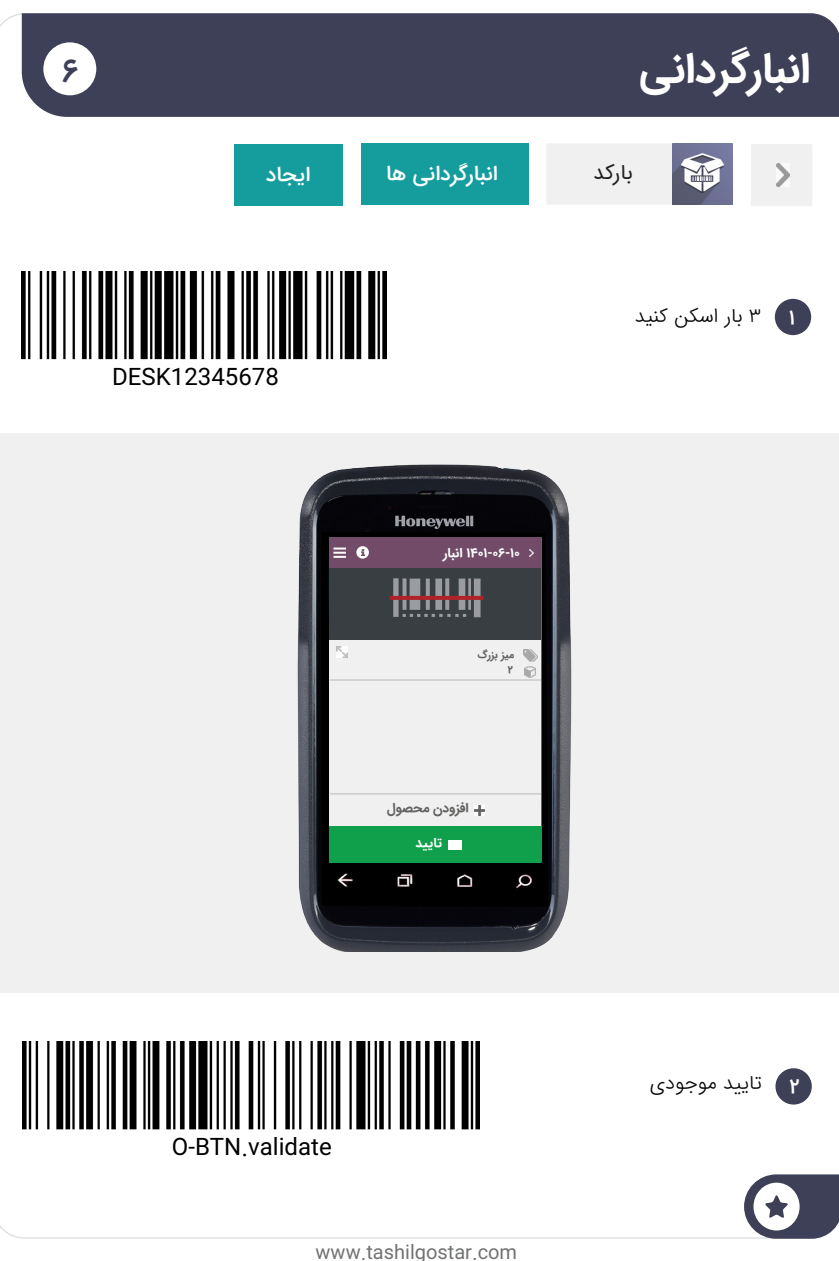

### استفاده از بارکدها **تعریف** مکانها

**شما**

**آقای علیزاده •** مدیر انبار

**آقای علیزاده •** مدیر انبار

میانگین زمان برای آوردن محصول تا محل بسته بندی، 30 درصد نسبت به پارسال افزایش پیدا کرده. با بزرگتر شدن انبار، کارگرها مجبورند برای برداشتن محصوالت بیشتر راه برن.

من باید یه تحلیل موجودی ABC انجام بدم. محصوالتی که فروش بیشتری دارن باید به ZONeA( منطقه1( برن که به محل بسته بندی نزدیک تره. همچنین محصوالتی که فروش پایینی دارن باید به ZONeC( منطقه3( برده بشن که در انتهای انبار قرار داره. میشه لطفا ویژگی مکانهای ذخیرهسازی رو فعال کنی؟

> باشه، من انبار رو تقسیم بندی میکنم و سه مکان جدید در انبار ایجاد میکنم: ZONeA( منطقه۱(، ZONeB( منطقه۲(، ZONeC( منطقه۳(. هر کدوم از محصوالت این مناطق باید بارکدهای مربوط به خودشون رو داشته باشن: ZONEA، ZONEB، .ZONEC

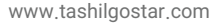

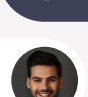

 $\gamma$ 

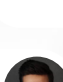
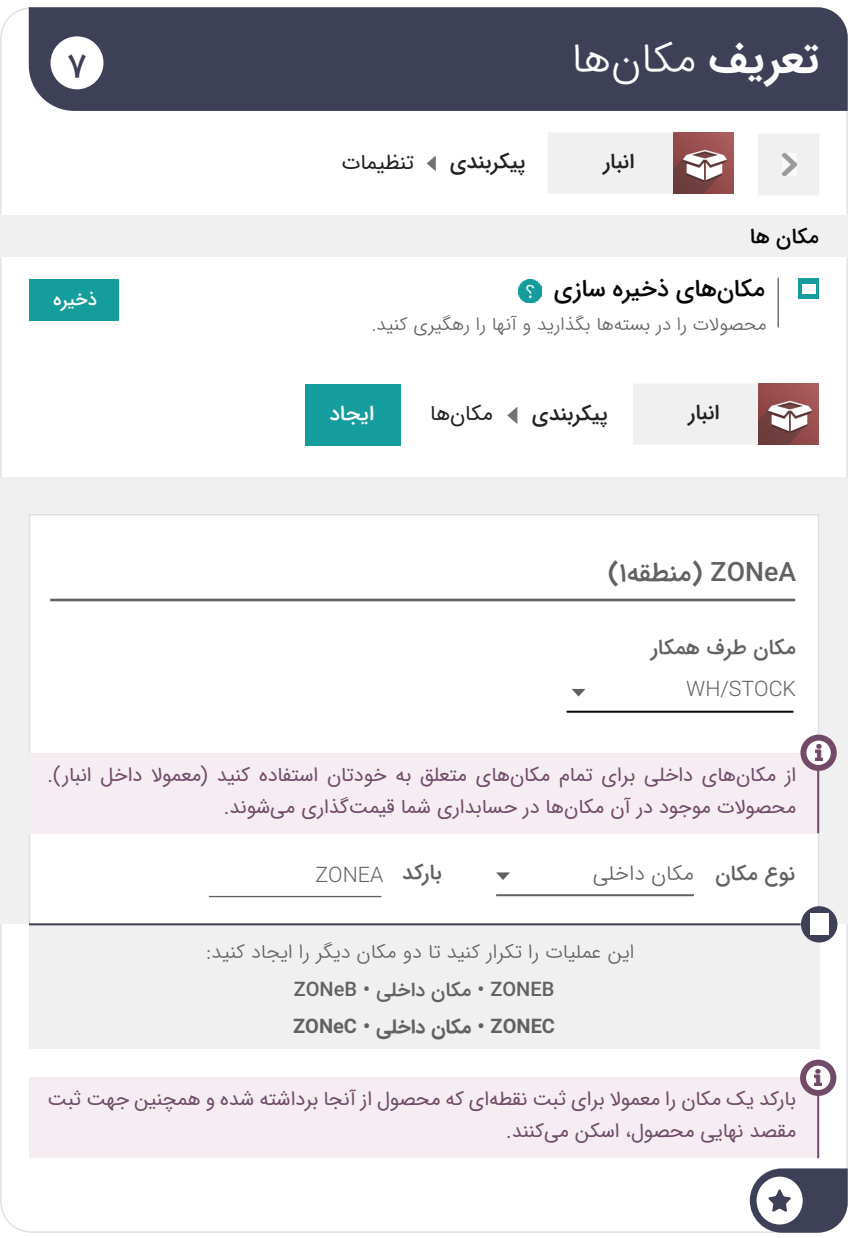

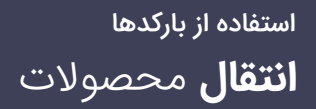

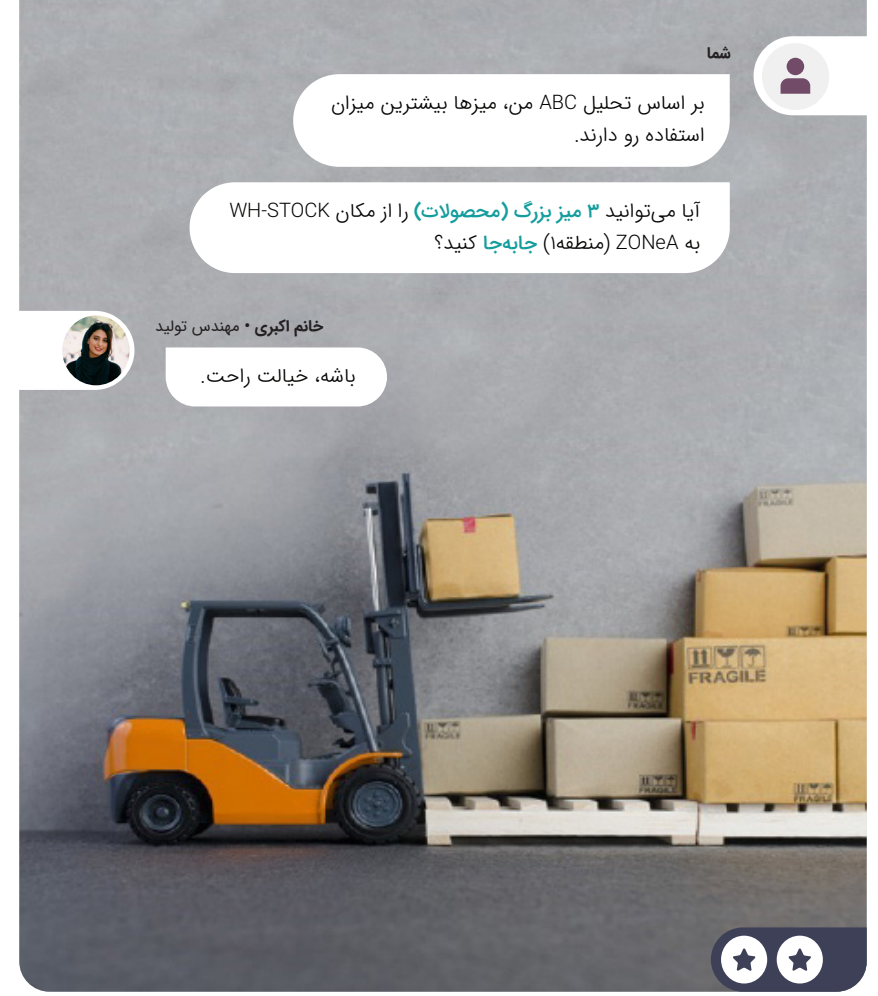

 $\left( \Lambda \right)$ 

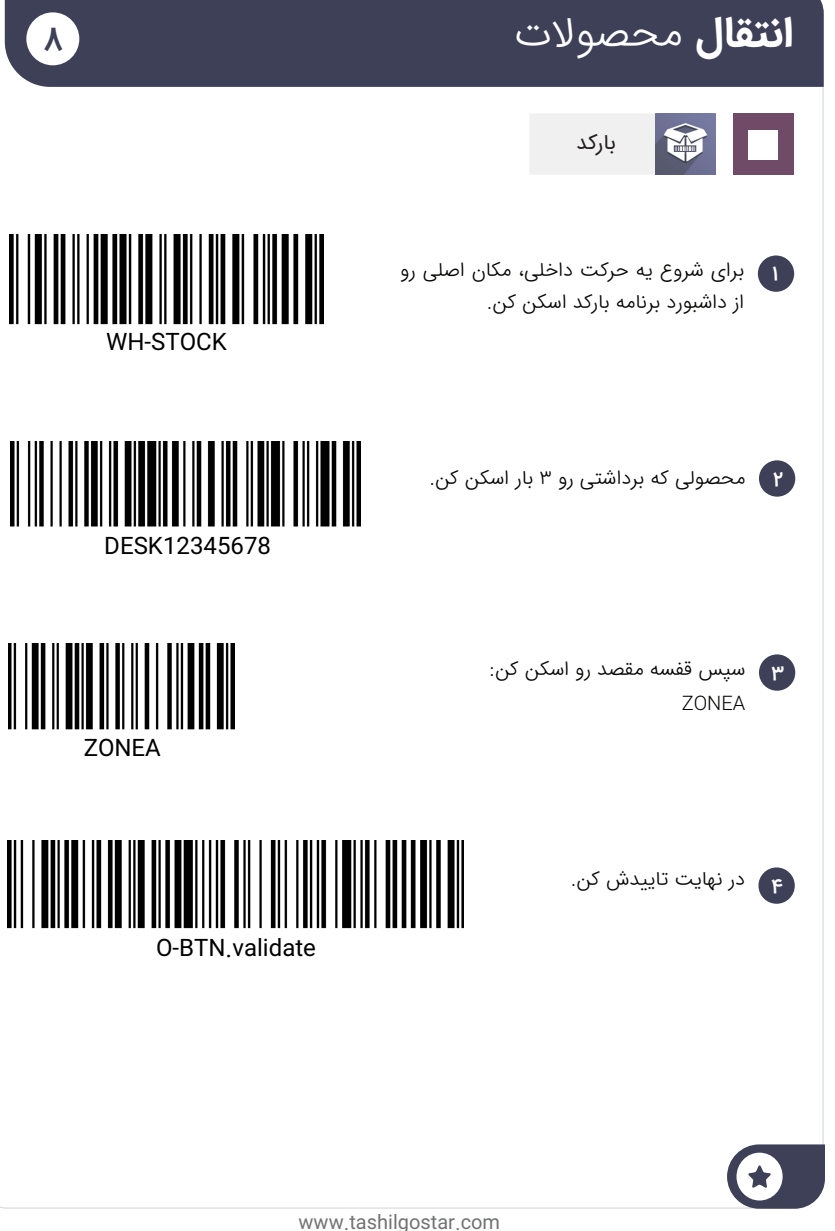

# برنامه خود را **بسازید**

به دنبال بازخورد عالی که از خدمات طراحی اداری خود دریافت کردید، بلند پرواز هستید و می خواهید جلوتر بروید. بنابراین، شما قصد دارید دفاتر کاملاً مبله را اجاره کنید. شما در حال حاضر چند دفتر دارید، اما برای مدیریت امالک، به یک برنامه اختصاصی نیاز دارید.

**برای اجرای جریان تجاری زیر، برنامه استودیو را نصب کنید.**

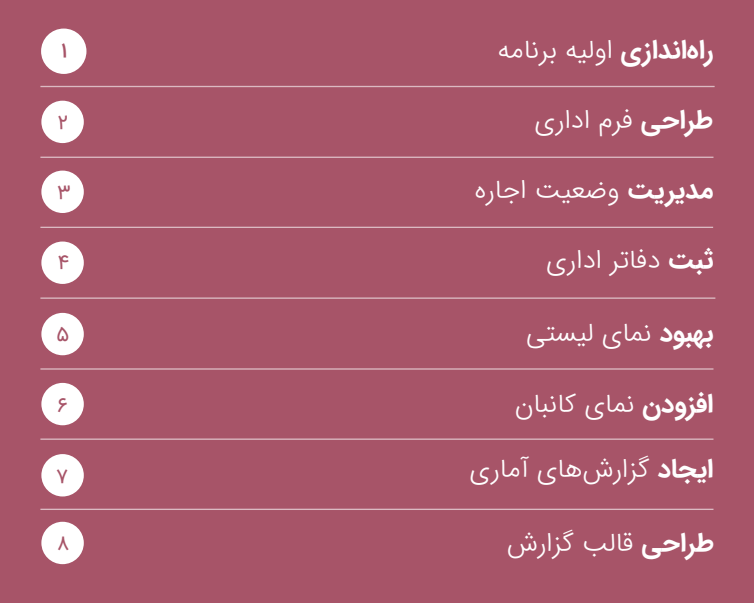

![](_page_111_Picture_4.jpeg)

## برنامههای خود را **بسازید**

![](_page_112_Picture_39.jpeg)

### ایجاد برنامه **راه اندازی** برنامه

**خانم بهاری •** مدیر فروش

ما برای مدیریت داراییها به یه برنامه نیاز داریم. دیگه نمیشه همه چیز رو با یه صفحه گسترده انجام داد.

**شما**

من یه برنامه اجاره دفتر ایجاد میکنم تا دفاترمون رو مدیریت کنیم.

![](_page_113_Picture_5.jpeg)

1

**خانم بهاری •** مدیر فروش

عالیه! من مشتاقانه منتظر آن هستم. لطفا مطمئن شو که اطالعات پایه رو مثل نام، تصویر و مبلغ اجاره داره.

![](_page_114_Picture_62.jpeg)

## ایجاد برنامه **طراحی** فرم اداری

![](_page_115_Picture_1.jpeg)

 $\mathbf{r}$ 

## **طراحی** فرم اداری

![](_page_116_Figure_1.jpeg)

 $\mathbf{r}$ 

#### ایجاد برنامه **مدیریت** وضعیت اجاره

 $\bullet$ 

![](_page_117_Picture_1.jpeg)

 $\mathbf{r}$ 

**خانم بهاری •** مدیر فروش

من عاشق بانک اطالعاتی دفاترمون هستم!

میشه وضعیت دفتر رو مدیریت کنیم: موجود اجارهای برای تمدید؟

**شما** بله میتونم یه نوار وضعیت مشتری (فرصت) به فرم اضافه کنم.

![](_page_117_Picture_6.jpeg)

![](_page_118_Figure_0.jpeg)

## ایجاد برنامه **ثبت** دفاتر اداری

![](_page_119_Picture_1.jpeg)

4

![](_page_120_Figure_0.jpeg)

**ذخیره**

این عملیات را برای ایجاد دو دفتر دیگر تکرار کنید.

![](_page_120_Picture_109.jpeg)

![](_page_120_Picture_4.jpeg)

#### ایجاد برنامه **بهبود** نمای لیستی

**شما**

 $\bullet$ 

![](_page_121_Picture_1.jpeg)

 $\omega$ 

**خانم بهاری •** مدیر فروش

هنگام مرور لیست دفاتر، اگه اطالعات بیشتری مثل نوع دفتر، ظرفیت، قیمت و وضعیت هم ارائه بشه، عالی میشه.

فکر خوبیه! این ویژگیها رو به نمای لیستی اضافه میکنم.

![](_page_121_Picture_5.jpeg)

## **بهبود** نمای لیستی

 $\boldsymbol{\mathbb{O}}$ 

![](_page_122_Picture_1.jpeg)

![](_page_122_Picture_98.jpeg)

![](_page_122_Picture_3.jpeg)

![](_page_122_Picture_99.jpeg)

**بستن**

 $\pmb{\omega}$ 

زمانی که شما تنظیمات صفحه رو در نرمافزار استودیو سفارشیسازی میکنید، میتوانید خیلی راحت با استفاده از تب **نماها** به سایر نماها برید.

## ایجاد برنامه **افزودن** نمای کانبان

![](_page_123_Picture_1.jpeg)

6

**خانم بهاری •** مدیر فروش

امکانش هست با یه نگاه بشه فهمید کدوم دفترها در وضعیت موجود و کدومها اجاره داده شده هستند؟

**شما**

 $\bullet$ 

بله، من نمای کانبان دفترها رو فعال میکنم تا ستونها بر اساس فیلد وضعیت نمایش داده بشن.

![](_page_123_Picture_6.jpeg)

![](_page_124_Figure_0.jpeg)

### ایجاد برنامه **ایجاد** گزارشهای آماری

![](_page_125_Picture_1.jpeg)

 $\gamma$ 

![](_page_126_Figure_0.jpeg)

## ایجاد برنامه **طراحی** قالب گزارش

![](_page_127_Picture_1.jpeg)

 $\Lambda$ 

**خانم بهاری •** مدیر فروش

ما میخوایم دفاتر موجودمون رو در مجلات چاپ کنیم.

ممکنه بتونیم نمایی با تصویر، نام، آدرس، اجاره و ظرفیت ایجاد کنیم؟ با یه متن کوتاه در مورد خودمون در انتهای صفحه؟

![](_page_127_Picture_5.jpeg)

حتما! من آگهی را مستقیماً از منوی "گزارش**ها**" در برنامه برای شما ایجاد میکنم.

![](_page_127_Picture_7.jpeg)

![](_page_128_Figure_0.jpeg)